### 3340 - D6HXL (9KJ00390)

10/9/2019 rebuilt left lift cylinder

2/26/2019 rebuilt right lift cylinder

5/14/2018 new muffler

8/14/2015 new radiator cores, rebuilt turbo

5/6/2015 complete new undercarriage

8/12/2013 rebuilt injection pump & governor

10/24/2012 rebuilt tilt cylinder

7/26/2011 rebuilt right lift cylinder

7/12/2011 rebuilt engine

- 7/19/2010 rebuilt transmission pump & right final drive
- 8/22/2007 rebuilt transmission, torque convertor, transfer gears, accessory drive, transmission oil cooler

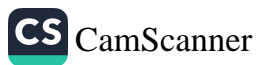

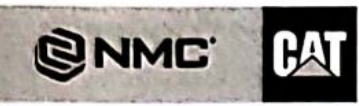

**Store Location** 401 Northwest 56th Street Lincoln, NE 68528 (888) 833-1455

Page 1 of 1

RECEIVED SEP

**Bill To: Commercial Contractors Equip** PO Box 81036 Lincoln, NE 68501-1036 USA4 SP 1.600 E0007 10119 D8004652696 S2 P8480562 0005:0016

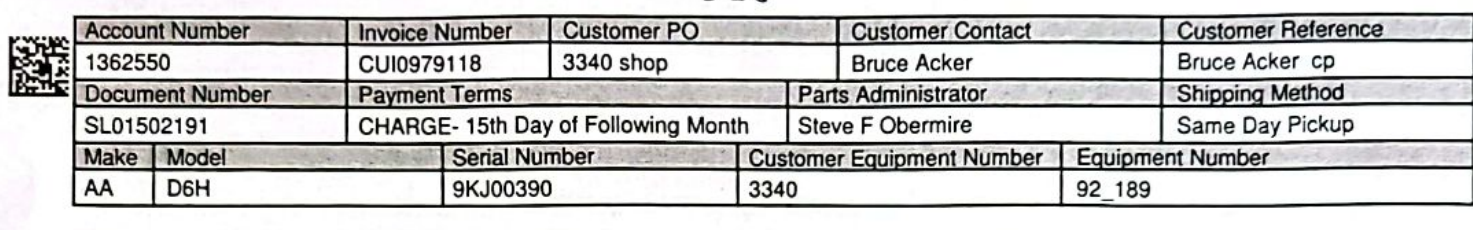

 $500$ 

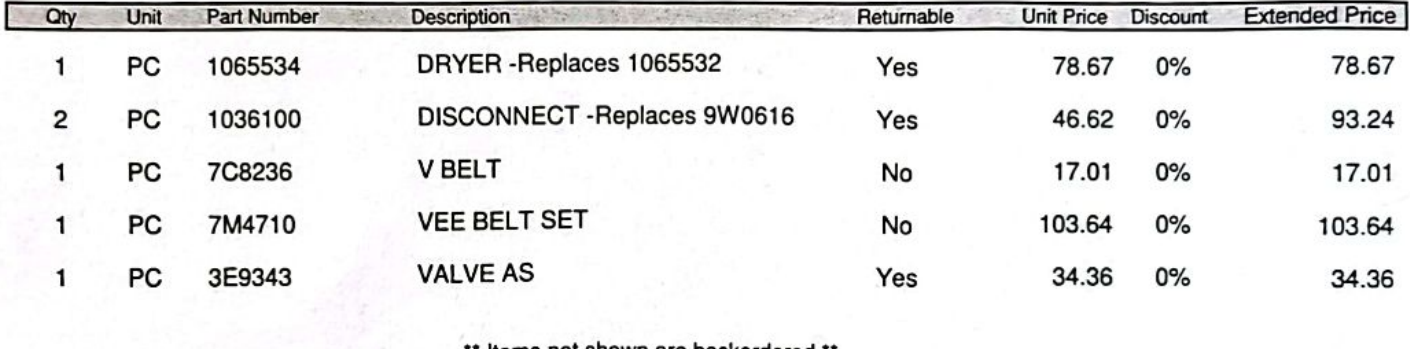

\* Items not shown are backordered \*\*

**Total Sale:** 326.92 Sales Tax: 23.70

#### Thank you for choosing NMC. We appreciate your business!

Go Paperless. Visit us online at http://nmc-corp.com/paperlessinvoicing to register your account for convenient 24/7 online access to Ō invoices, statements, and secure electronic payment options.

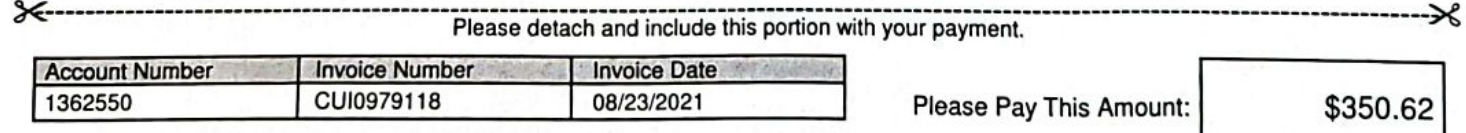

Claims for shortages or damages must be made within 5 days of receipt of invoice.

Approved returns subject to restock/handling charges.

For billing inquiries please call: (800) 891-8015, or email: billing@nmc-corp.com

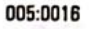

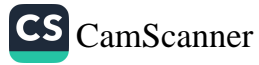

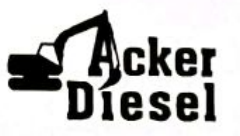

#### **INVOICE DATE 10/25/2019**

5801 NW 123rd St Phone **Lincoln, NE 68524** 402-443-7956

ackerdieselrepair@gmail.com

#### **ACCOUNT**

**COMMERCIAL CONTRACTORS EQUIPMENT INC** PO BOX 81036 LINCOLN, NE, 68501

 $\int y/c$ 

#### EQUIP # 3340 MODEL # CAT D6 SN# 9KJ00390

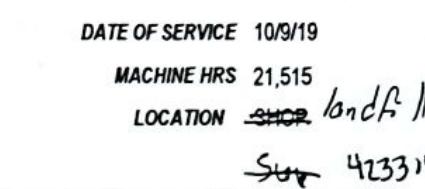

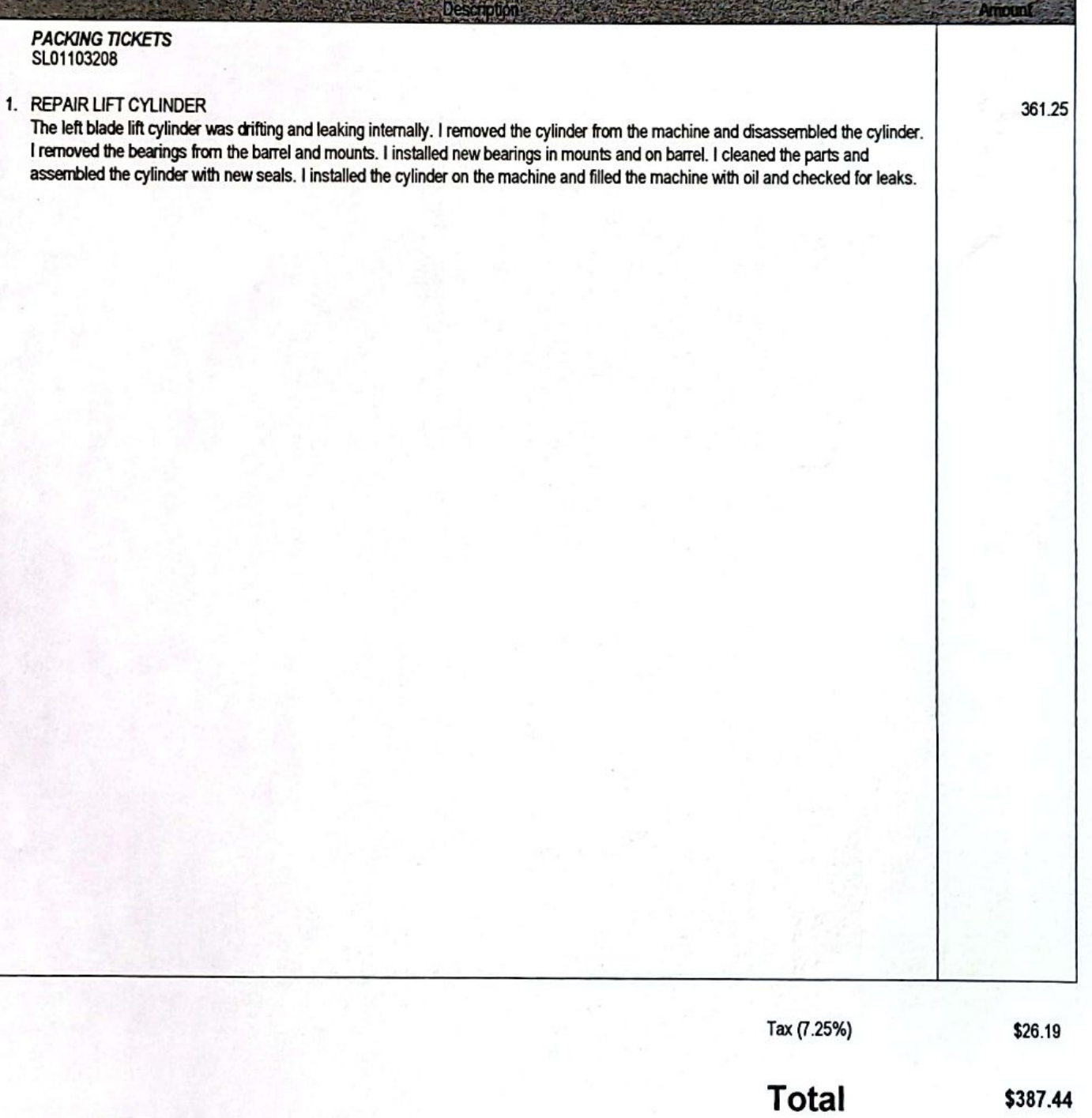

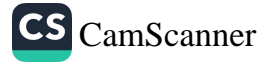

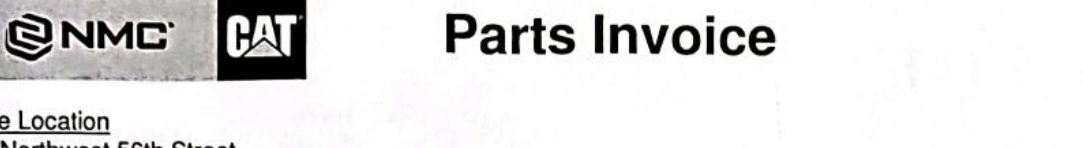

Page 1 of 1

 $\overline{2}$ 

**Store Location** 401 Northwest 56th Street Lincoln, NE 68528 (888) 833-1455

Bill To: **Commercial Contractors Equip** PO Box 81036 Lincoln, NE 68501-1036 USA 3 MB 0.428 E0008 10057 D5344217733 S2 P6790047 0002:0011

 $500$ 

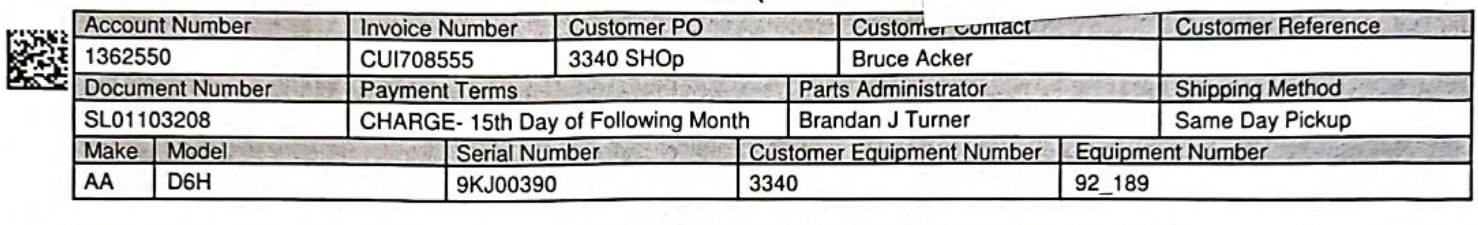

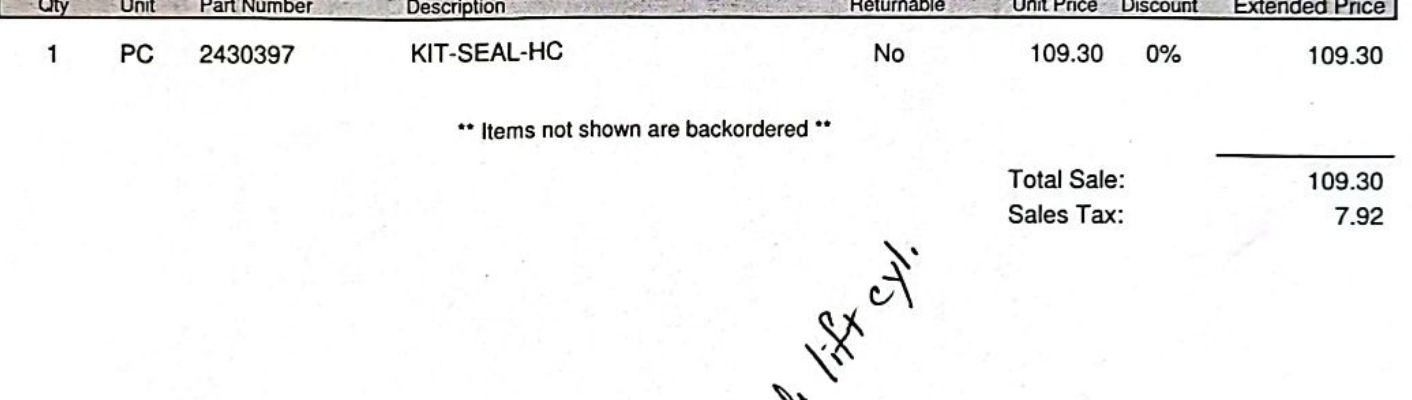

Y

### Thank you for choosing NMC. We appreciate your business!

Go Paperless. Visit us online at http://nmc-corp.com/paperlessinvoicing to register your account for convenient 24/7 online access to invoices, statements, and secure electronic payment options.

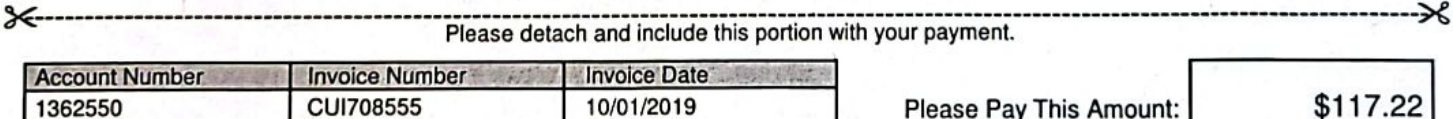

Claims for shortages or damages must be made within 5 days of receipt of invoice.

Approved returns subject to restock/handling charges.

For billing inquiries please call: (800) 891-8015, or email: billing@nmc-corp.com

Remit To: NMC, Inc. PO Box 911784 Denver, CO 80291-1784

Ĉ3

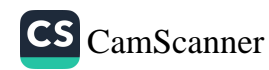

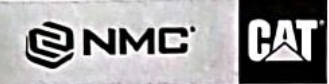

#### **Invoice Date** 4/24/2019

**RECEIVED** 

Page 1 of 1

**Store Location** 401 Northwest 56th Street Lincoln, NE 68528 (888) 833-1455

Bill To: **Commercial Contractors Equip** PO Box 81036 Lincoln, NE 68501-1036 USA 4 SP 1.450 E0040 10842 D4757238232 S2 P6343624 0014:0021

 $\frac{2}{3}$ 

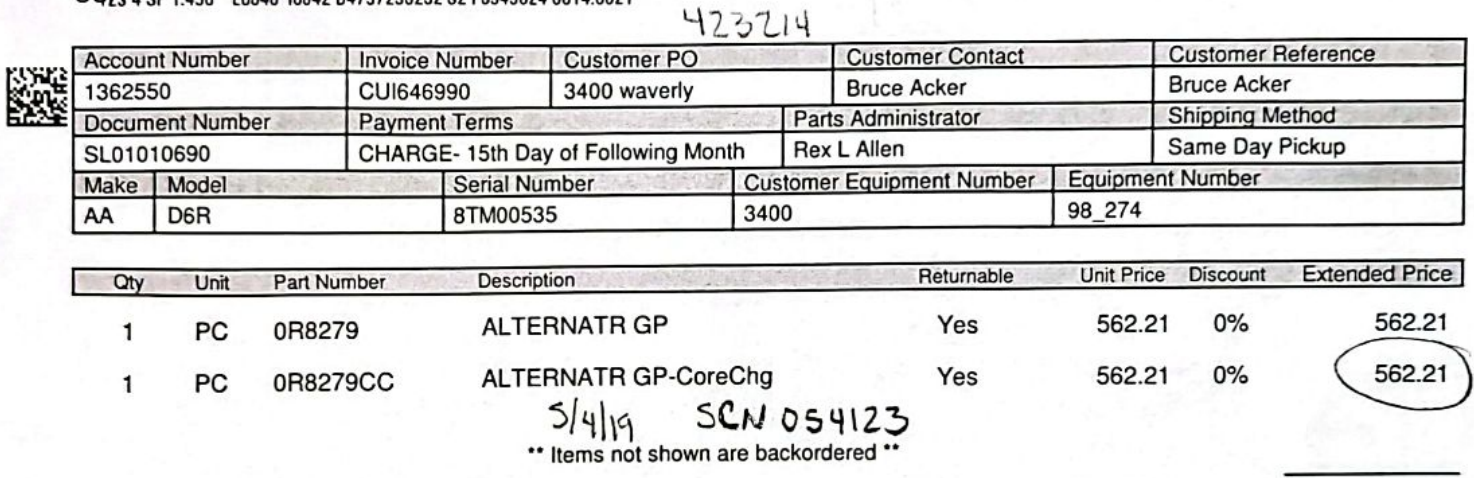

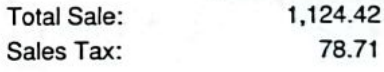

78.71

### Thank you for choosing NMC. We appreciate your business!

Go Paperless. Visit us online at http://nmc-corp.com/paperlessinvoicing to register your account for convenient 24/7 online access to invoices, statements, and secure electronic payment options.

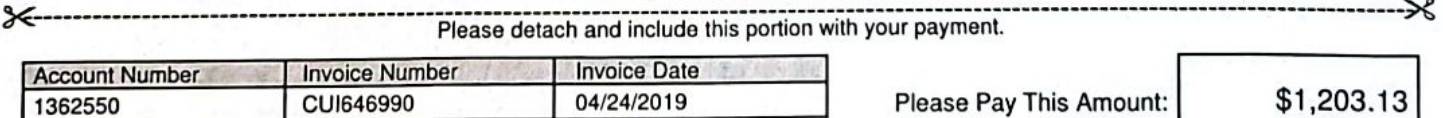

Claims for shortages or damages must be made within 5 days of receipt of invoice.

Approved returns subject to restock/handling charges.

ć١

For billing inquiries please call: (800) 891-8015, or email: billing@nmc-corp.com

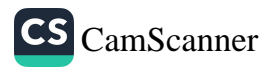

**Cobalt Diesel, LLC** 634 Northborough Ln. Lincoln, NE 68505 (402) 202-5962 cobaltdiesel@gmail.com

### **INVOICE**

**BILL TO Commercial Contractors** Equipment 701 NW 27th St. Lincoln, NE. 68528

when

 $\overline{\nu}$ 

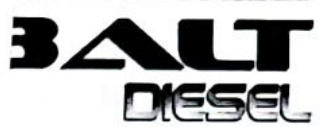

**INVOICE # 1934** DATE 08/30/2019 DUE DATE 09/13/2019 **TERMS Net 10** 

 $500$ 

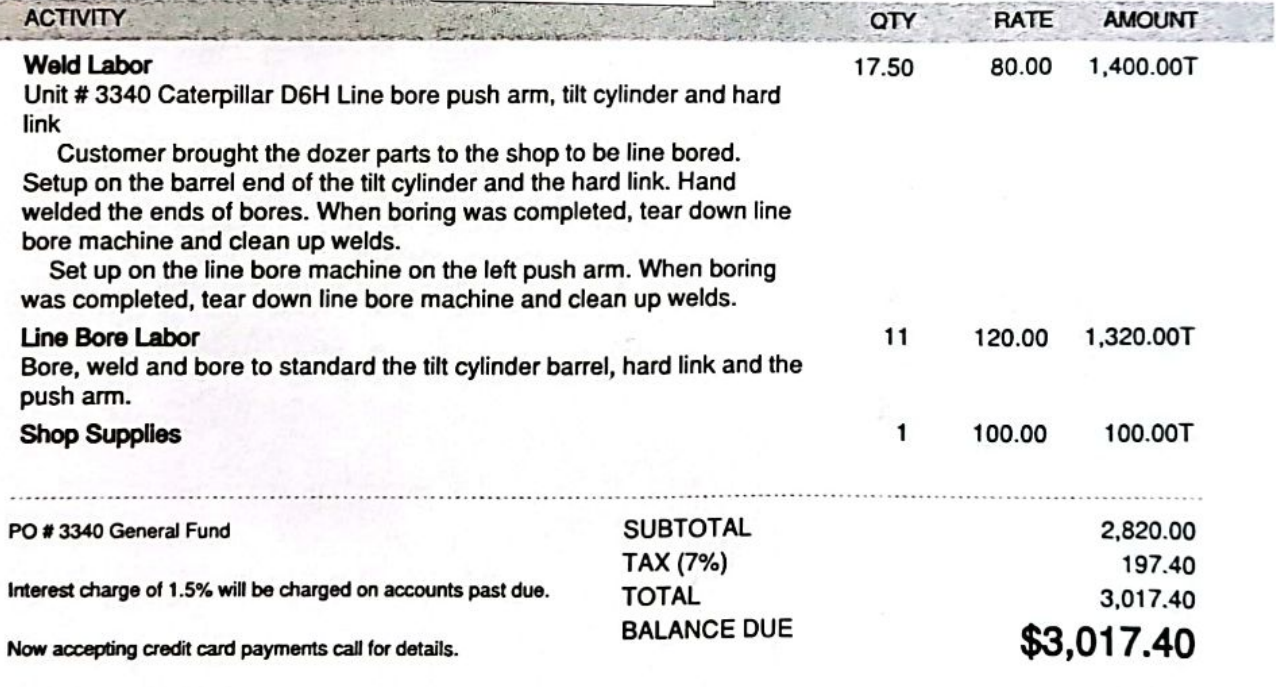

Thank you for your business!!

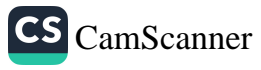

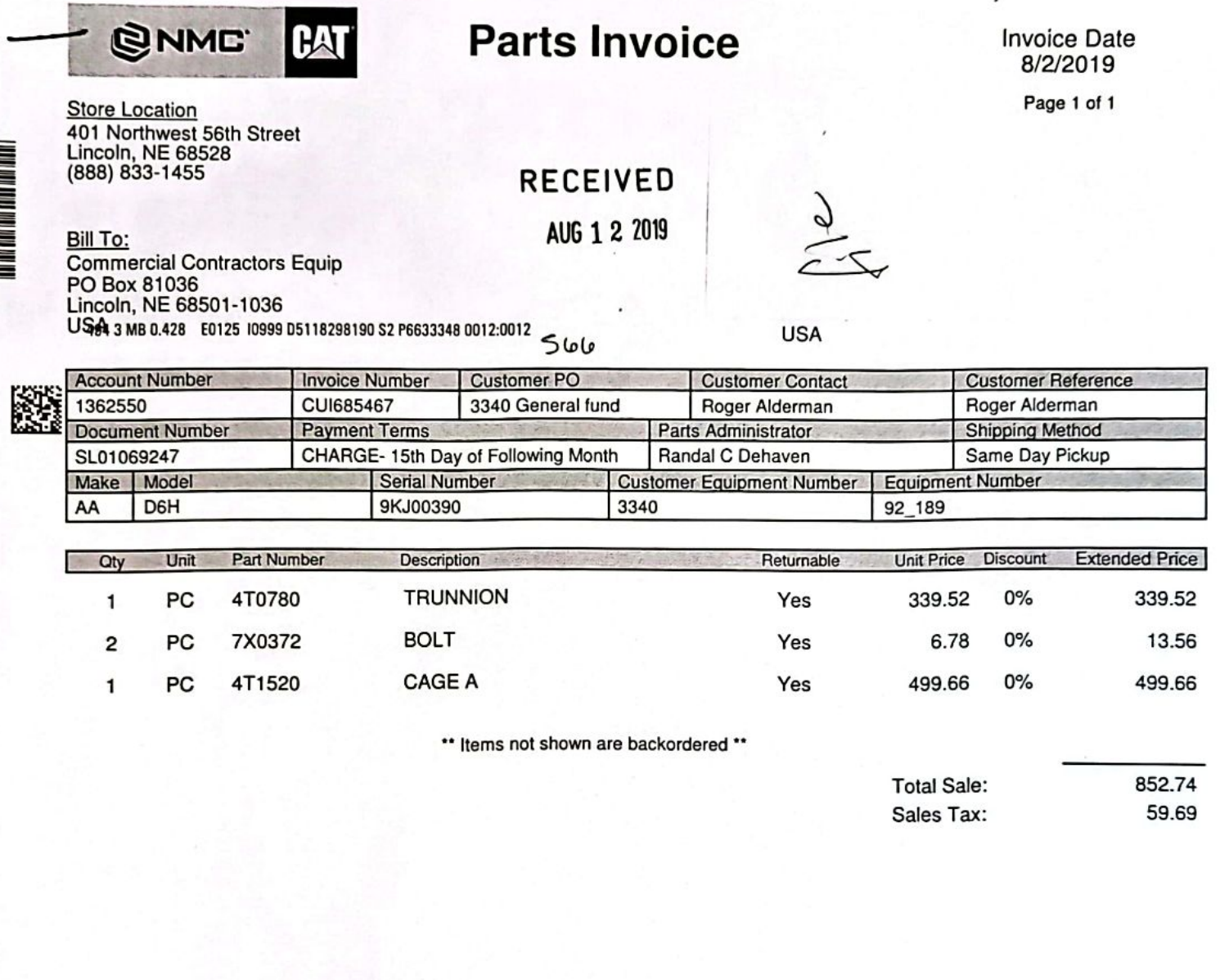

#### Thank you for choosing NMC. We appreciate your business!

Go Paperless. Visit us online at http://nmc-corp.com/paperlessinvoicing to register your account for convenient 24/7 online access to Ô invoices, statements, and secure electronic payment options.

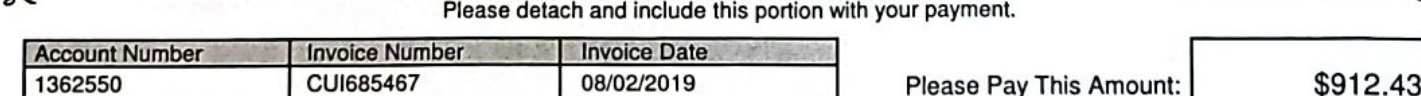

Claims for shortages or damages must be made within 5 days of recelpt of invoice.

Approved returns subject to restock/handling charges.

For billing inquiries please call: (800) 891-8015, or email: billing@nmc-corp.com

Χ

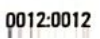

**BENERAL MEN** 

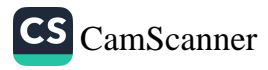

Page 1 of 1

**Store Location** 401 Northwest 56th Street Lincoln, NE 68528 (888) 833-1455

883

**@NMC** 

Bill To: **Commercial Contractors Equip** PO Box 81036 Lincoln, NE 68501-1036 USA 3 SP 0.800 E0129 11001 D5240873376 S2 P6717774 0011:0012

 $rac{9}{2}$ 

**USA** 

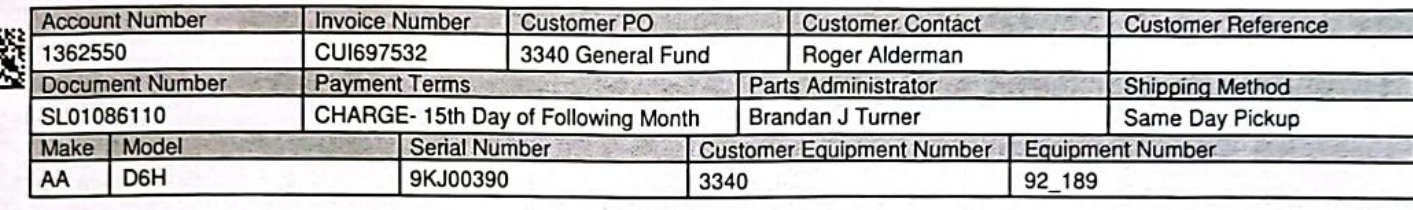

 $400$ 

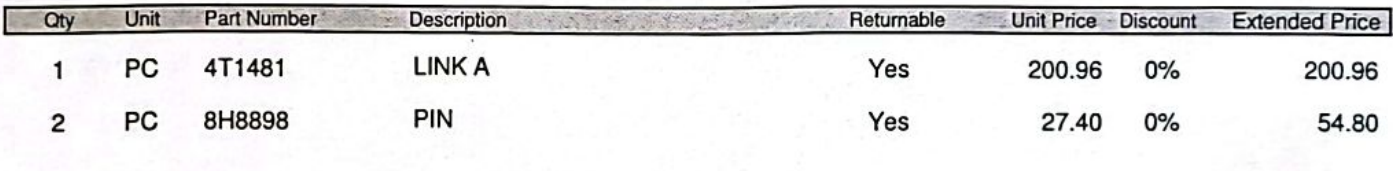

\*\* Items not shown are backordered \*\*

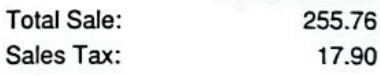

#### Thank you for choosing NMC. We appreciate your business!

Go Paperless. Visit us online at http://nmc-corp.com/paperlessinvoicing to register your account for convenient 24/7 online access to ű invoices, statements, and secure electronic payment options.

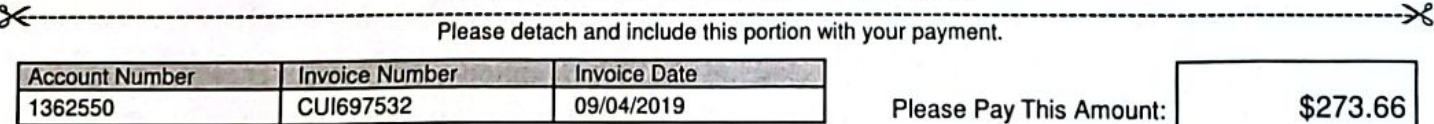

Claims for shortages or damages must be made within 5 days of receipt of invoice.

Approved returns subject to restock/handling charges.

For billing inquiries please call: (800) 891-8015, or email: billing@nmc-corp.com

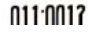

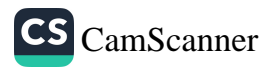

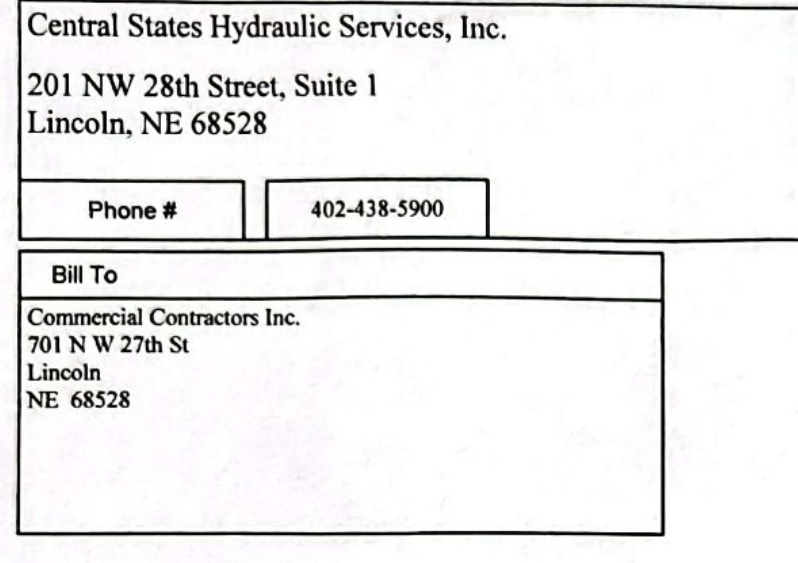

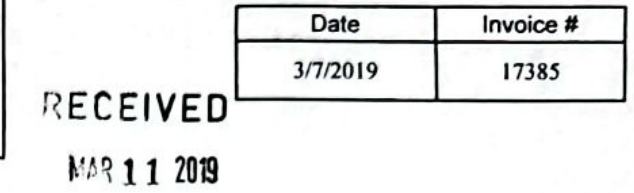

 $50u$ 

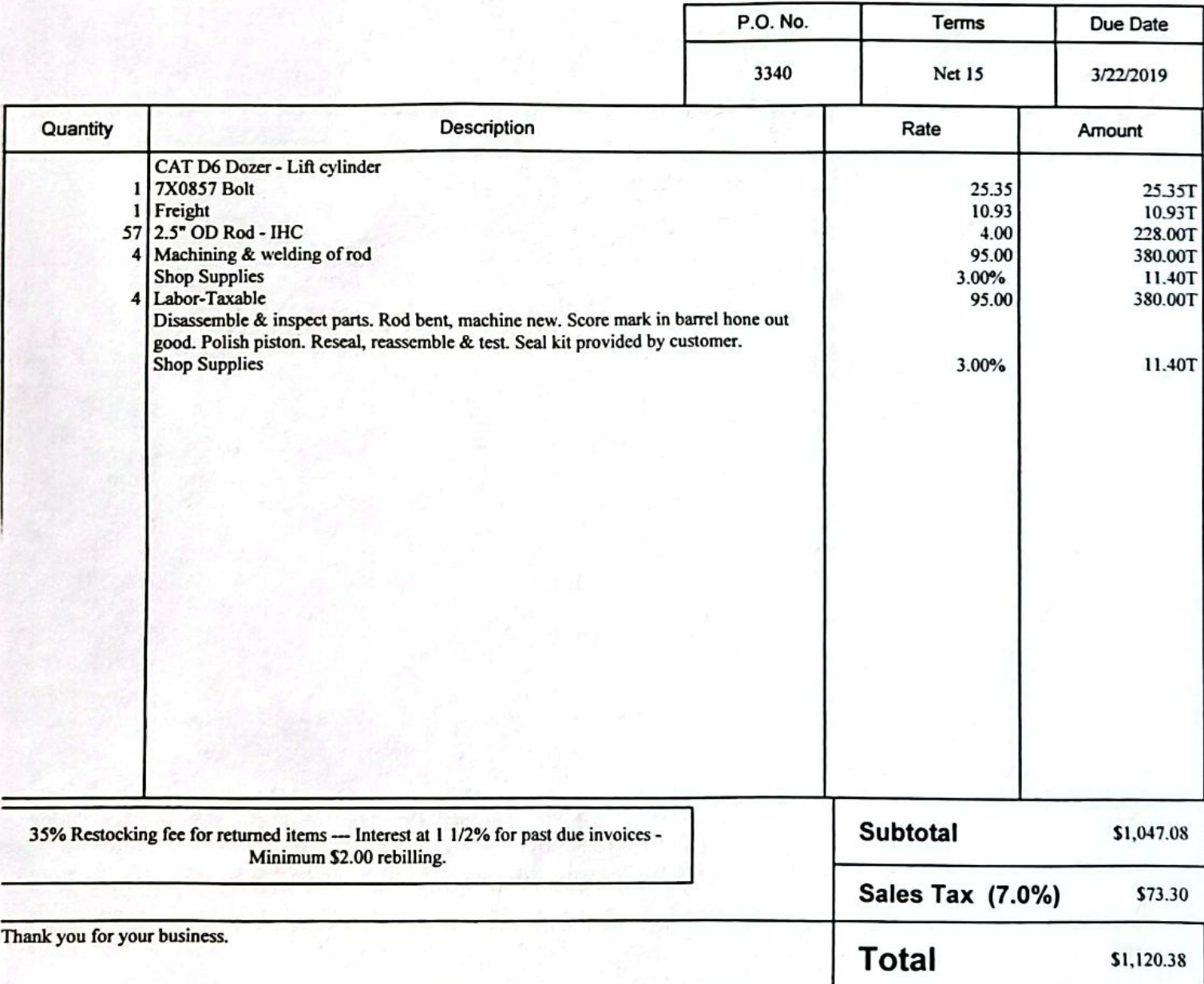

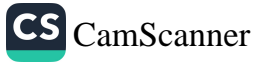

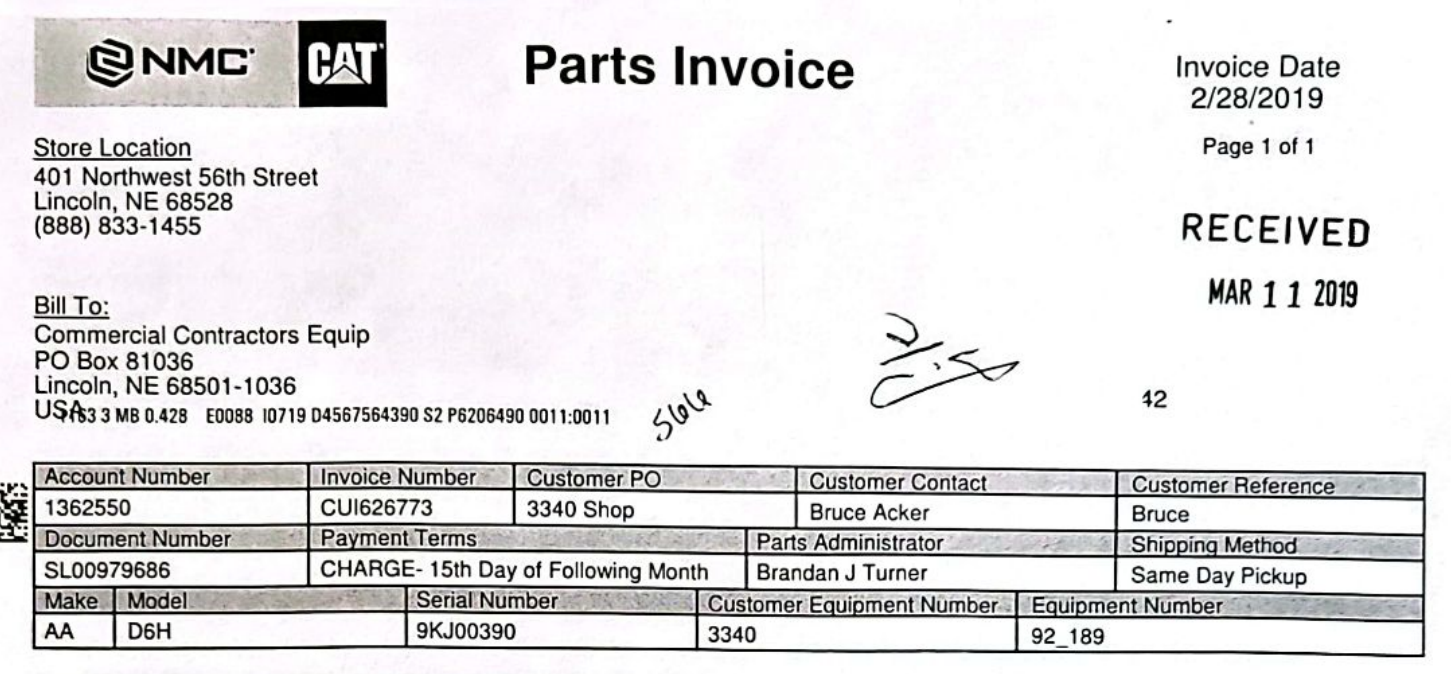

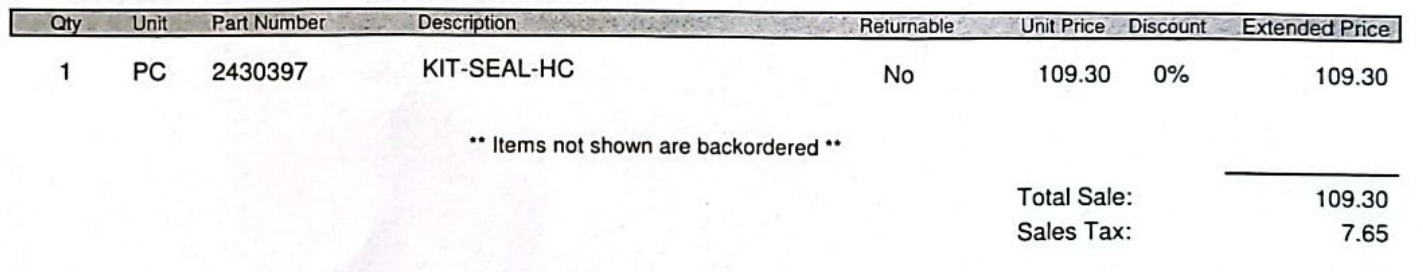

#### Thank you for choosing NMC. We appreciate your business!

Go Paperless. Visit us online at http://nmc-corp.com/paperlessinvoicing to register your account for convenient 24/7 online access to Č invoices, statements, and secure electronic payment options.

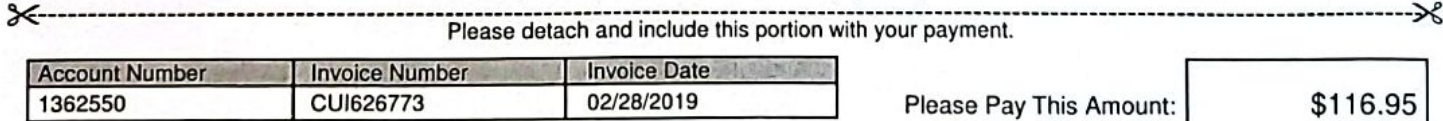

Claims for shortages or damages must be made within 5 days of receipt of invoice.

Approved returns subject to restock/handling charges.

For billing inquiries please call: (800) 891-8015, or email: billing@nmc-corp.com

HA CH

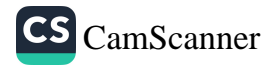

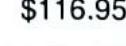

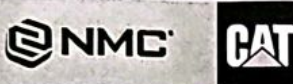

**Invoice Date** 2/28/2019

Page 1 of 1

### **RECEIVED**

MAR 1 1 2019

42

401 Northwest 56th Street Lincoln, NE 68528 (888) 833-1455

**Store Location** 

Bill To: **Commercial Contractors Equip** PO Box 81036 Lincoln, NE 68501-1036 USAS3 3 MB 0.428 E0088 10716 04567548850 S2 P6206490 0008:0011

 $50^{10}$ 

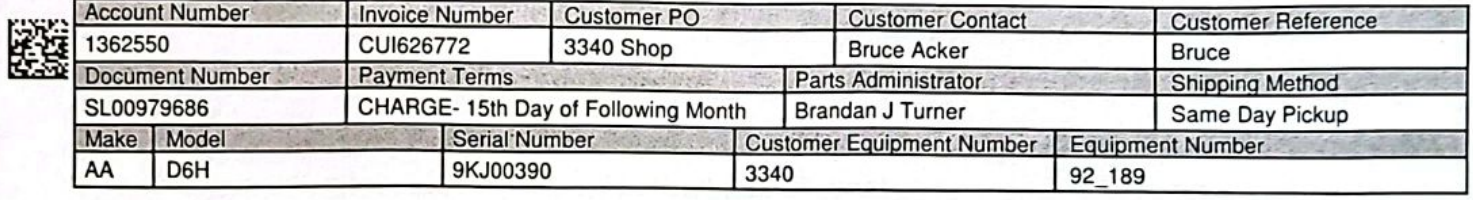

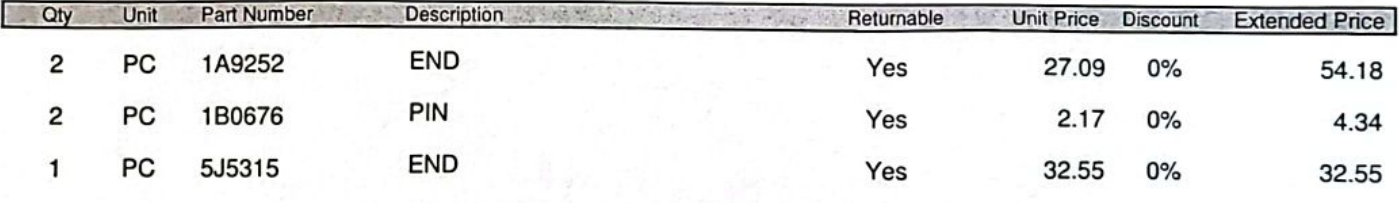

\*\* Items not shown are backordered \*\*

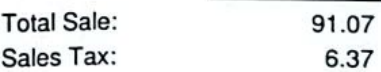

Remit To:

NMC, Inc. PO Box 911784

#### Thank you for choosing NMC. We appreciate your business!

Go Paperless. Visit us online at http://nmc-corp.com/paperlessinvoicing to register your account for convenient 24/7 online access to invoices, statements, and secure electronic payment options.

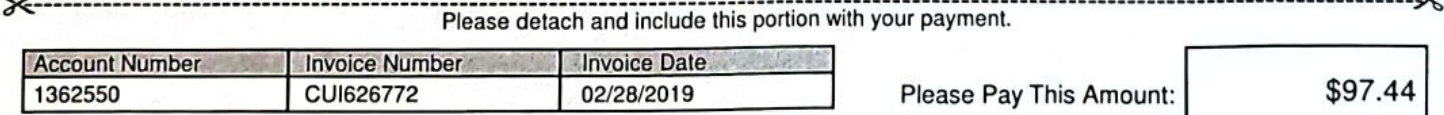

Claims for shortages or damages must be made within 5 days of receipt of invoice.

Approved returns subject to restock/handling charges.

For billing inquiries please call: (800) 891-8015, or email: billing@nmc-corp.com

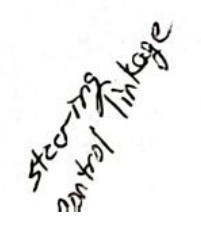

10810011

€

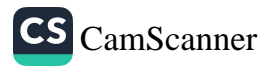

Denver, CO 80291-1784

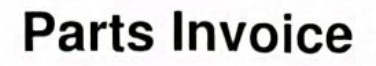

**Invoice Date** 2/28/2019

Page 1 of 1

**RECEIVED** 

MAR 1 1 2019

401 Northwest 56th Street Lincoln, NE 68528 (888) 833-1455

**@NMC** 

**Store Location** 

Bill To: **Commercial Contractors Equip** PO Box 81036 Lincoln, NE 68501-1036 USAS3 MB 0.428 E0088 10712 D4567546266 S2 P6206490 0004:0011

uun

 $42$ 

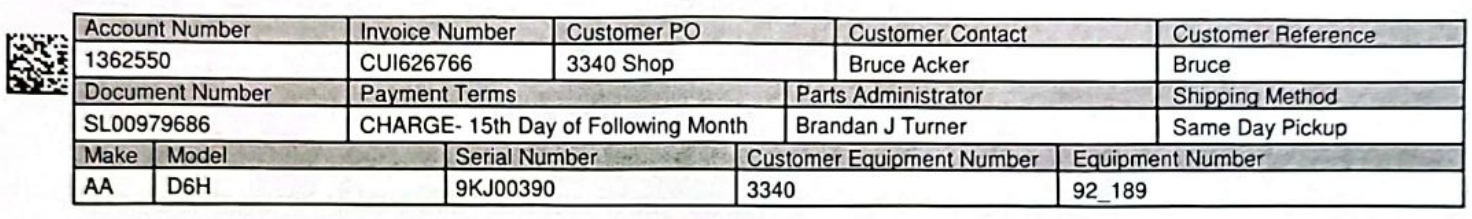

 $5610$ 

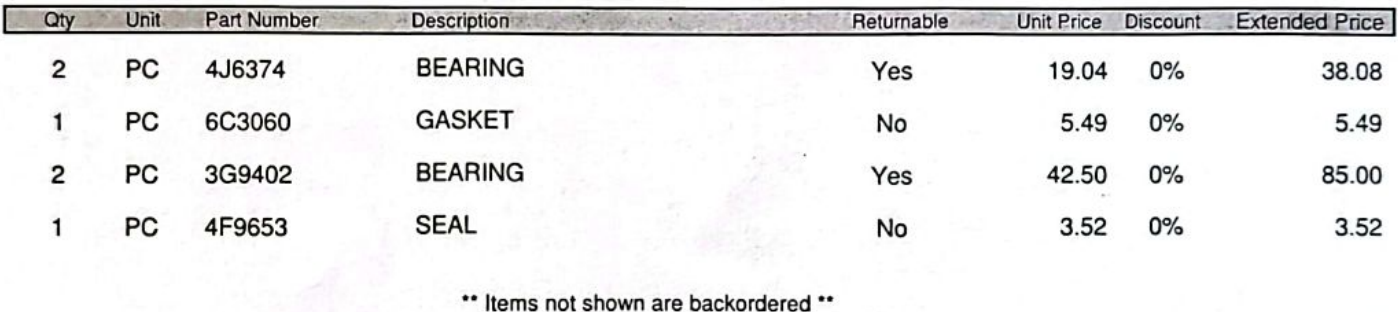

**Total Sale:** 132.09 Sales Tax: 9.25

#### Thank you for choosing NMC. We appreciate your business!

Go Paperless. Visit us online at http://nmc-corp.com/paperlessinvoicing to register your account for convenient 24/7 online access to invoices, statements, and secure electronic payment options.

![](_page_11_Picture_103.jpeg)

Claims for shortages or damages must be made within 5 days of receipt of involce.

Approved returns subject to restock/handling charges.

For billing inquiries please call: (800) 891-8015, or email: billing@nmc-corp.com

Remit To: NMC, Inc. PO Box 911784 Denver, CO 80291-1784

![](_page_11_Picture_18.jpeg)

Č3

![](_page_11_Picture_20.jpeg)

![](_page_12_Picture_0.jpeg)

**Store Location** 

(888) 833-1455

401 Northwest 56th Street Lincoln, NE 68528

### **Parts Invoice**

**Invoice Date** 2/28/2019

Page 1 of 1

**ECEIVED** MAR 1 1 2019

 $\frac{9}{2}$ 

Bill To: **Commercial Contractors Equip** PO Box 81036 Lincoln, NE 68501-1036 USA3 3 MB 0.428 E0088 10710 D4567541288 S2 P6206490 0002:0011

Slole

![](_page_12_Picture_94.jpeg)

\*\* Items not shown are backordered \*\*

![](_page_12_Picture_95.jpeg)

#### Thank you for choosing NMC. We appreciate your business!

Go Paperless. Visit us online at http://nmc-corp.com/paperlessinvoicing to register your account for convenient 24/7 online access to G invoices, statements, and secure electronic payment options.

![](_page_12_Picture_96.jpeg)

Claims for shortages or damages must be made within 5 days of receipt of invoice.

Approved returns subject to restock/handling charges.

For billing inquiries please call: (800) 891-8015, or email: billing@nmc-corp.com

ethany

![](_page_12_Picture_20.jpeg)

![](_page_13_Picture_0.jpeg)

**Invoice Date** 2/28/2019

Page 1 of 1

### RECEIVED **MAR 1 1 2019**

**Bill To: Commercial Contractors Equip** PO Box 81036 Lincoln, NE 68501-1036 USAS3 3 MB 0.428 E0088 10714 04567548396 S2 P6206490 0006:0011

**QNMC** 

401 Northwest 56th Street Lincoln, NE 68528

**Store Location** 

(888) 833-1455

42

Slole **Customer PO Account Number Invoice Number Customer Contact Customer Reference** 1362550 CUI626407 3340 shop 5U **Randy Dennis** Randy Dennis **Payment Terms Document Number** Parts Administrator **Shipping Method** SL00979164 CHARGE- 15th Day of Following Month Rex L Allen Same Day Pickup Make | Model **Serial Number Customer Equipment Number Equipment Number** D<sub>6</sub>H 9KJ00390 92\_189 AA 3340

![](_page_13_Picture_145.jpeg)

\*\* Items not shown are backordered \*\*

![](_page_13_Picture_146.jpeg)

#### Thank you for choosing NMC. We appreciate your business!

Go Paperless. Visit us online at http://nmc-corp.com/paperlessinvoicing to register your account for convenient 24/7 online access to € invoices, statements, and secure electronic payment options.

![](_page_13_Picture_147.jpeg)

Claims for shortages or damages must be made within 5 days of receipt of invoice.

Approved returns subject to restock/handling charges.

For billing inquiries please call: (800) 891-8015, or email: billing@nmc-corp.com

![](_page_13_Picture_20.jpeg)

![](_page_14_Picture_0.jpeg)

**Invoice Date** 2/27/2019

Page 1 of 1

**Store Location** 401 Northwest 56th Street Lincoln, NE 68528 (888) 833-1455

蹊

**Bill To: Commercial Contractors Equip** PO Box 81036 Lincoln, NE 68501-1036 US63 2 MB 0.428 E0013 10106 04561515948 S2 P6182648 0004:0006

 $rac{2}{3}$ 

**RECEIVED** 

MAR - 4 2019

![](_page_14_Picture_92.jpeg)

![](_page_14_Picture_93.jpeg)

\*\* Items not shown are backordered \*\*

![](_page_14_Picture_94.jpeg)

#### Thank you for choosing NMC. We appreciate your business!

ć3 Go Paperless. Visit us online at http://nmc-corp.com/paperlessinvoicing to register your account for convenient 24/7 online access to invoices, statements, and secure electronic payment options.

![](_page_14_Picture_95.jpeg)

Claims for shortages or damages must be made within 5 days of receipt of invoice.

Approved returns subject to restock/handling charges.

For billing inquiries please call: (800) 891-8015, or email: billing@nmc-corp.com

p.1 /2nd

![](_page_14_Picture_20.jpeg)

![](_page_15_Picture_0.jpeg)

**Invoice Date** 2/25/2019

Page 1 of 2

**RECEIVED** 

 $MAR - 42019$ 

**Store Location** 401 Northwest 56th Street<br>Lincoln, NE 68528<br>(888) 833-1455

### Bill To:

**Commercial Contractors Equip** PO Box 81036 Lincoln, NE 68501-1036 US63 2 MB 0.428 E0013 10104 04552598400 S2 P6182648 0002:0006

 $\frac{d}{dx}$ 

 $\overline{2}$ 

![](_page_15_Picture_56.jpeg)

![](_page_15_Picture_57.jpeg)

Wayne R

![](_page_15_Picture_12.jpeg)

**Invoice Date** 2/25/2019 Page 2 of 2

![](_page_16_Picture_66.jpeg)

\*\* Items not shown are backordered.\*\*

**Total Sale:** Sales Tax: 401.72

28.12

#### Thank you for choosing NMC. We appreciate your business!

Ő Go Paperless. Visit us online at http://nmc-corp.com/paperlessinvoicing to register your account for convenient 24/7 online access to invoices, statements, and secure electronic payment options.

![](_page_16_Picture_67.jpeg)

Claims for shortages or damages must be made within 5 days of receipt of invoice.

Approved returns subject to restock/handling charges.

For billing inquiries please call: (800) 891-8015, or email: billing@nmc-corp.com

Remit To: NMC, Inc. PO Box 911784 Denver, CO 80291-1784

**SUNC.** 

**IN HIMPART** 

![](_page_16_Picture_13.jpeg)

![](_page_17_Picture_0.jpeg)

#### 5801 NW 123rd St Phone Lincoln, NE 68524 402-443-7956

ackerdieselrepair@gmail.com

#### **ACCOUNT**

**COMMERCIAL CONTRACTORS EQUIPMENT INC** PO BOX 81036 LINCOLN, NE, 68501

 $\dot{e}$ 

**CONSIDERATION** 

EQUIP# 3340 MODEL # CAT D6 SN# 9KJ00390

![](_page_17_Picture_53.jpeg)

 $500$ 

![](_page_17_Picture_54.jpeg)

![](_page_17_Picture_10.jpeg)

**Invoice 1902003** 

### INVOICE DATE 3/10/2019

![](_page_18_Picture_0.jpeg)

**Store Location** 401 Northwest 56th Street Lincoln, NE 68528<br>(888) 833-1455

RECEIVER

Page 1 of 1

Bill To: **Commercial Contractors Equip** PO Box 81036 Lincoln, NE 68501-1036 USA 4 SP 1.630 E0015 I0341 D3648299862 S2 P5382876 0017:0018

 $\overset{\rightarrow}{\sim}$ 

![](_page_18_Picture_64.jpeg)

427414

![](_page_18_Picture_65.jpeg)

#### Thank you for choosing NMC. We appreciate your business!

o Go Paperless. Visit us online at http://nmc-corp.com/paperlessinvoicing to register your account for convenient 24/7 online access to invoices, statements, and secure electronic payment options.

![](_page_18_Picture_66.jpeg)

![](_page_19_Picture_0.jpeg)

Store Location 401 Northwest 56th Street Lincoln, NE 68528 (888) 833-1455

 $\int_{1}^{1}$ MAR

d:MelgdyDdoblePhleuNeberhNubbreldb **Commercial Contractors Equip** PO BOX 81036 **LINCOLN, NE 68501-1036** 

420414

![](_page_19_Picture_81.jpeg)

![](_page_19_Picture_82.jpeg)

\*\* Items not shown are backordered \*\*

![](_page_19_Picture_83.jpeg)

#### Thank you for choosing NMC. We appreciate your business!

ready of the Period Park Go Paperless. Visit us online at http://nmc-corp.com/paperlessinvoicing to register your account for convenient 24/7 online access to Č3 invoices, statements, and secure electronic payment options.

![](_page_19_Picture_84.jpeg)

Claims for shortages or damages must be made within 5 days of receipt of Invoice.

Approved returns subject to 15% handling charge.

For billing inquirles please call: (800) 891-8015, or email: billing@nmc-corp.com

Hemit To: **NMC Exchange LLC** PO Box 911784 Denver, CO 80291-1784

![](_page_19_Picture_18.jpeg)

Page 1 of 1

 $142$ 

![](_page_20_Picture_28.jpeg)

![](_page_20_Picture_29.jpeg)

Accounts not paid by 15th of the next month, following date of purchase, will be past due and a service charge will be added.

Accounts exceeding credit limit or 30 days past due will be handled on a<br>cash basis.

Claims for shortages or damages must be made within 5 days.

Returns, if acceptable, subject to 15% handling charge.<br>\* Non-returnable item.<br>Items not shown are backordered.

No service adjustment unless NMC, Inc is notified, in writing, within 30<br>days.

Remit To:<br>NMC Exchange LLC<br>PO Box 911784 Denver, CO 80291-1784

![](_page_20_Picture_9.jpeg)

![](_page_21_Picture_0.jpeg)

531 N Walnut St Phone **Wahoo, NE 68066** 402-443-7956

**Bill To COMMERCIAL CONTRACTORS EQUIPMENT INC** PO BOX 81036 LINCOLN, NE, 68501

![](_page_21_Picture_48.jpeg)

 $\int_{i}^{1}i^{2}$ 

**Date** 8/27/2015

1508011

Invoice

**Total** 

\$2,478.38

 $b^{\rho L}_{\mu\nu}$ 

![](_page_21_Picture_7.jpeg)

![](_page_22_Picture_75.jpeg)

For Customer Assistance: (800) 891-8015

**INVOICE CUI135525** 

Page 1 of 1

401 Northwest 56th Street<br>Lincoln, NE 68528 (888) 833-1455

I WAR THE HIS WAY AND AND HIS WAY AND WAR

Sold To:

![](_page_22_Picture_76.jpeg)

, ca

![](_page_22_Picture_77.jpeg)

**Commercial Contractors Equip** 701 Nw 27th St<br>PO Box 81036<br>Lincoln, NE 68501 **USA** 

![](_page_22_Picture_78.jpeg)

**Total Sale:** Sales Tax: 1,839.68 128.78

![](_page_22_Picture_79.jpeg)

\* Non-returnable item. Items not shown are backordered.

No service adjustment unless NMC, Inc is notified, in writing, within 30 days.

Remit To: NMC Exchange LLC<br>PO Box 911784 Denver, CO 80291-1784

![](_page_22_Picture_18.jpeg)

![](_page_23_Picture_0.jpeg)

For Customer Assistance: (800) 891-8015

**INVOICE CUI112668** 

Page 1 of 2

401 Northwest 56th Street<br>Lincoln, NE 68528<br>(888) 833-1455

DI HEN HATI HATI HIN TATA HATI HATI HATI

Sold To: **Commercial Contractors Equip** Former<br>Canada Company<br>Po Box 81036<br>Lincoln, NE 68501<br>USA

Ship To: NMC - Lincoln West<br>401 NW 56th St Lincoln, NE 68528-8842<br>USA RECEIVED

**JUN 22 705** 

![](_page_23_Picture_54.jpeg)

**CONTINUED** 

![](_page_23_Picture_13.jpeg)

![](_page_24_Picture_23.jpeg)

![](_page_24_Picture_24.jpeg)

No service adjustment unless NMC, Inc is notified, in writing, within 30 days.

 $11$ 

![](_page_24_Picture_4.jpeg)

r

![](_page_24_Picture_5.jpeg)

![](_page_25_Picture_0.jpeg)

For Customer Assistance: (800) 891-8015

**INVOICE CUI112624** 

Page 1 of 1

RECEIVED

**JUN 22 2015** 

401 Northwest 56th Street Lincoln, NE 68528 (888) 833-1455

![](_page_25_Picture_8.jpeg)

 $S_{1010}$ 

Ship To: NMC - Lincoln West 401 NW 56th St Lincoln, NE 68528-8842 **USA** 

**Commercial Contractors Equip** 701 NW 27th St PO Box 81036 Lincoln NE 68528-1010

![](_page_25_Picture_79.jpeg)

![](_page_25_Picture_80.jpeg)

![](_page_25_Picture_81.jpeg)

 $\blacksquare$ 

Returns, if acceptable, subject to 15% handling charge.<br>\* Non-returnable item.<br>Items not shown are backordered.

No service adjustment unless NMC, Inc is notified, in writing, within 30 days.

Remit To: **NMC Exchange LLC** PO Box 911784 Denver, CO 80291-1784

![](_page_25_Picture_17.jpeg)

![](_page_26_Picture_0.jpeg)

![](_page_26_Picture_58.jpeg)

![](_page_26_Picture_59.jpeg)

![](_page_26_Picture_60.jpeg)

Accounts not paid by 15th of the next month, following date of purchase, will be past due and a service charge will be added.

Accounts exceeding credit limit or 30 days past due will be handled on a cash basis.

Claims for shortages or damages must be made within 5 days.

Returns, if acceptable, subject to 15% handling charge.<br>\* Non-returnable item. Items not shown are backordered.

No service adjustment unless NMC, Inc Is notified, in writing, within 30 days.

![](_page_26_Picture_10.jpeg)

![](_page_27_Picture_17.jpeg)

AT IN HET HET HET HIT HET HET HET HET I

![](_page_27_Picture_18.jpeg)

Ø.

![](_page_27_Picture_2.jpeg)

Г

![](_page_28_Picture_0.jpeg)

For Customer Assistance: (800) 891-8015

### **INVOICE** CUI101935

Page 1 of 1

RECEIVED MAY 2 6 2015

401 Northwest 56th Street Lincoln, NE 68528 (888) 833-1455

EN HAN DIE VERE HIET DIE VAN HAN HAN DIE VAN D

Sold To: **Commercial Contractors Equip** 701 Nw 27th St<br>PO Box 81036 Lincoln, NE 68501 **USA** 

Ship To: NMC - Lincoln West 401 NW 56th St Lincoln, NE 68528-8842 **USA** 

![](_page_28_Picture_84.jpeg)

![](_page_28_Picture_85.jpeg)

![](_page_28_Picture_86.jpeg)

Accounts exceeding credit limit or 30 days past due will be handled on a<br>cash basis.

Claims for shortages or damages must be made within 5 days.

Returns, if acceptable, subject to 15% handling charge.<br>\* Non-returnable item.<br>Items not shown are backordered.

No service adjustment unless NMC, Inc is notified, in writing, within 30 days.

Remit To: NMC Exchange LLC PO Box 911784 Denver, CO 80291-1784

![](_page_28_Picture_18.jpeg)

![](_page_29_Picture_0.jpeg)

![](_page_29_Picture_1.jpeg)

For Customer Assistance: (800) 891-8015

![](_page_29_Picture_4.jpeg)

Page 1 of 1

RECEIVED

**MAY 2 F 70 B** 

401 Northwest 56th Street Lincoln, NE 68528 (888) 833-1455

Sold To: Commercial Contractors Equip 701 Nw 27th St PO Box 81036 Lincoln, NE 68501 **USA** 

Ship To: NMC - Lincoln West 401 NW 56th St Lincoln, NE 68528-8842 **USA** 

![](_page_29_Picture_90.jpeg)

![](_page_29_Picture_91.jpeg)

![](_page_29_Picture_92.jpeg)

ř

Accounts not paid by 15th of the next month, following date of purchas will be past due and a service charge will be added.

Accounts exceeding credit limit or 30 days past due will be handled on a cash basis

Claims for shortages or damages must be made within 5 days.

Returns, Il acceptable, subject to 15% handling charge.<br>\* Non-returnable (tem.<br>Items not shown are backordered.

No service adjustment unless NMC, Inc is notified, in writing, within 30 days.

Remit To: NMC Exchange LLC<br>PO Box 911784 Denver, CO 80291-1784

![](_page_29_Picture_20.jpeg)

![](_page_30_Picture_0.jpeg)

For Customer Assistance: (800) 891-8015

**INVOICE** CUI101951

Page 1 of 1

401 Northwest 56th Street Lincoln, NE 68528 (888) 833-1455

e de la componentación de la componentación de la componentación de la componentación de la componentación de

Sold To: **Commercial Contractors Equip** 701 Nw 27th St PO Box 81036 Lincoln, NE 68501 **USA** 

Ship To: NMC - Lincoln West 401 NW 56th St Lincoln, NE 68528-8842 **USA** 

RECEIVED

MAY 2 6 2015

![](_page_30_Picture_94.jpeg)

**Total Sale:** 382.10 Sales Tax: 26.75

![](_page_30_Picture_95.jpeg)

 $\overline{7}$ 

Claims for shortages or damages must be made within 5 days.

Returns, if acceptable, subject to 15% handling charge.<br>\* Non-returnable item.<br>Items not shown are backordered.

No service adjustment unless NMC, Inc is notified, in writing, within 30 days.

Remit To: **NMC Exchange LLC** PO Box 911784 Denver, CO 80291-1784

![](_page_30_Picture_17.jpeg)

![](_page_31_Picture_0.jpeg)

![](_page_31_Picture_1.jpeg)

For Customer Assistance: (800) 891-8015

**INVOICE CUI1O1913** 

Page 1 of 1

401 Northwest 56th Street Lincoln, NE 68528<br>(888) 833-1455

Sold To: **Commercial Contractors Equip** 701 Nw 27th St<br>PO Box 81036<br>Lincoln, NE 68501 **USA** 

Ship To: NMC - Lincoln West<br>401 NW 56th St<br>Lincoln, NE 68528-8842<br>USA

RECEIVED MAY 26 2015

![](_page_31_Picture_49.jpeg)

![](_page_31_Picture_50.jpeg)

CS CamScanner

![](_page_31_Picture_51.jpeg)

![](_page_32_Picture_0.jpeg)

For Customer Assistance: (800) 891-8015

C

**INVOICE** CUI101789

Page 1 of 1

CS CamScanner

401 Northwest 56th Street<br>Lincoln, NE 68528<br>(888) 833-1455

![](_page_32_Picture_5.jpeg)

Sub 2 19

RECEIVED MAY 2 6 2015

Commercial Contractors Equip<br>701 NW 27th St PO Box 81036 Lincoln NE 68528-1010

WAN MARKA WA KATIFA WA

![](_page_32_Picture_48.jpeg)

![](_page_32_Picture_49.jpeg)

![](_page_33_Picture_5.jpeg)

![](_page_33_Picture_6.jpeg)

![](_page_33_Picture_2.jpeg)

![](_page_34_Picture_0.jpeg)

**Date** 7/25/2015

![](_page_34_Picture_3.jpeg)

![](_page_34_Picture_34.jpeg)

**Bill To COMMERCIAL CONTRACTORS EQUIPMENT INC** PO BOX 81036 LINCOLN, NE, 68501

![](_page_34_Picture_35.jpeg)

**Total** 

\$6,843.98

![](_page_34_Picture_9.jpeg)

**Invoice Summary Invoice Number Invoice Date Account Number** 

#### **SHIP TO**

RECEIVE

ID Number 92-189

Totals

**Meter** 

 $10 - 31 - 12$ 

1362550

 $NOV - 32012$ 

**COMMERCIAL CONTRACTORS EQUIP** For equipment, service or rental inquiries: Please cal **HAROLD SCHUSTER** For account inquiries: Please call 800.891. 417714 P/O Number: 3340/LINDY Make: AA Document Number, 0459303 Ship Via: Model: D6H DS Document Date: 10-24-12 Cust Unit: 3340 **Serial 09KJ00390 Branch: Norfolk Units Price** Description **Quantity** 

11002 Sapp Bros. Dr

ADDRESS SERVICE REQUESTED

Omaha, NE 68138

OFF-MACHINE. NO HRS. RESEAL TILT CYLINDER **CUSTOMER CONCERN** CUSTOMER SALD CYLINDER WAS LEAKING OIL AND WANTED IT RESEALED. ROD AND BARREL-OFF MACHINE **CAUSE OF FAILURE** SEALS WERE GETTING OLD AND HARD **RESULTANT DAMAGE** OIL WAS LEAKING BETWEEN HEAD AND ROD **REPAIR COMMENTS** DISASSEMBLED, CLEANED, AND REASSEMBLED WITH NEW SEAL KIT **SEG. 01 TOTAL LABOR**  $367.50*$ SEGMENT 01 TOTAL 367.50 T 20.21 T NE SALES TAX NET 15 DAYS

![](_page_35_Picture_148.jpeg)

Accounts not paid by 15th of month, following date of purchase, will be past due and a service charge will be added.

Accounts exceeding credit limit or 30 days past due will be handled on a cash basis.

Claims for shortages or damages must be made within 6 days.

Returns, if acceptable, subject to 15% handling charge. \*Non-returnable item. Items not shown are backordered. No service adjustment unless NMC, Inc. is notified, in writing, within 30 days.

![](_page_35_Picture_16.jpeg)
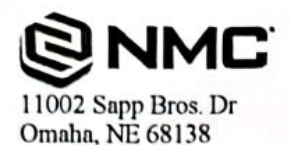

ADDRESS SERVICE REQUESTED

**COMMERCIAL CONTRACTORS EQUIP** 

**Invoice Summary Invoice Number Invoice Date** 

For Billing Inquirie All other in

**Account Number** 

Page 1 of 2

**SHIP TO** 

ز ۱۵ افساند  $\ell$ 

SERV0929155

08-29-11

1362550

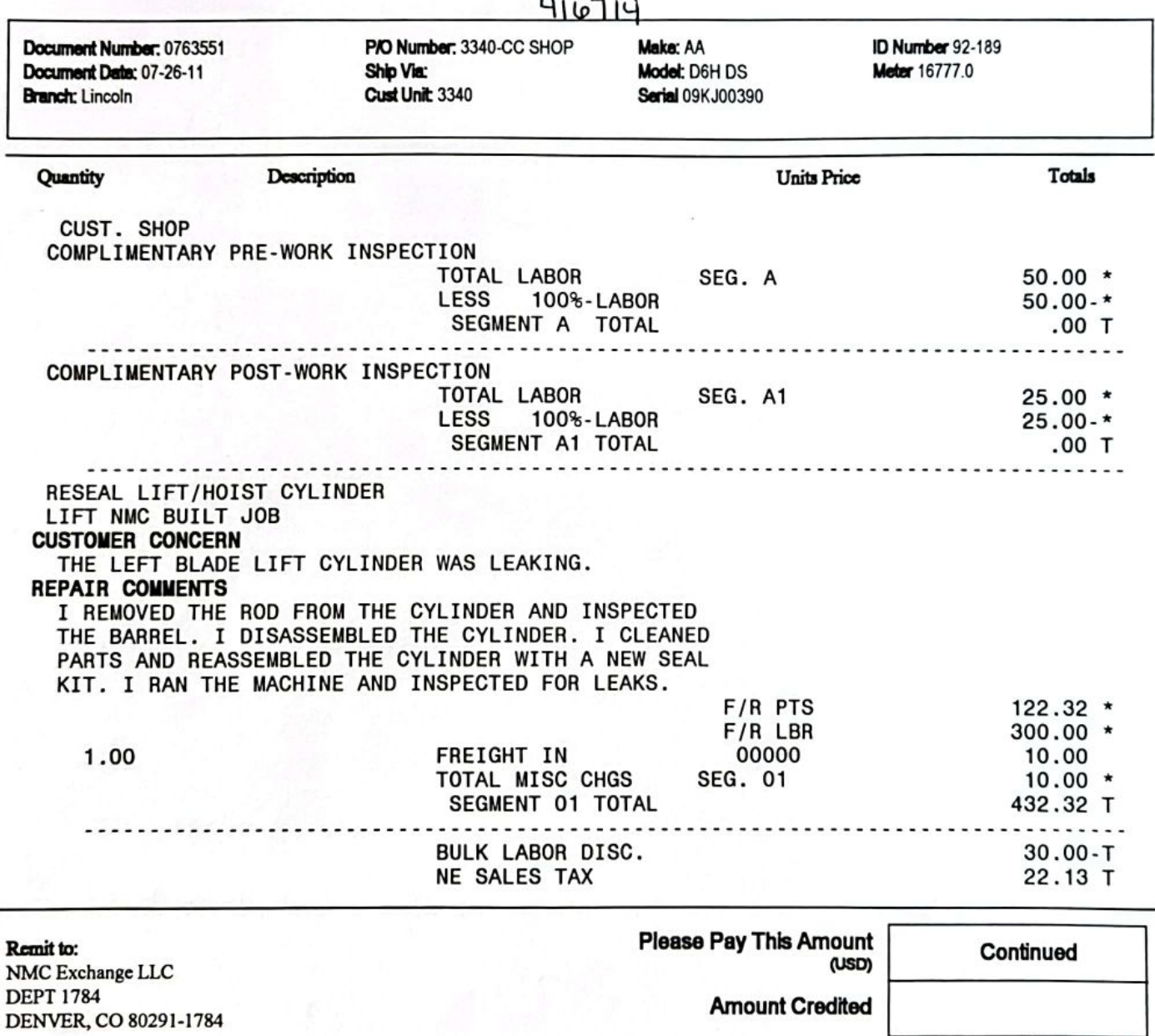

Accounts not paid by 15th of month, following date of purchase, will be past due and a service charge will be added. Accounts exceeding credit limit or 30 days past due will be handled on a cash basis.

Claims for shortages or damages must be made within 5 days.

Returns, if acceptable, subject to 15% handling charge. \*Non-returnable item. Items not shown are backordered.

No service adjustment unless NMC, Inc. is notified, in writing, within 30 days.

168 010 013

**Customer Copy** 

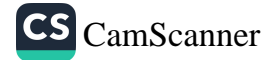

Please disregard if already paid

11002 Sapp Bros. Dr Omaha, NE 68138

**HAROLD SCHUSTER** 

**ADDRESS SERVICE REQUESTED** 

**COMMERCIAL CONTRACTORS EQUIP** 

**Invoice Summary Invoice Number Invoice Date Account Number** 

SERV0980012 04-18-12 1362550

 $\frac{1}{4}$ 

# **SHIP TO**

For Billing Inc All oth

**IVED**  $v_{12}$ 015

Page 1

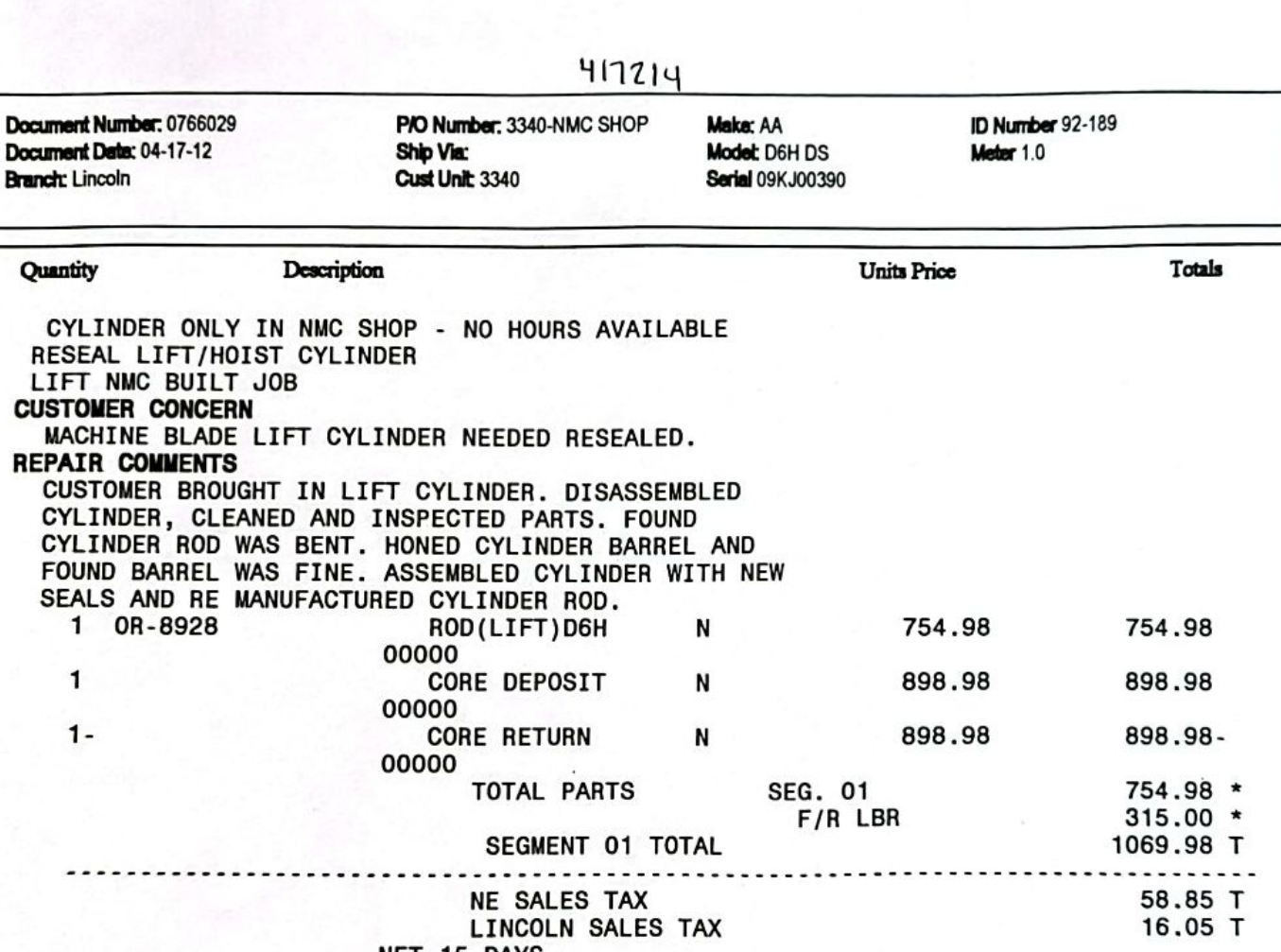

NET 15 DAYS

Remit to: NMC Exchange LLC **DEPT 1784** DENVER, CO 80291-1784 **Please Pay This Amount** (USD)

\$1,144.88

**Amount Credited** 

Please disregard if already paid

Accounts not paid by 15th of month, following date of purchase, will be past due and a service charge will be added.

Accounts exceeding credit limit or 30 days past due will be handled on a cash basis.

Claims for shortages or damages must be made within 5 days.

Returns, if acceptable, subject to 16% handling charge. \*Non-returnable item. Items not shown are backordered.

No service adjustment unless NMC, Inc. is notified, in writing, within 30 days.

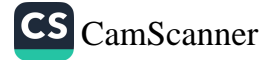

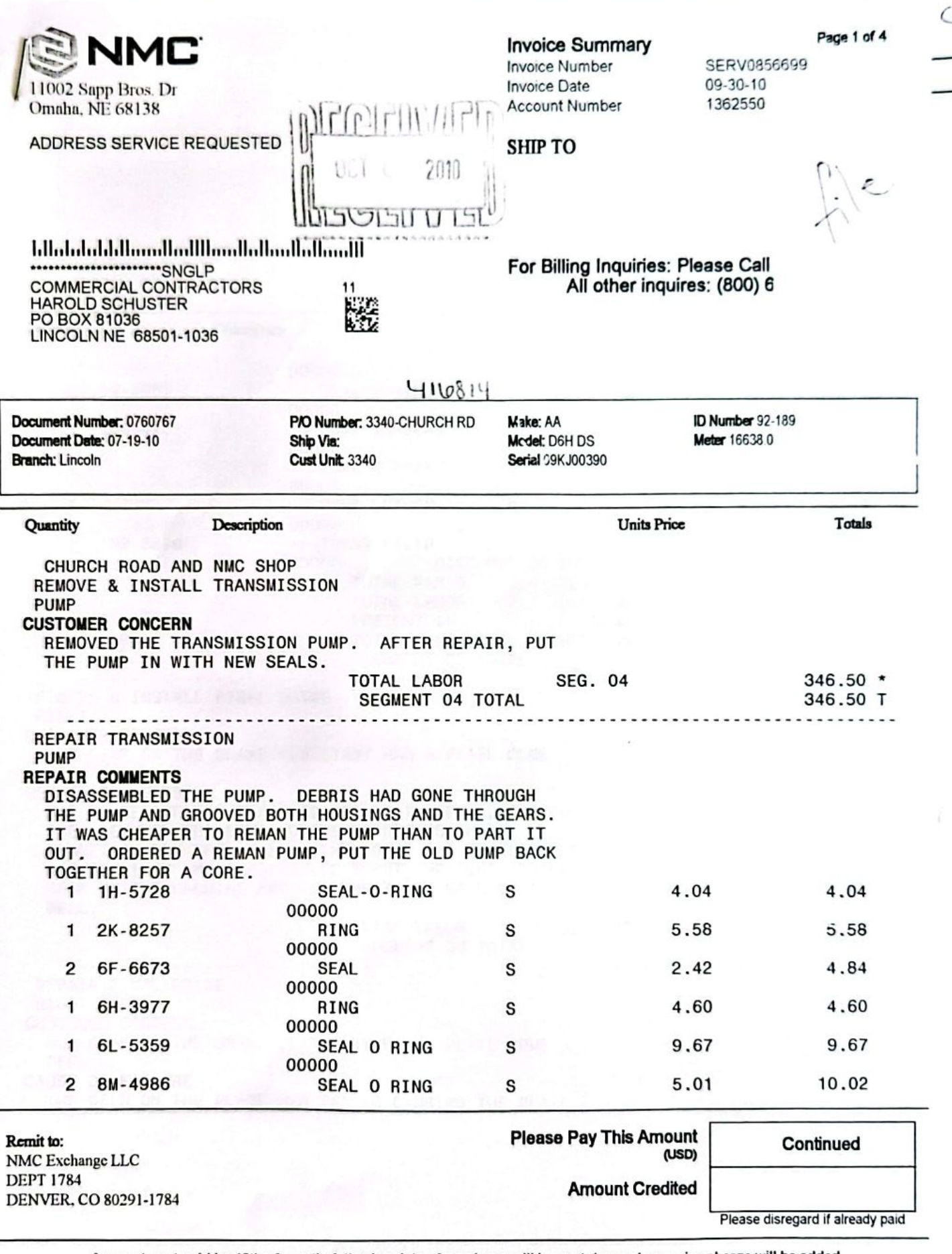

Accounts not paid by 15th of month, following date of purchase, will be past due and a service charge will be added.

Accounts exceeding credit limit or 30 days past due will be handled on a cash basis.

Claims for shortages or damages must be made within 6 days.

Returns, if acceptable, subject to 15% handling charge. \*Non-returnable item. Items not shown are backordered.

No service adjustment unless NMC, Inc. is notified, in writing, within 30 days.

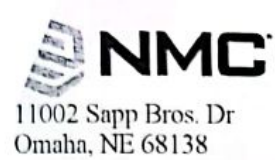

ADDRESS SERVICE REQUESTED

**Invoice Summary Invoice Number Invoice Date Account Number** 

**SERV0856699** 09-30-10 1362550

Page 2 of 4

**SHIP TO** 

# **COMMERCIAL CONTRACTORS**

#### For Billing Inquiries: Please Call (800) 891-8015 All other inquires: (800) 628-6025

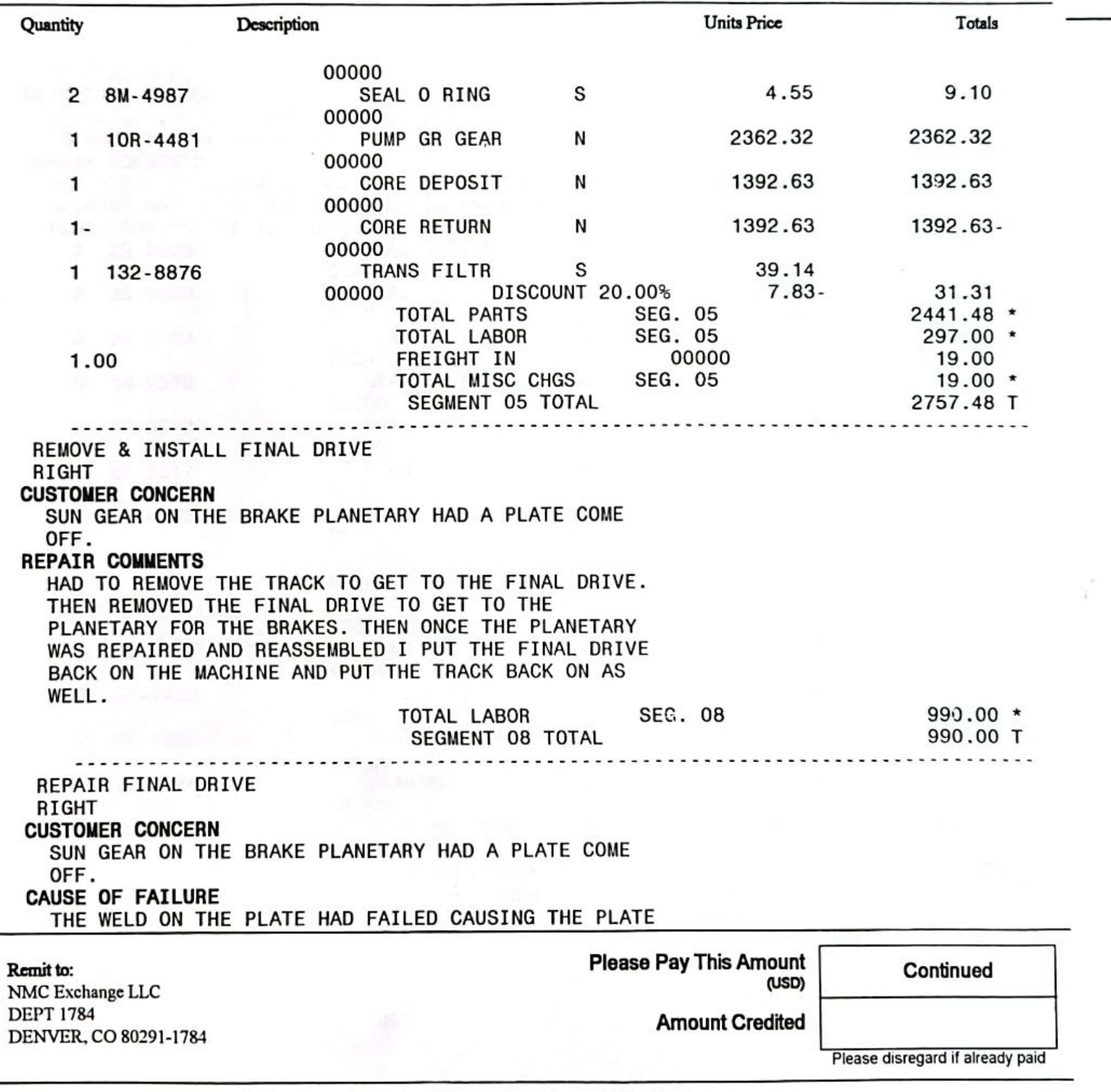

Accounts not paid by 15th of month, following date of purchase, will be past due and a service charge will be added.

Accounts exceeding credit limit or 30 days past due will be handled on a cash basis.

Claims for shortages or damages must be made within 5 days.

Returns, if acceptable, subject to 15% handling charge. \*Non-returnable item. Items not shown are backordered.

No service adjustment unless NMC, Inc. is notified, in writing, within 30 days.

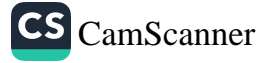

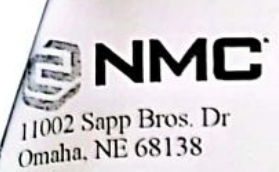

ADDRESS SERVICE REQUESTED

**Invoice Summary Invoice Number Invoice Date** 

**Account Number** 

Page 3 of 4 SERV0856699 09-30-10 1362550

**SHIP TO** 

# **COMMERCIAL CONTRACTORS**

#### For Billing Inquiries: Please Call (800) 891-8015 All other inquires: (800) 628-6025

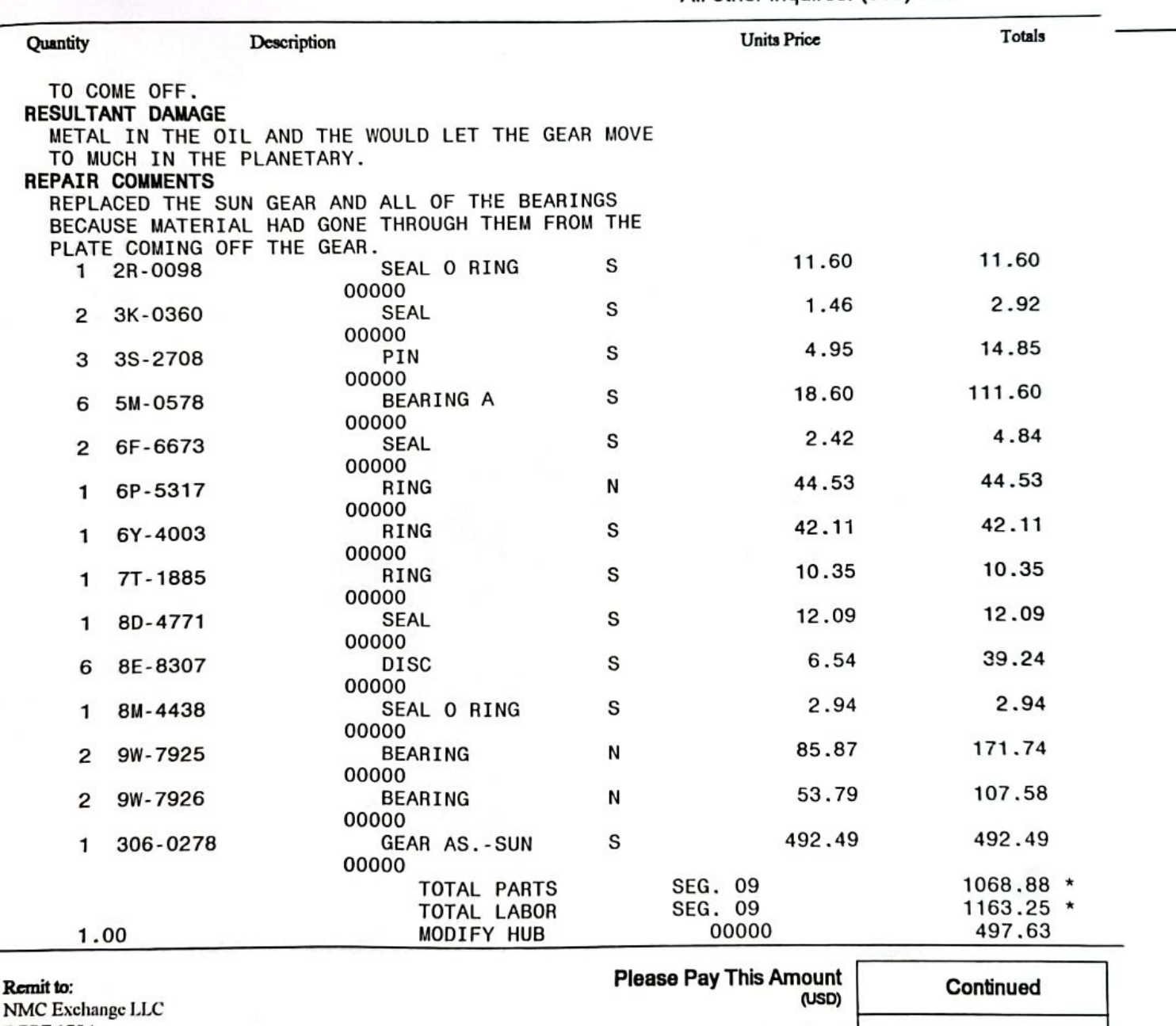

**DEPT 1784** DENVER, CO 80291-1784

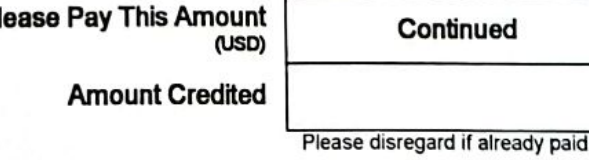

CS CamScanner

Accounts not paid by 15th of month, following date of purchase, will be past due and a service charge will be added. Accounts exceeding credit limit or 30 days past due will be handled on a cash basis.

Claims for shortages or damages must be made within 5 days.

Returns, if acceptable, subject to 15% handling charge. \*Non-returnable item. Items not shown are backordered.

No service adjustment unless NMC, Inc. is notified, in writing, within 30 days.

56 003-006

 $M$  $v^B$ <sub>og</sub> Dr **SS SERVICE REQUESTED** 

# **Invoice Summary**

**Invoice Number Invoice Date Account Number** 

SERV0856699 09-30-10 1362550

Page 4 of 4

**SHIP TO** 

COMMERCIAL CONTRACTORS

# For Billing Inquiries: Please Call (800) 891-8015 All other inquires: (800) 628-6025

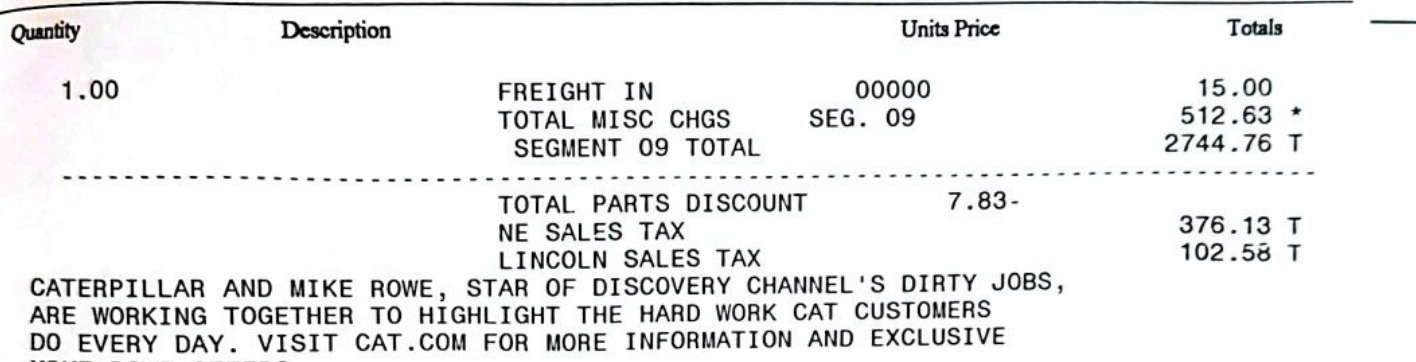

MIKE ROWE OFFERS.

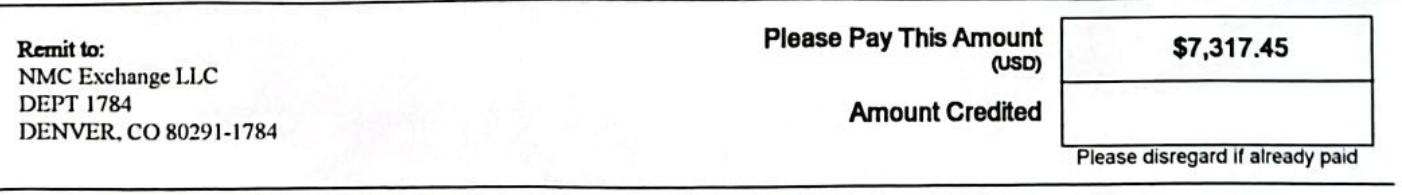

Accounts not paid by 15th of month, following date of purchase, will be past due and a service charge will be added. Accounts exceeding credit limit or 30 days past due will be handled on a cash basis.

Claims for shortages or damages must be made within 5 days.

Returns, if acceptable, subject to 15% handling charge. \*Non-returnable item. Items not shown are backordered. No service adjustment unless NMC, Inc. is notified, in writing, within 30 days.

57 004-006

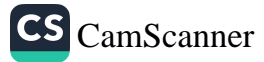

 $\mathcal{C}$  INVOICE

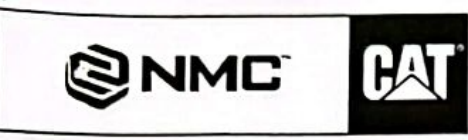

For Billing Inquires: Please Call (800) 891-8015

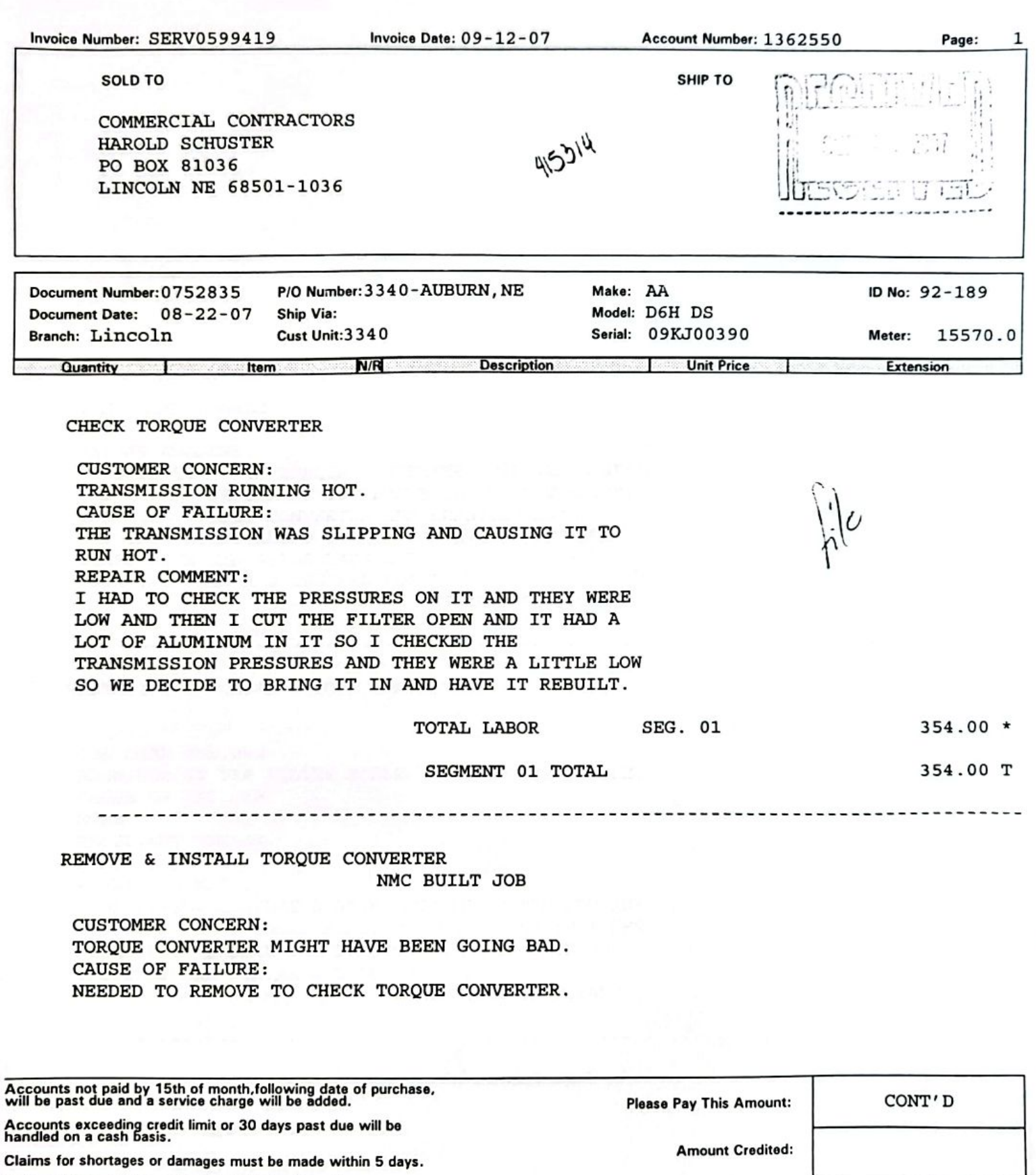

Returns, if acceptable, subject to 15% handling charge.<br>• Non-returnable item.<br>Items not shown are backordered.

No service adjustment unless NMC, Inc. is notified,<br>in writing, within 30 days

**CUSTOMER COPY** 

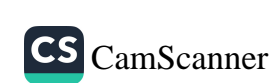

**NMC,Inc.<br>DEPT 1784<br>DENVER, CO 80291-1784** 

REMIT:<br>TO:

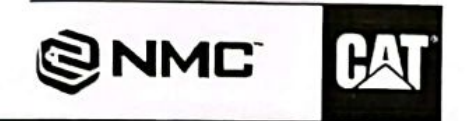

For Billing Inquires: Please Call (800) 891-8015

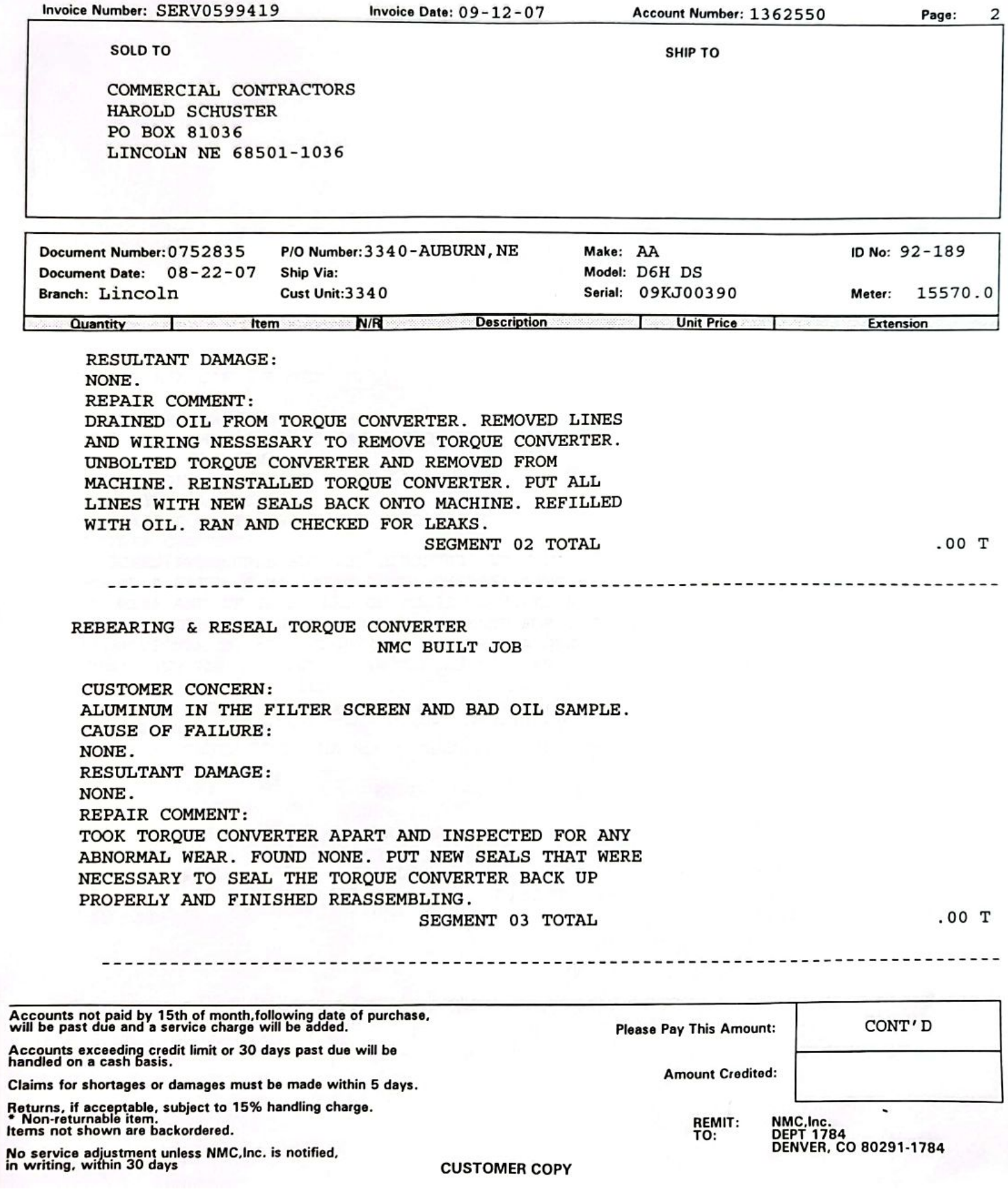

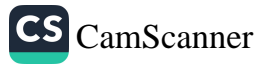

CS CamScanner

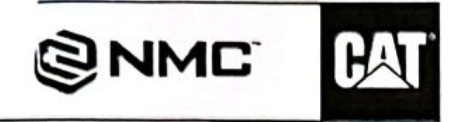

For Billing Inquires: Please Call (800) 891-8015

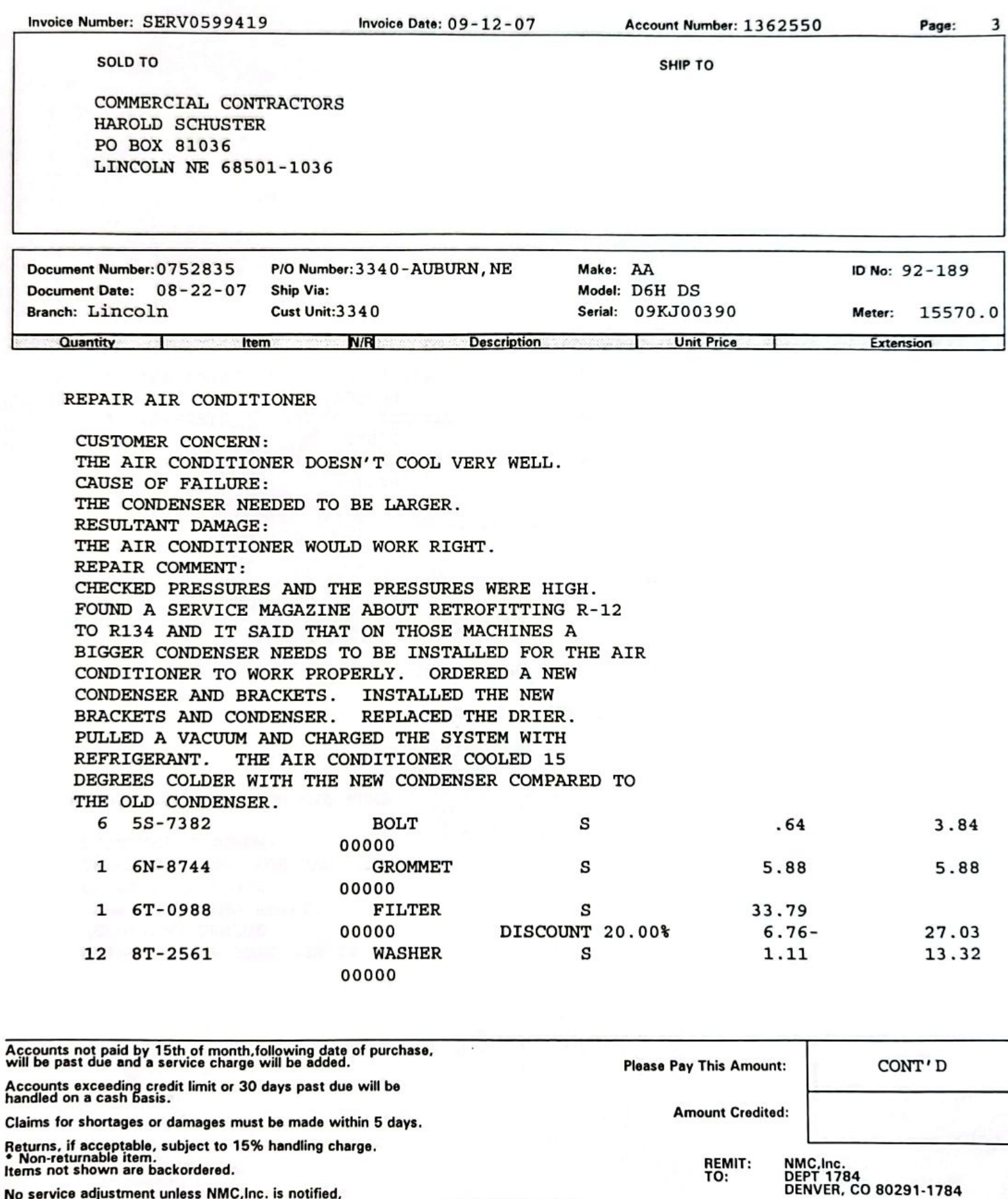

No service adjustment unless NMC, Inc. is notified,<br>in writing, within 30 days

**CUSTOMER COPY** 

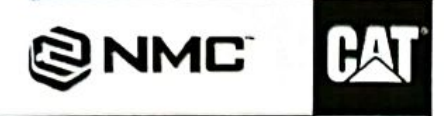

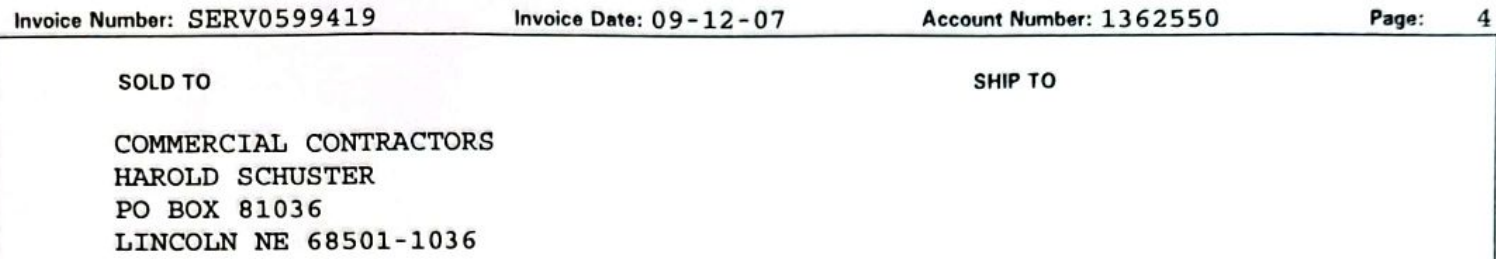

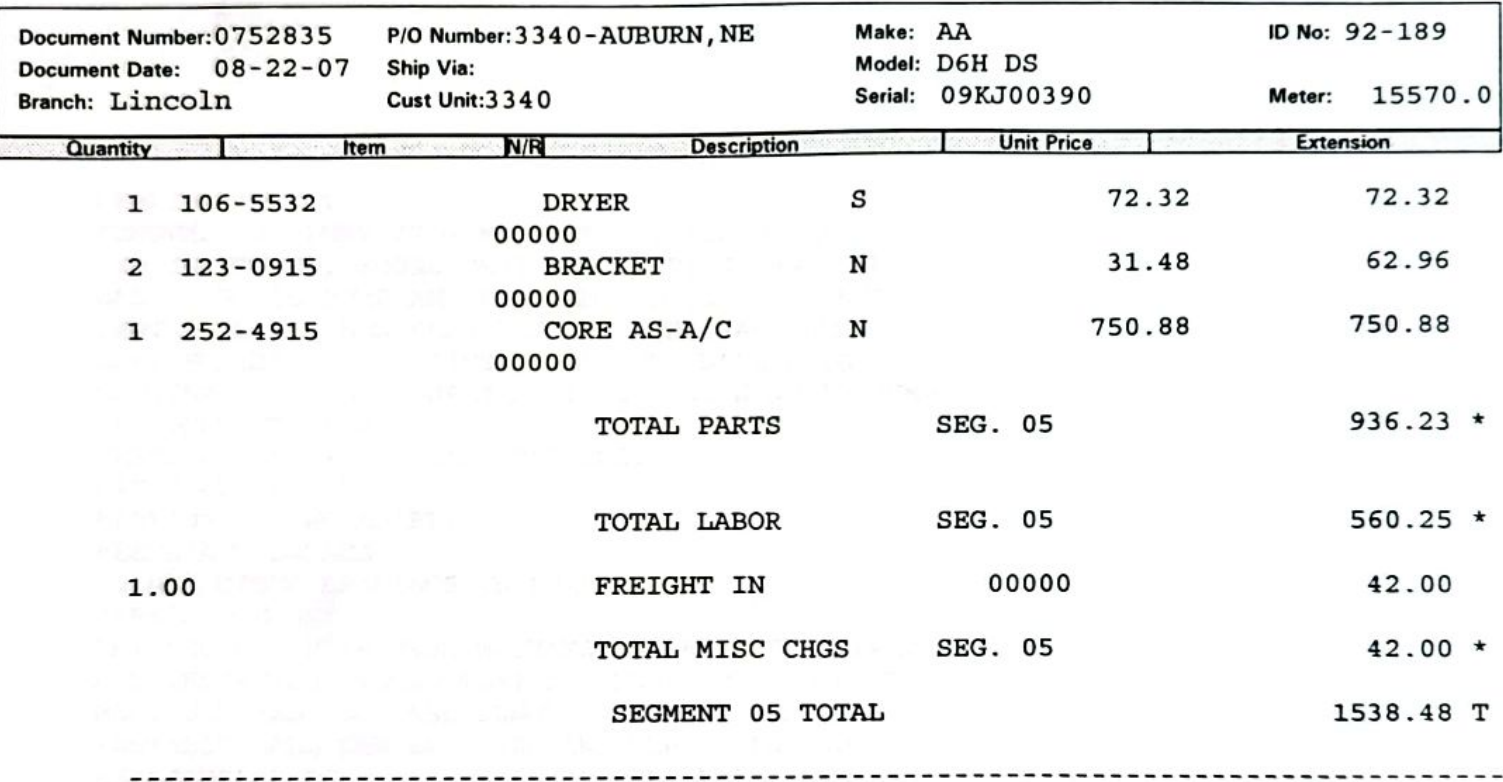

#### REPAIR TRANSMISSION OIL PUMP

**CUSTOMER CONCERN:** CHECK OIL PUMP FOR BAD BEARINGS. CAUSE OF FAILURE: BEARING COMING APART. RESULTANT DAMAGE: RUINED OTHER BEARINGS IN PUMP.

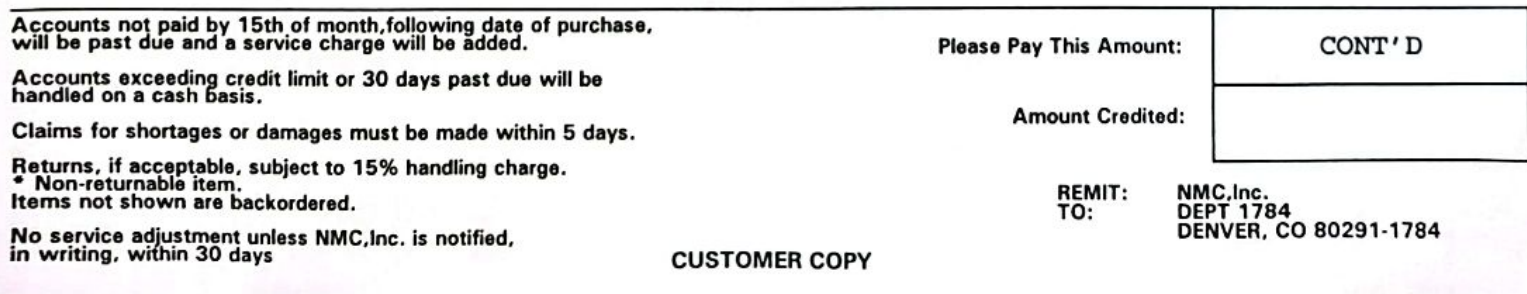

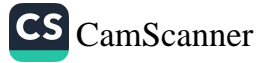

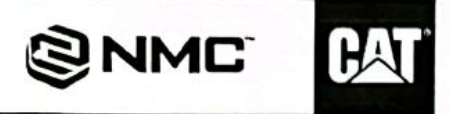

For Billing Inquires: Please Call (800) 891-8015

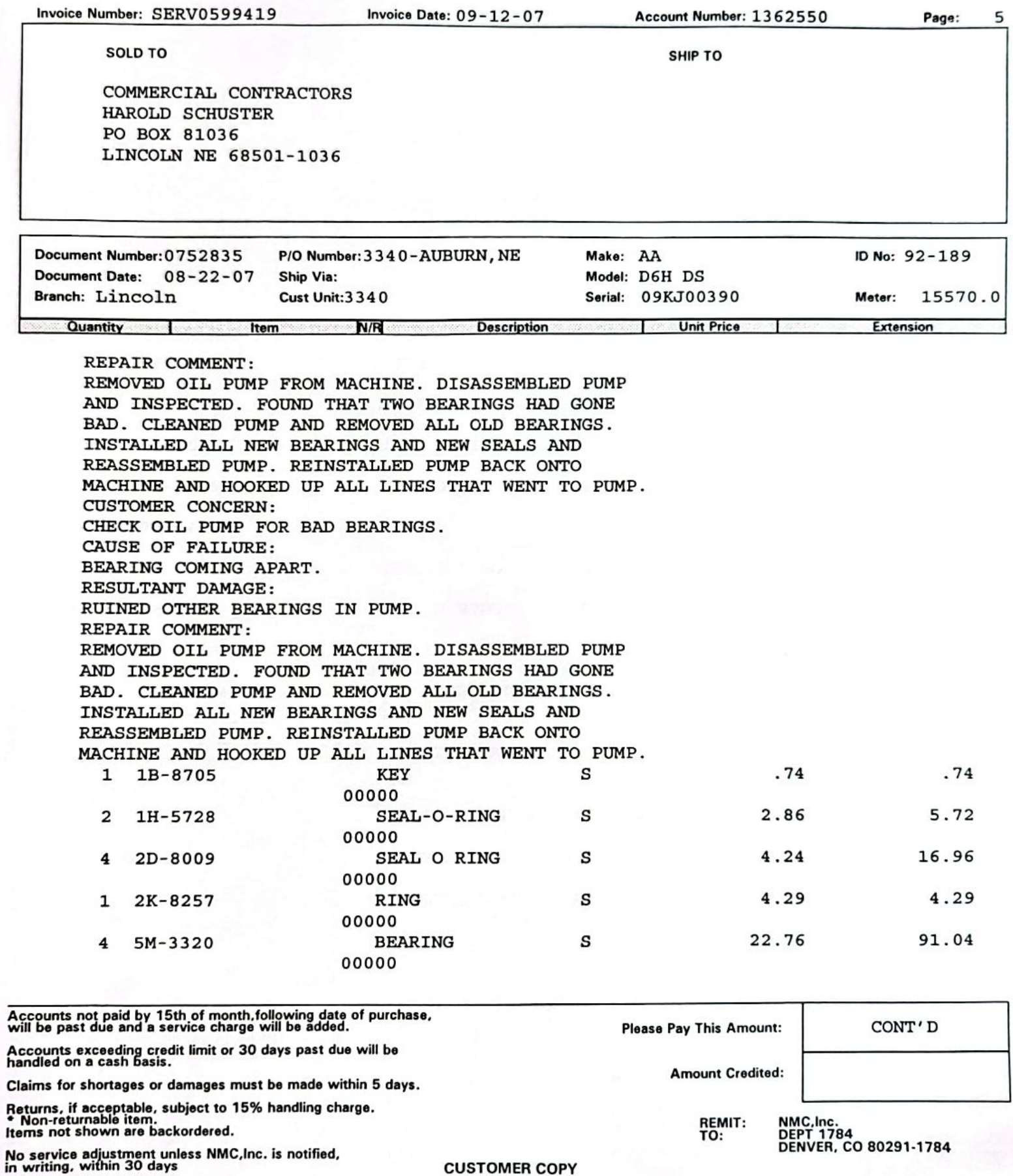

**CUSTOMER COPY** 

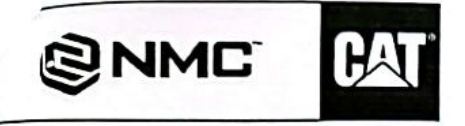

For Billing Inquires: Please Call (800) 891-8015

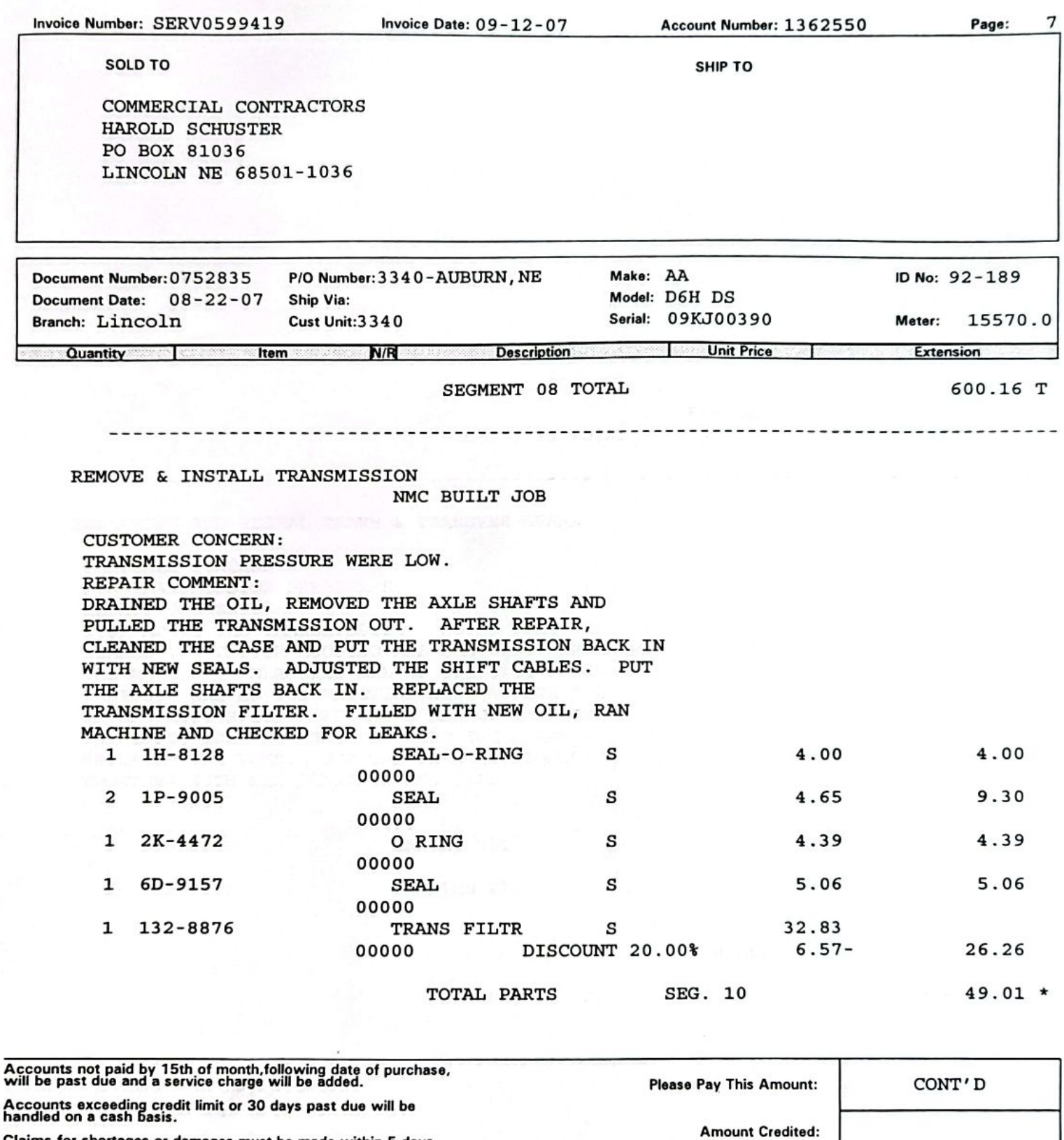

Claims for shortages or damages must be made within 5 days. Returns, if acceptable, subject to 15% handling charge.<br>\* Non-returnable item.<br>Items not shown are backordered.

No service adjustment unless NMC, Inc. is notified,<br>in writing, within 30 days

**CUSTOMER COPY** 

**NMC, Inc.<br>DEPT 1784<br>DENVER, CO 80291-1784** 

REMIT:<br>TO:

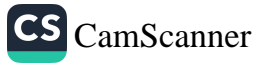

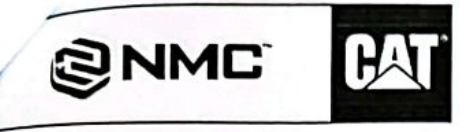

Ĵ

For Billing Inquires: Please Call (800) 891-8015

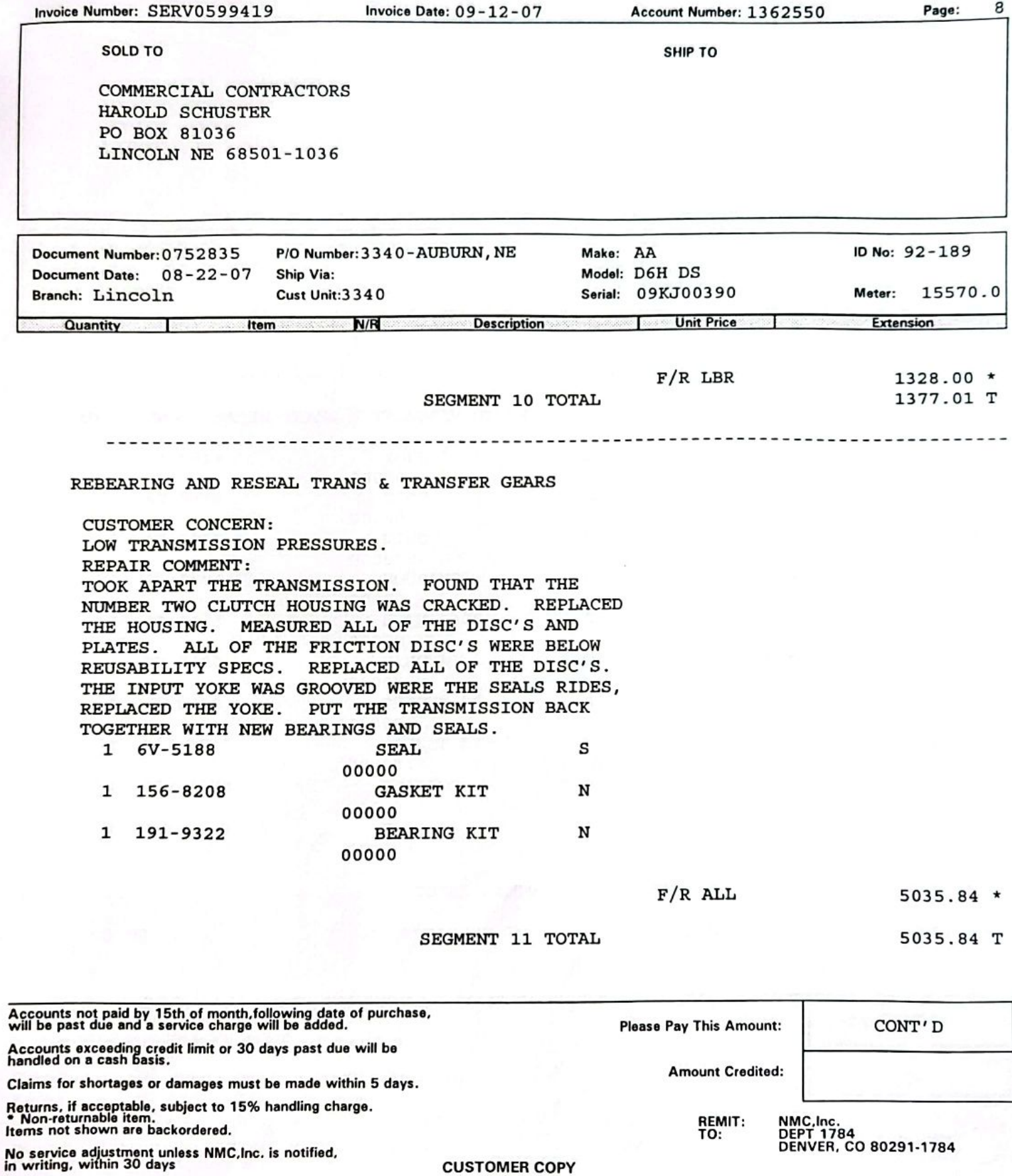

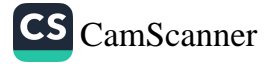

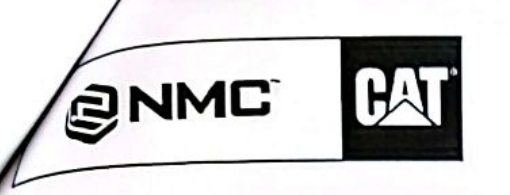

For Billing Inquires: Please Call (800) 891-8015

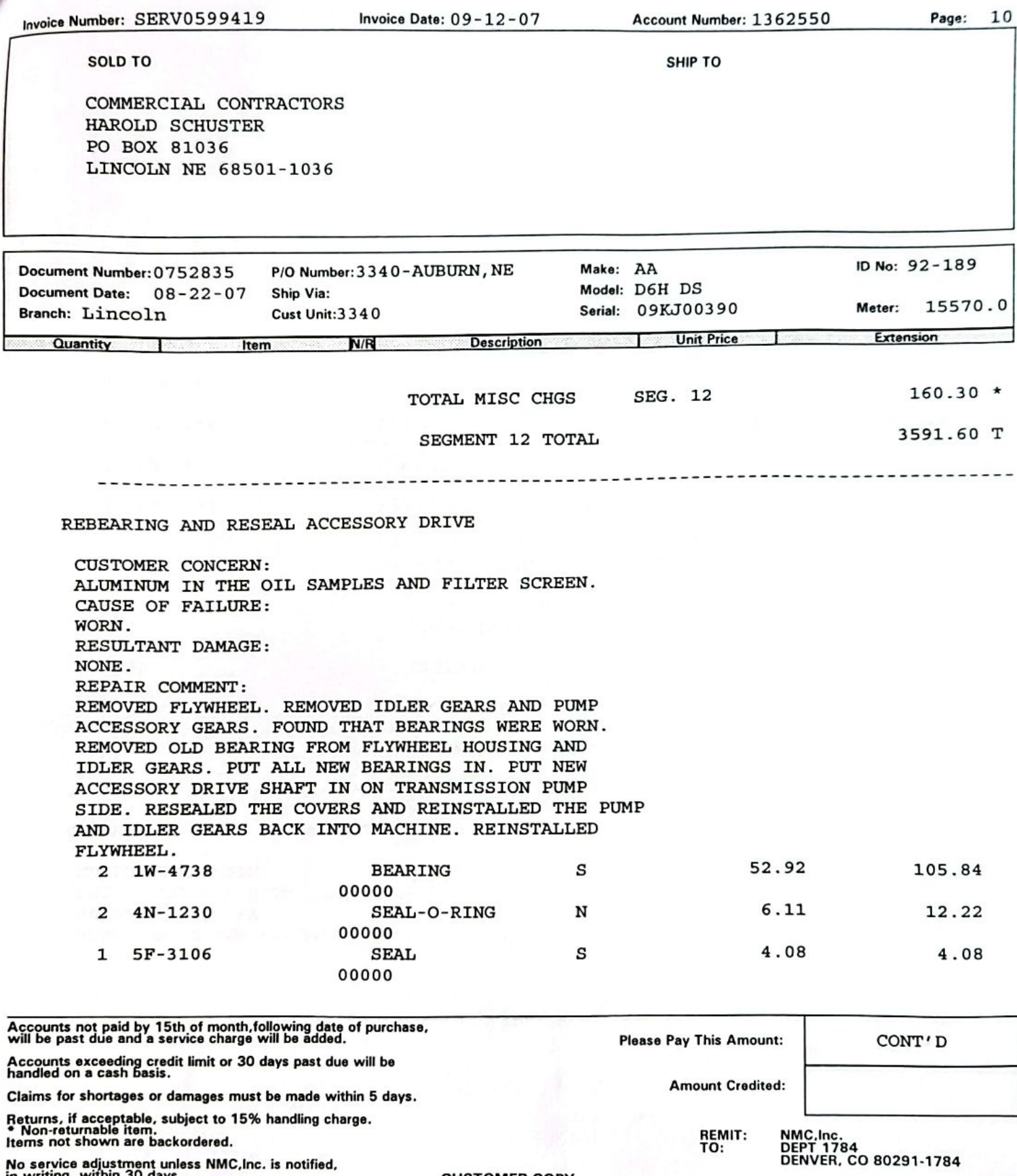

\* Non-returnable item.<br>\* Non-returnable item.<br>Items not shown are backordered.

No service adjustment unless NMC, Inc. is notified,<br>in writing, within 30 days

**CUSTOMER COPY** 

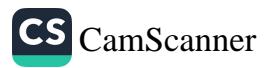

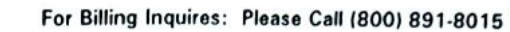

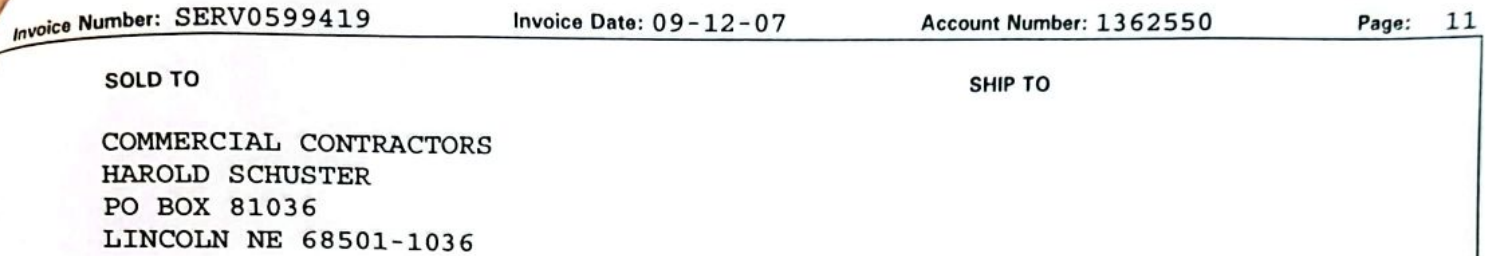

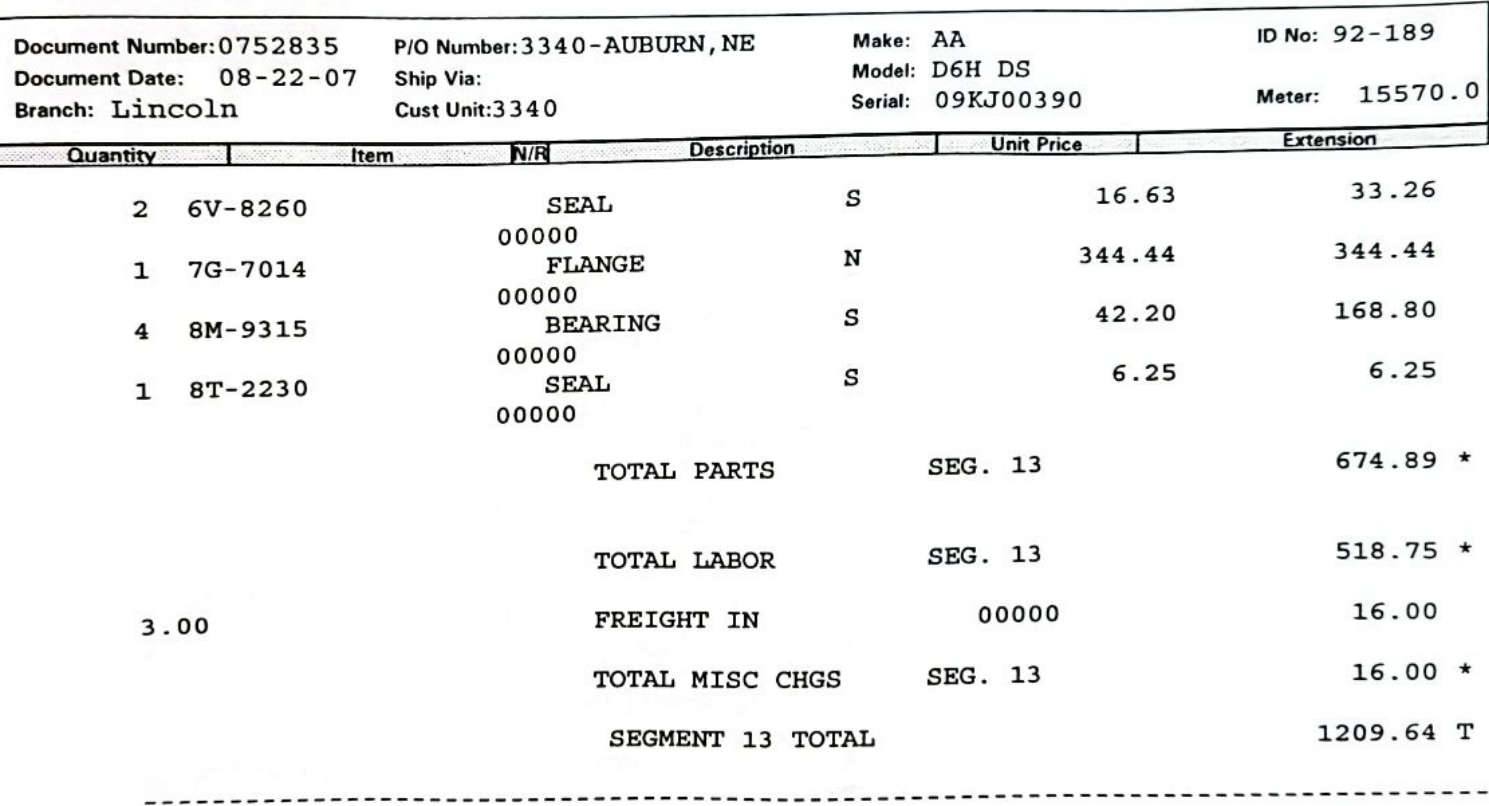

REPLACE TC/TRANS OIL COOLER

**SNND** 

BA

CUSTOMER CONCERN: COOLER PLUGGED WITH ALUMINUM. CAUSE OF FAILURE: ALUMINUM IN THE SYSTEM.

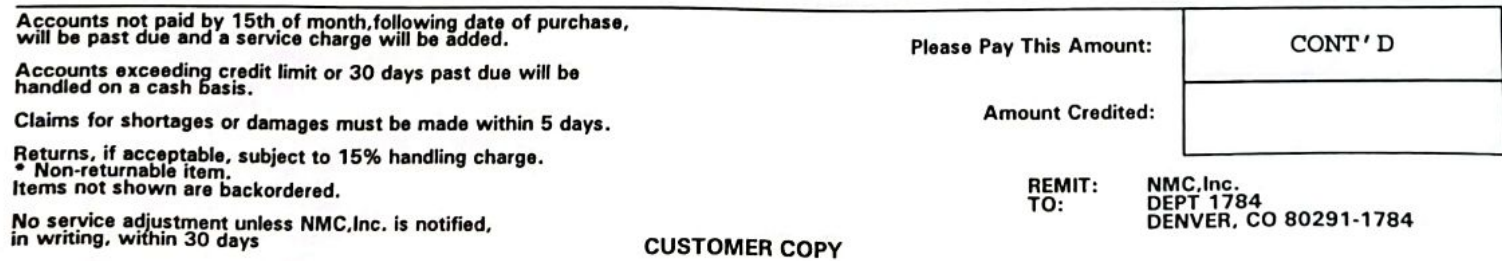

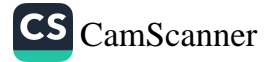

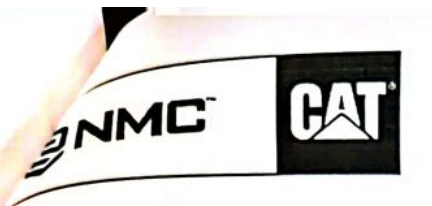

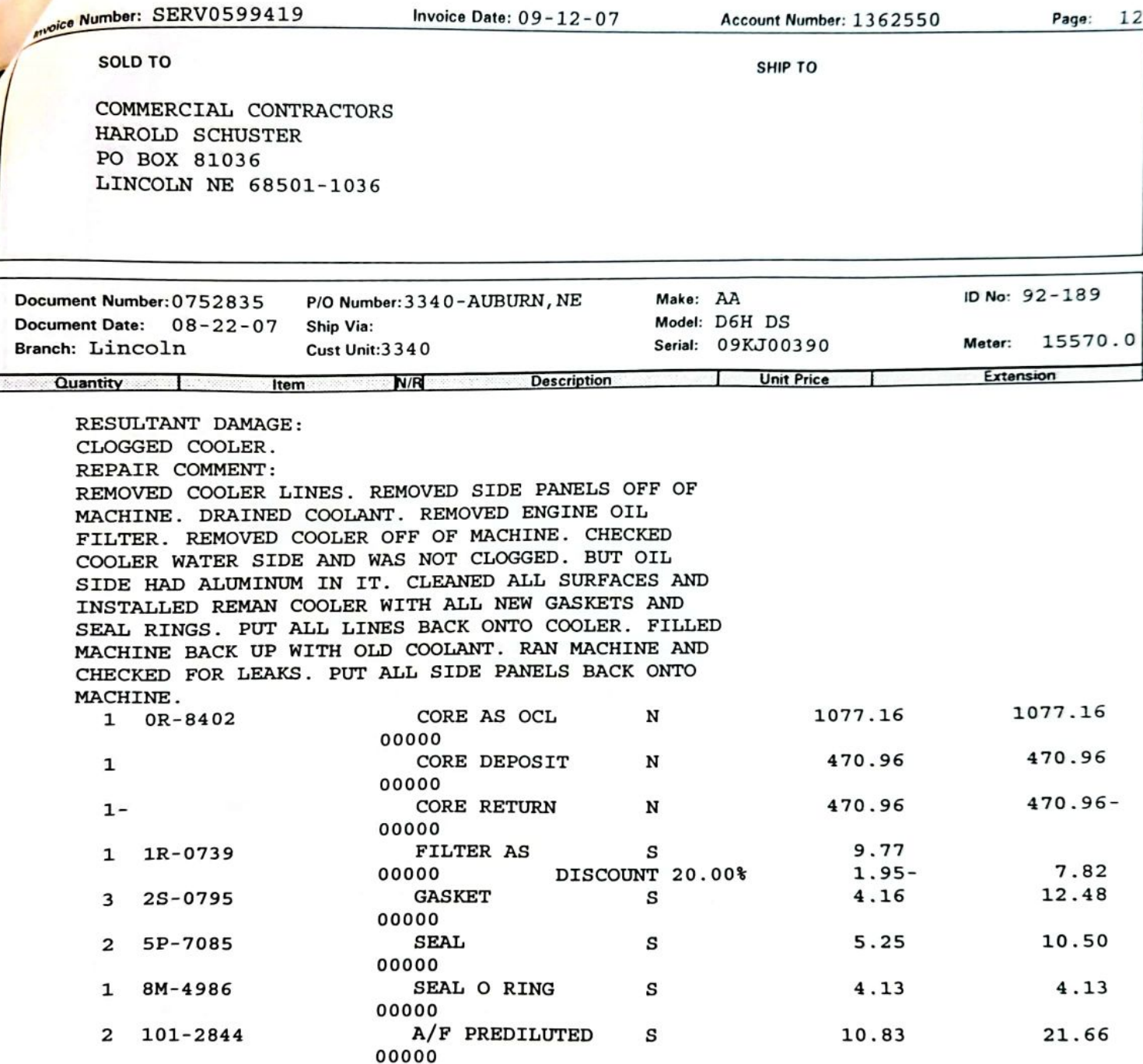

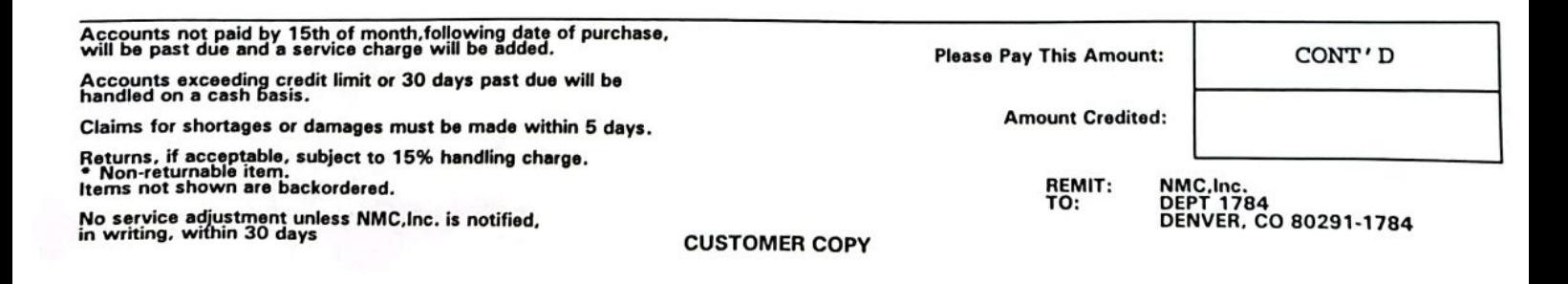

CS [CamScanner](https://v3.camscanner.com/user/download)

Page: 13

For Billing Inquires: Please Call (800) 891-8015

Account Number: 1362550

SHIP TO

BAT

Invoice Date: 09-12-07

**IMC** 

Number: SERV0599419

SOLD TO

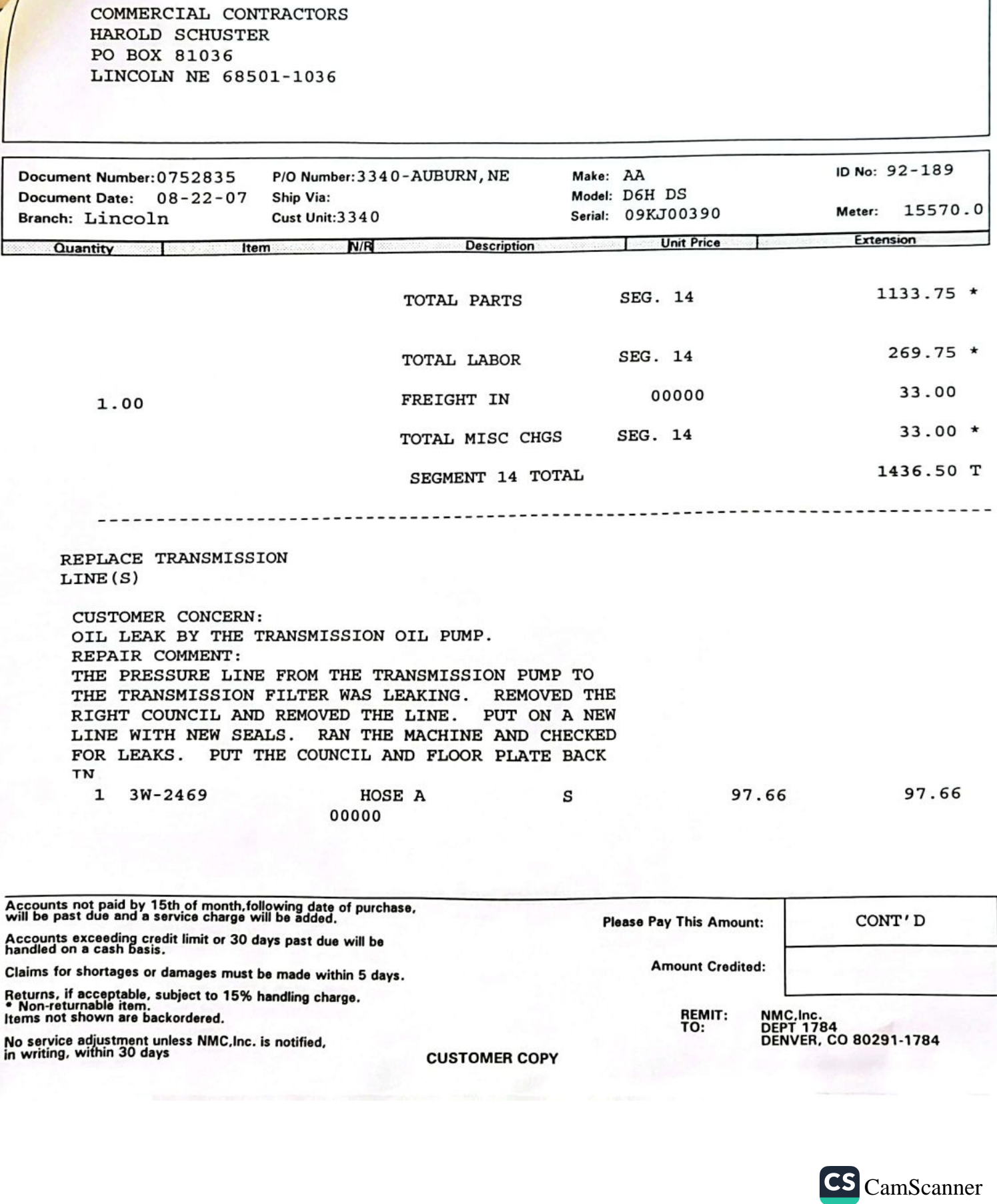

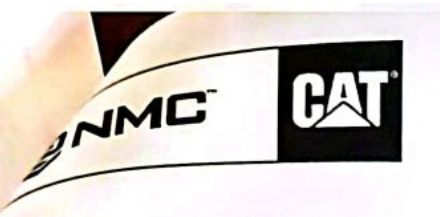

For Billing Inquires: Please Call (800) 891-8015

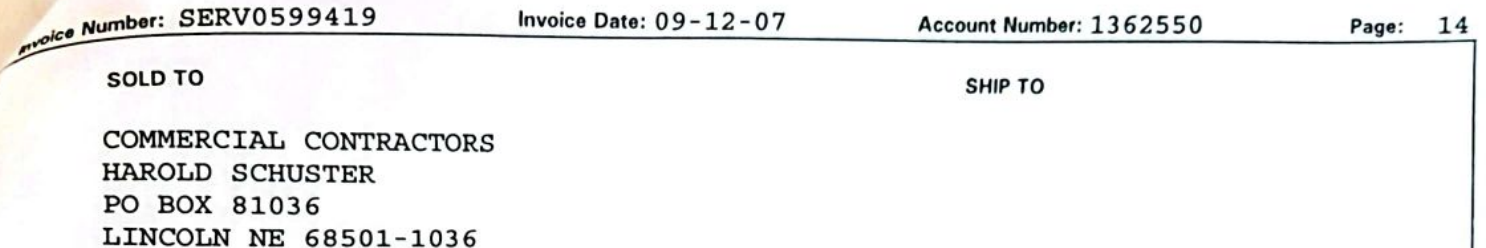

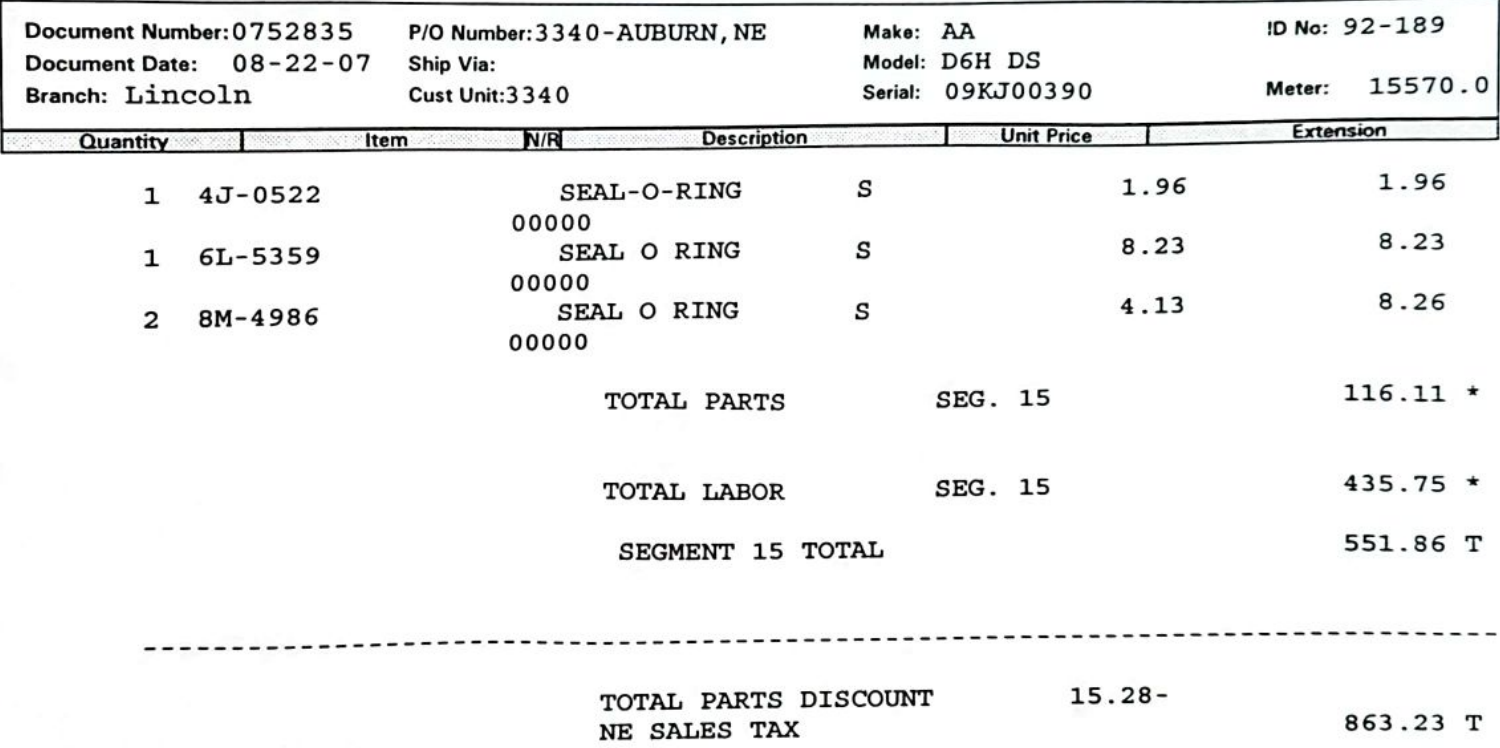

DUE 15TH OF THE FOLLOWING MO.

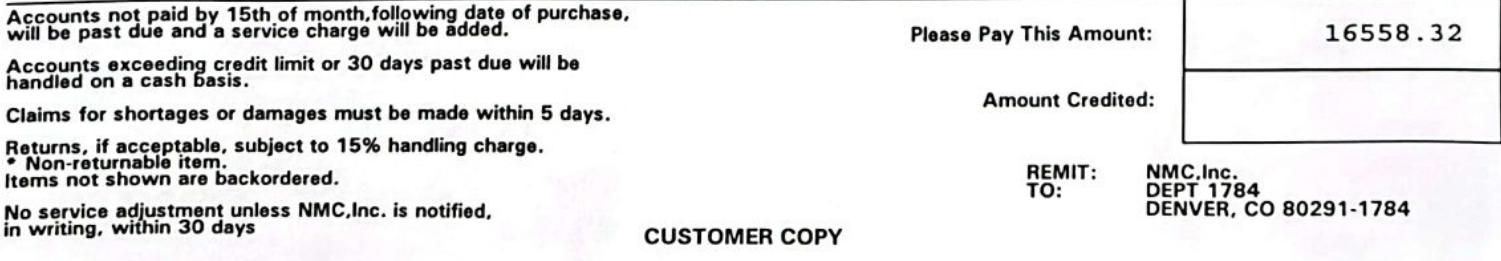

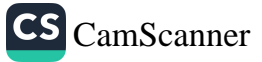

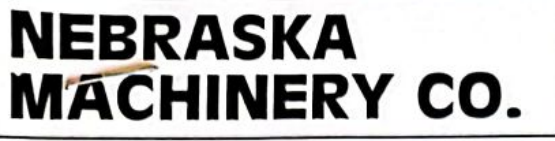

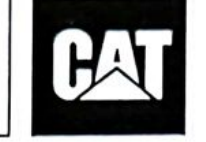

Omaha<br>(800)-628-6025 Scottsbluff<br>(800)-898-6238 North Platte<br>(800)-494-9560 Norfolk<br>(800)-598-0188

Lincoln<br>(800)-898-6239

 $C - C$ 

Doniphan<br>(800)-898-6230

**INVOICE** 

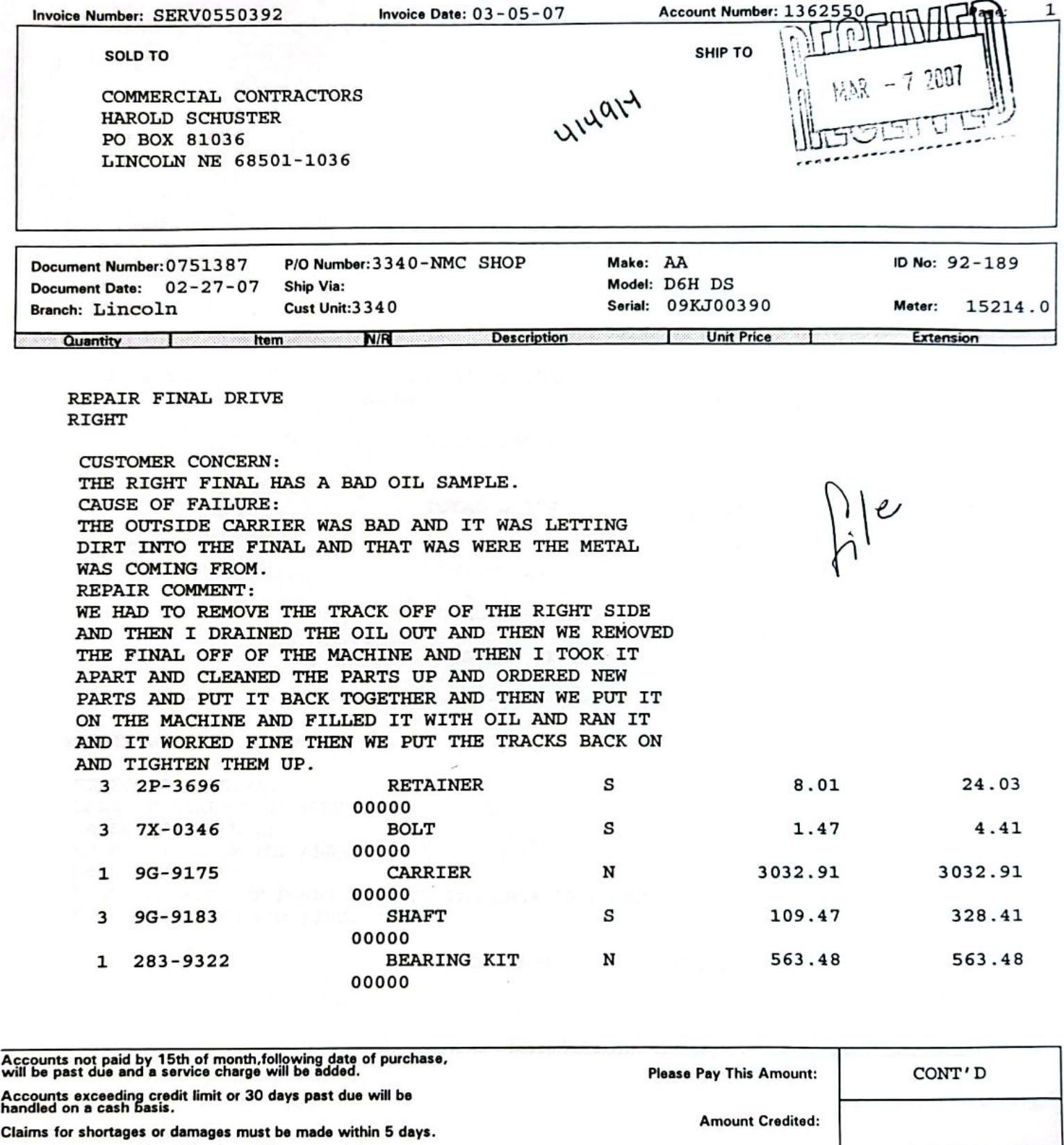

Returns, if acceptable, subject to 15% handling charge.<br>\* Non-returnable item.<br>Items not shown are backordered.

No service adjustment unless Nebraska Machinery Co. is notified,<br>in writing, within 30 days<br>CUSTOMER COPY

NEBRASKA MACHINERY CO.<br>DEPT 1784<br>DENVER, CO 80291-1784

REMIT:<br>TO:

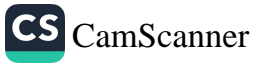

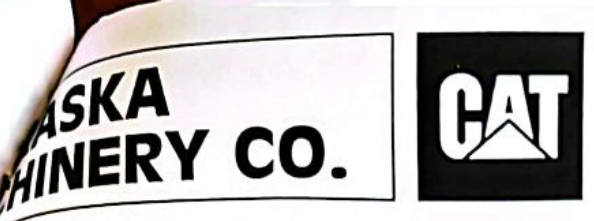

Omaha<br>(800)-628-6025

Scottsbluff<br>(800)-898-6238

North Platte<br>(800)-494-9560

Norfolk (800)-598-0188 Lincoln<br>(800)-898-6239

**INVOIC** 

Doniphan<br>(800)-898-6230

Page:

3

or: SERV0550392

SOLD TO

Account Number: 1362550 Invoice Date: 03-05-07

SHIP TO

COMMERCIAL CONTRACTORS HAROLD SCHUSTER PO BOX 81036 LINCOLN NE 68501-1036

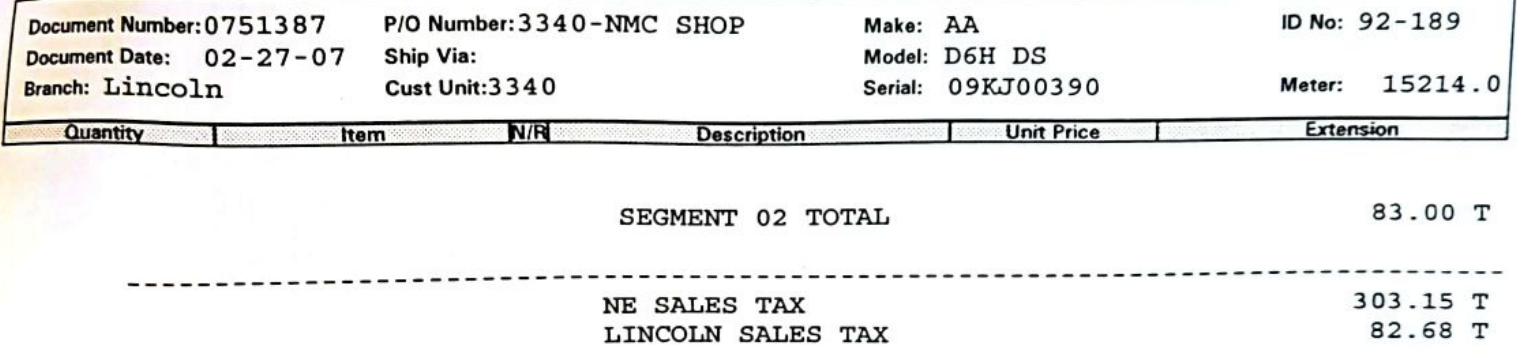

DUE 15TH OF THE FOLLOWING MO.

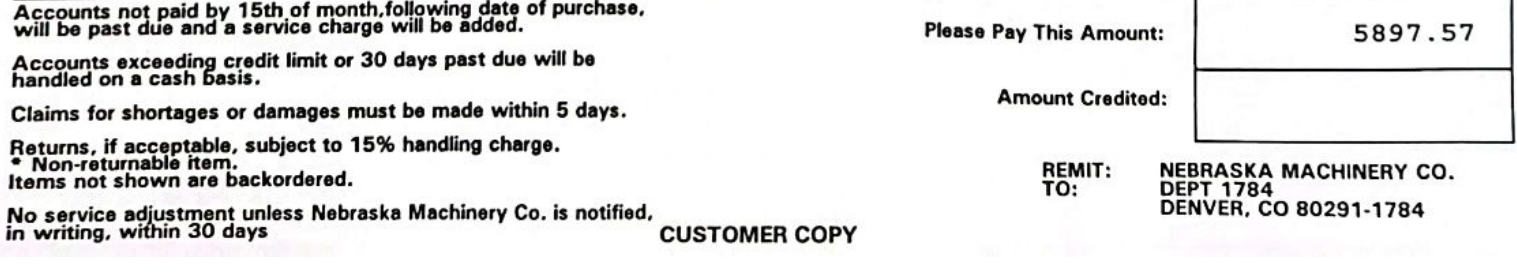

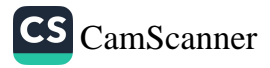

# **INVOICE**

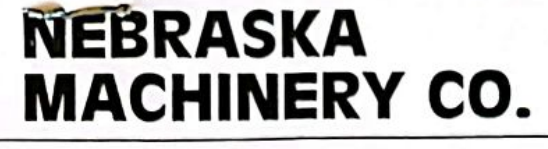

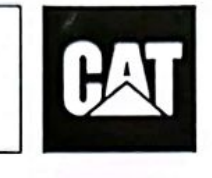

Omaha (800)-628-6025

Scottsbluff

**North Platte** (800)-494-9560

**Norfolk** (800)-898-6238

(800)-598-0188

(800)-898-6239 Doniphan (800)-898-6230

Lincoln

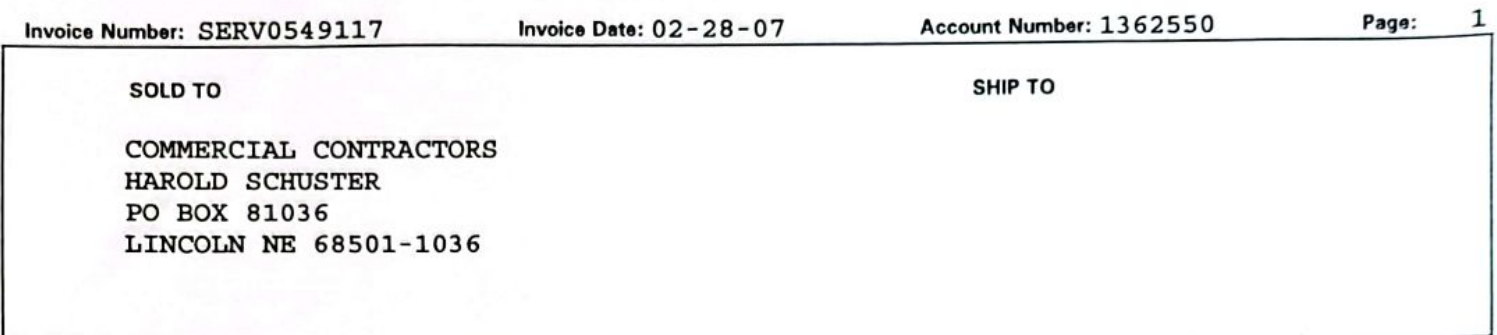

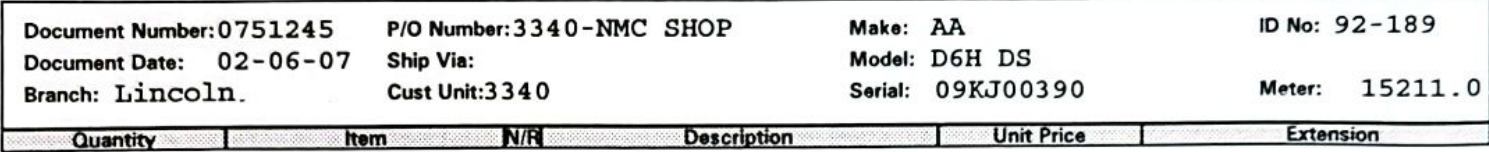

**COMPRESSOR** 

MACHINE/GRIND/MILL EQUALIZER BAR

CUSTOMER CONCERN: BORES WERE LOOSE. CAUSE OF FAILURE: LACK OF GREASE RESULTANT DAMAGE: BORES WORE OUT. REPAIR COMMENT: I CLEANED UP THE BORES AND WELDED THEM ALL UP ON THE TWO OUTER BORES I MACHINED THEM OUT TO 3.543'' ACCORDING TO THE SPECS FROM THE CAT INSTRUCTIONS. ON THE CENTER BORE I ALSO MACHINED IT OUT TO 3'' ACCORDING TO THE CAT INSTRUCTIONS. CLEANED UP THE SNAP RING GROOVES AND POLISHED THE BORES. **CUSTOMER CONCERN:** BORES WERE LOOSE. CAUSE OF FAILURE: LACK OF GREASE RESULTANT DAMAGE: BORES WORE OUT. REPAIR COMMENT: I CLEANED UP THE BORES AND WELDED THEM ALL UP ON THE TWO OUTER BORES I MACHINED THEM OUT TO 3.543'' ACCORDING TO THE SPECS FROM THE CAT INSTRUCTIONS. ON THE CENTER BORE I ALSO MACHINED IT OUT TO 3'' ACCORDING TO THE CAT INSTRUCTIONS. CLEANED UP THE

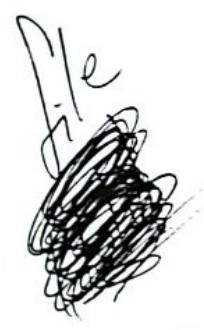

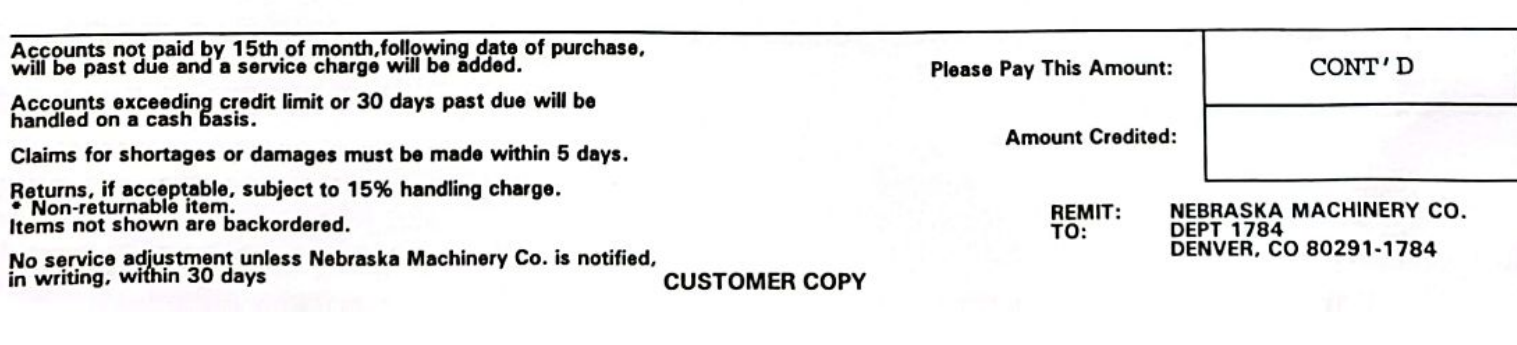

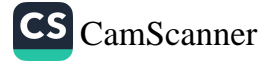

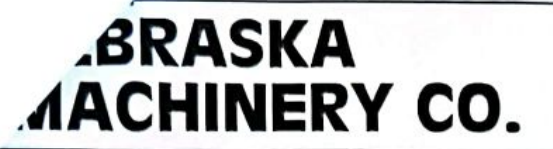

Accounts exceeding credit limit or 30 days past due will be<br>handled on a cash basis.

Returns, if acceptable, subject to 15% handling charge.<br>\* Non-returnable item.<br>Items not shown are backordered.

Claims for shortages or damages must be made within 5 days.

No service adjustment unless Nebraska Machinery Co. is notified,<br>in writing, within 30 days

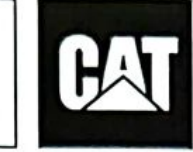

Omaha<br>(800)-628-6025

North Platte<br>(800)-494-9560

**INVOICE** 

Lincoln<br>(800)-898-6239

Doniphan<br>(800)-898-6230

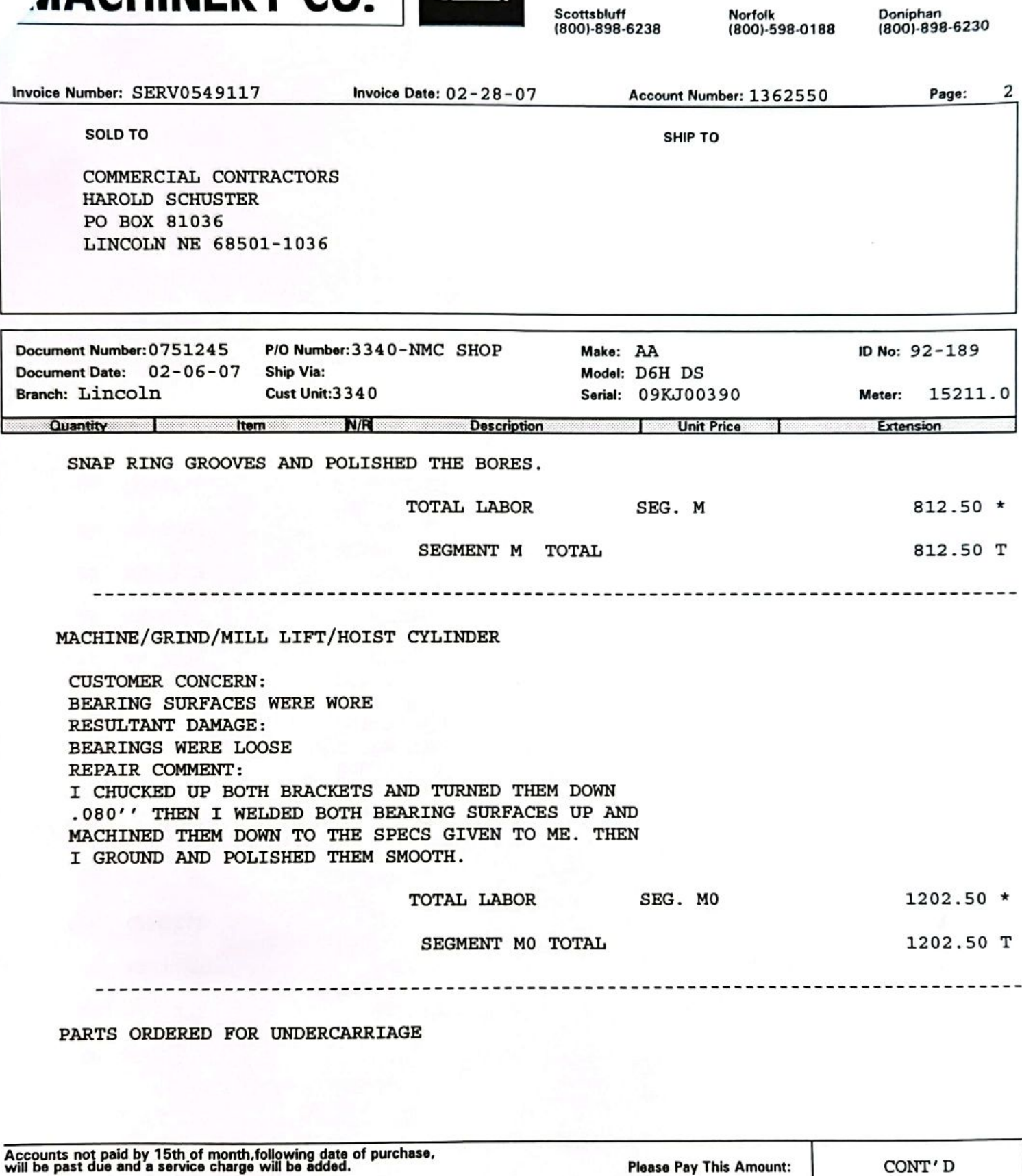

**CUSTOMER COPY** 

**Amount Credited:** 

REMIT:<br>TO:

**NEBRASKA MACHINERY CO.<br>DEPT 1784<br>DENVER, CO 80291-1784** 

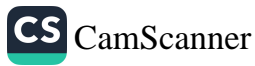

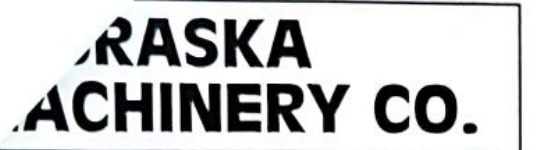

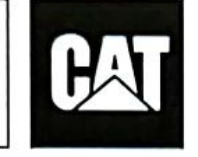

Omaha<br>(800)-628-6025 Scottsbluff<br>(800)-898-6238 North Platte<br>(800)-494-9560

Norfolk<br>(800)-598-0188

Lincoln<br>(800)-898-6239

Doniphan<br>(800)-898-6230

**INVOICE** 

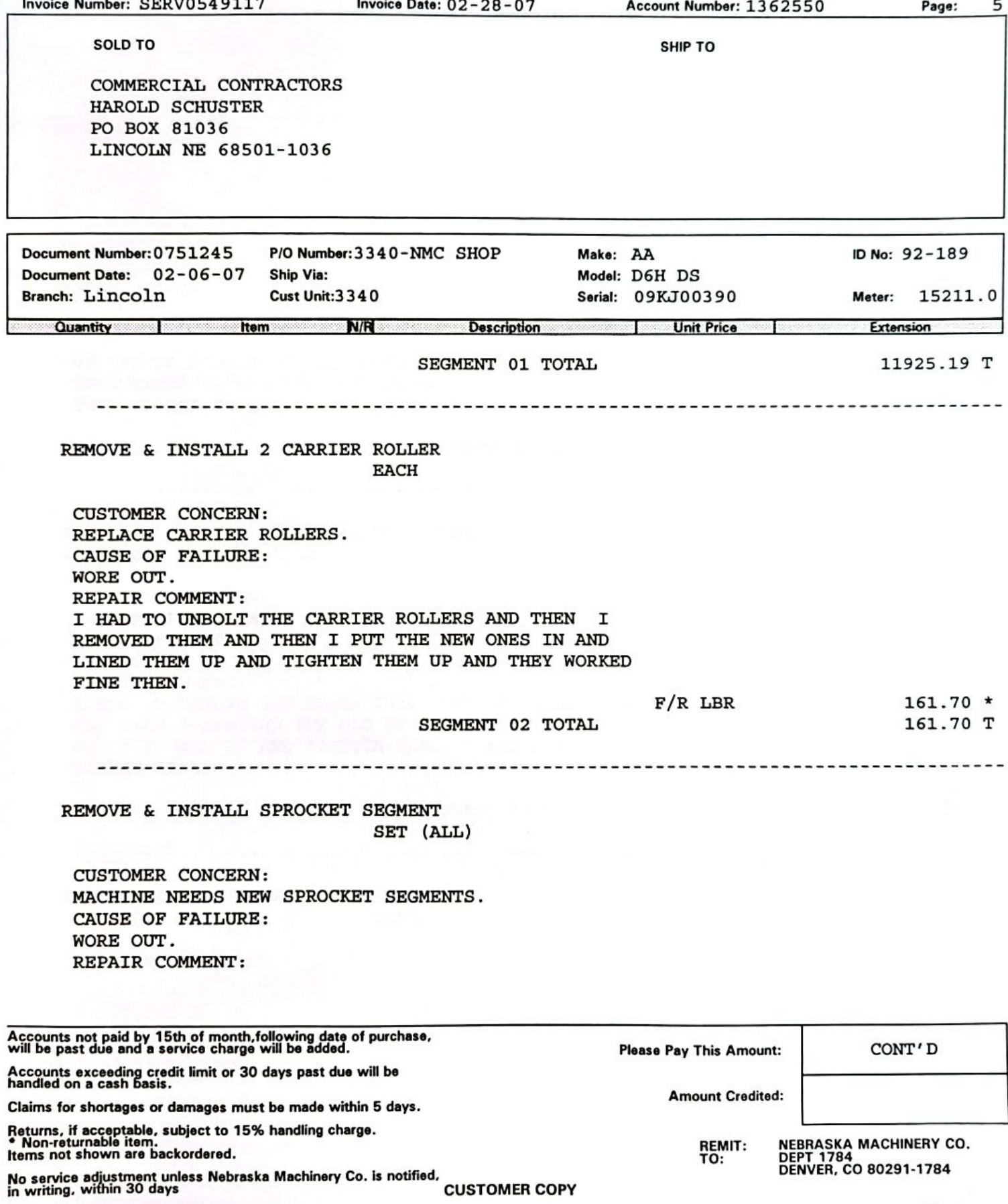

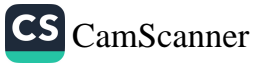

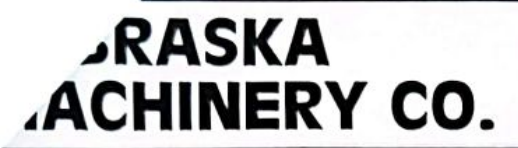

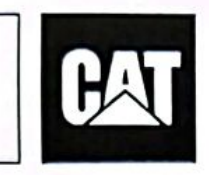

Omaha<br>(800)-628-6025 Scottsbluff<br>(800)-898-6238 North Platte<br>(800)-494-9560

Norfolk<br>(800)-598-0188

Lincoln<br>(800)-898-6239

**INVOICE** 

Doniphan<br>(800)-898-6230

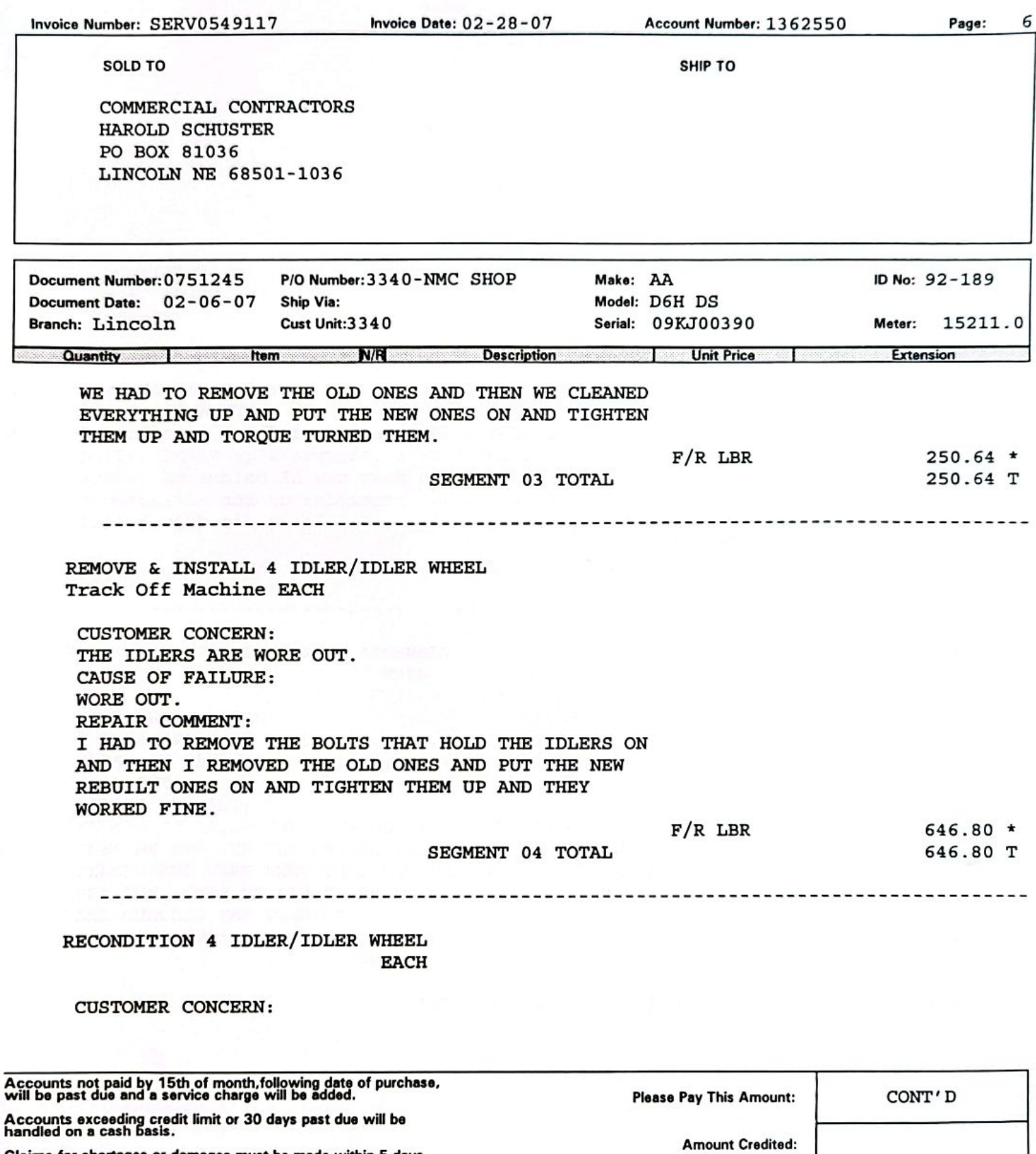

Claims for shortages or damages must be made within 5 days.

Returns, if acceptable, subject to 15% handling charge.<br>• Non-returnable item.<br>Items not shown are backordered.

No service adjustment unless Nebraska Machinery Co. is notified.<br>in writing, within 30 days

**NEBRASKA MACHINERY CO.<br>DEPT 1784<br>DENVER, CO 80291-1784** 

REMIT:<br>TO:

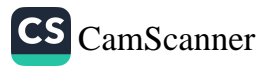

**INVOICE** 

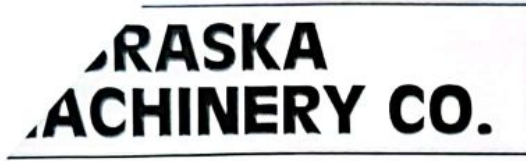

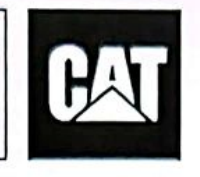

Omaha<br>(800)-628-6025 Scottsbluff<br>(800)-898-6238 North Platte<br>(800)-494-9560

Norfolk<br>(800)-598-0188

Lincoln<br>(800)-898-6239 Doniphan<br>(800)-898-6230

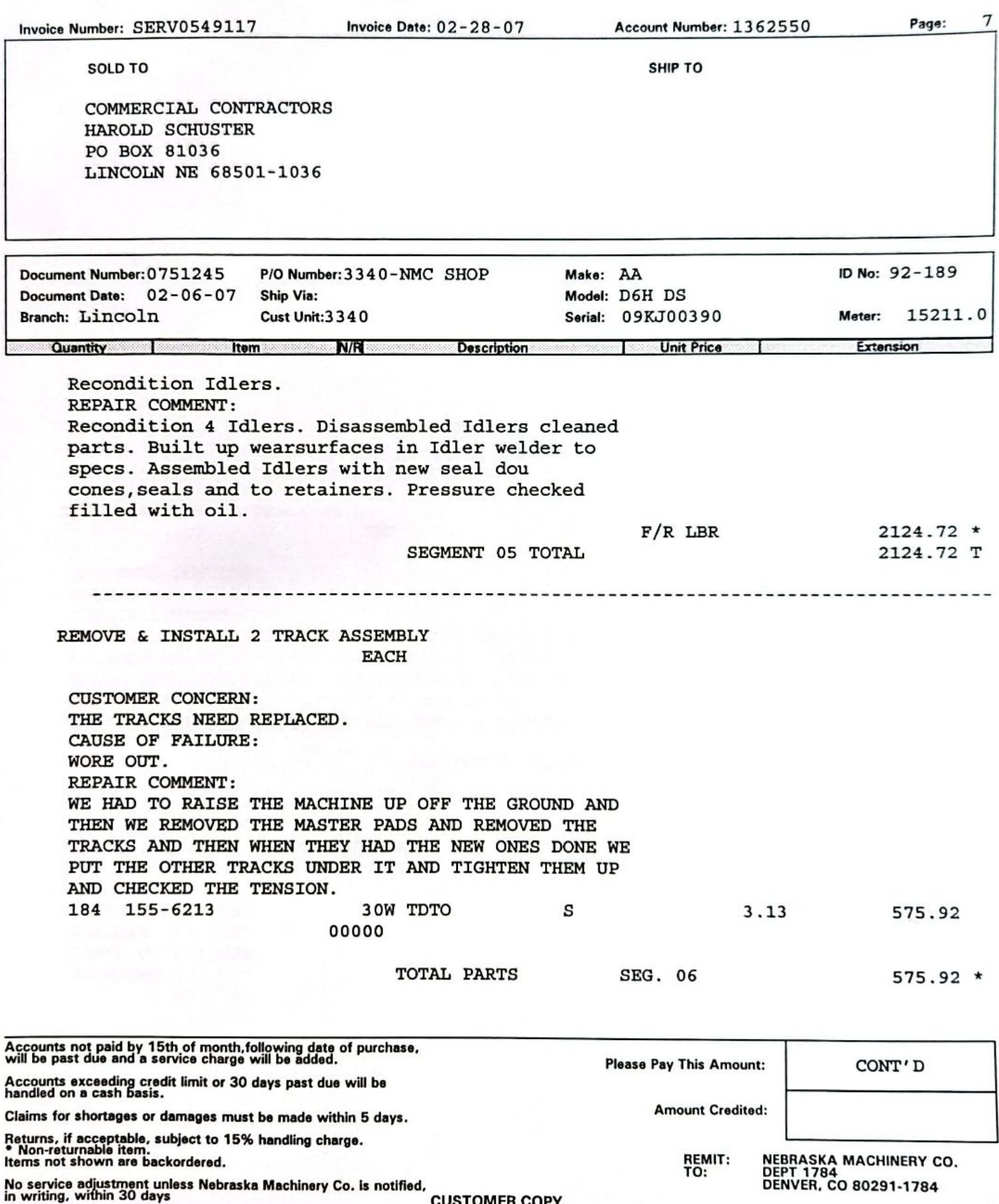

**CUSTOMER COPY** 

CS CamScanner

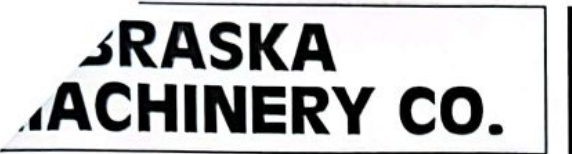

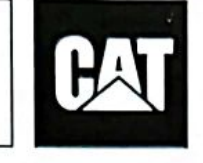

Omaha<br>(800)-628-6025 Scottsbluff<br>(800)-898-6238 North Platte<br>(800)-494-9560

Lincoln<br>(800)-898-6239 Norfolk<br>(800)-598-0188

Doniphan<br>(800)-898-6230

**INVOICE** 

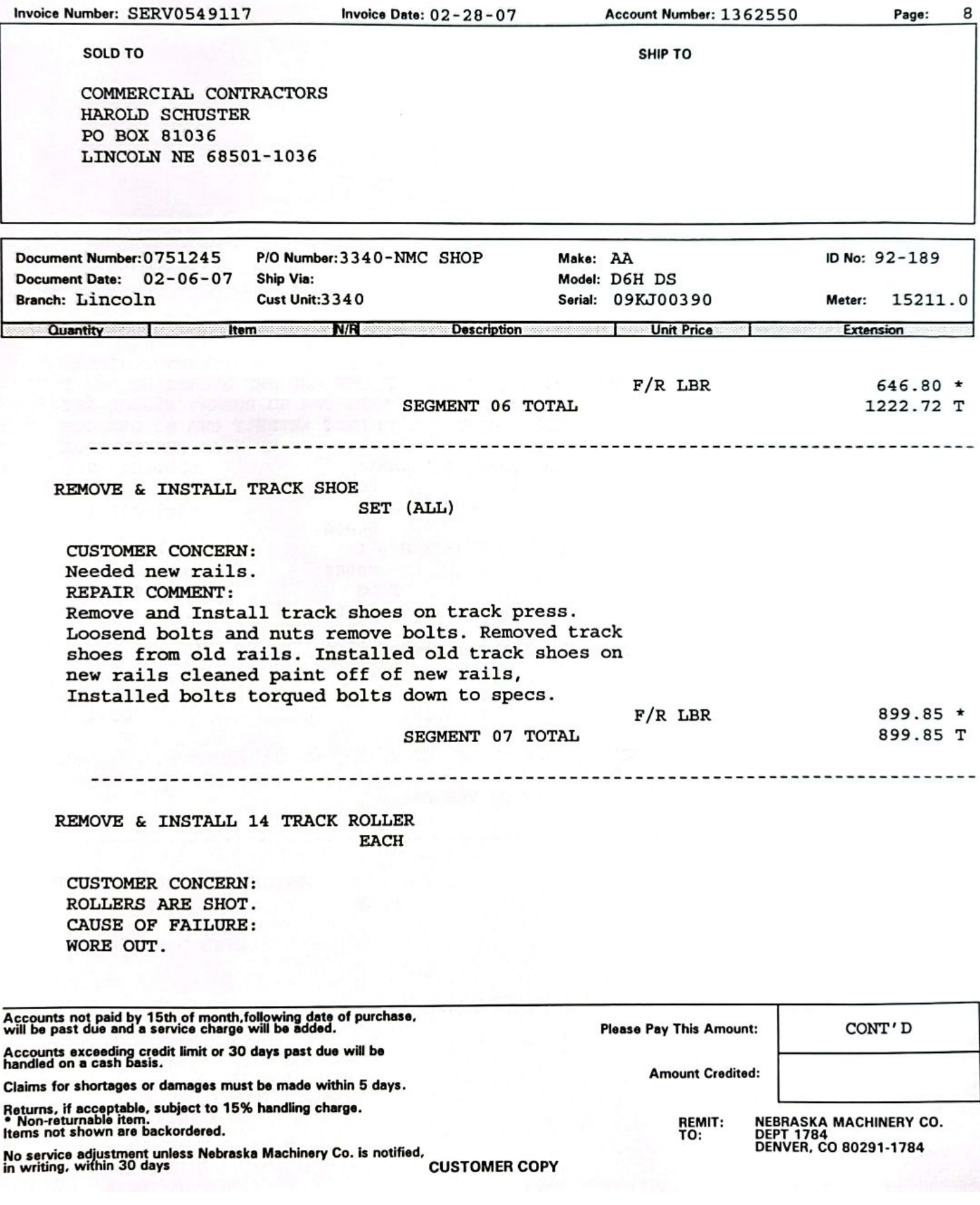

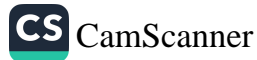

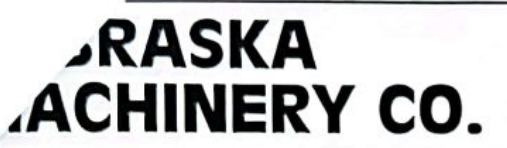

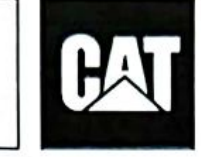

Omaha<br>(800)-628-6025

Scottsbluff<br>(800)-898-6238

North Platte<br>(800)-494-9560

Norfolk<br>(800)-598-0188

Lincoln<br>(800)-898-6239

**INVOICE** 

Doniphan<br>(800)-898-6230

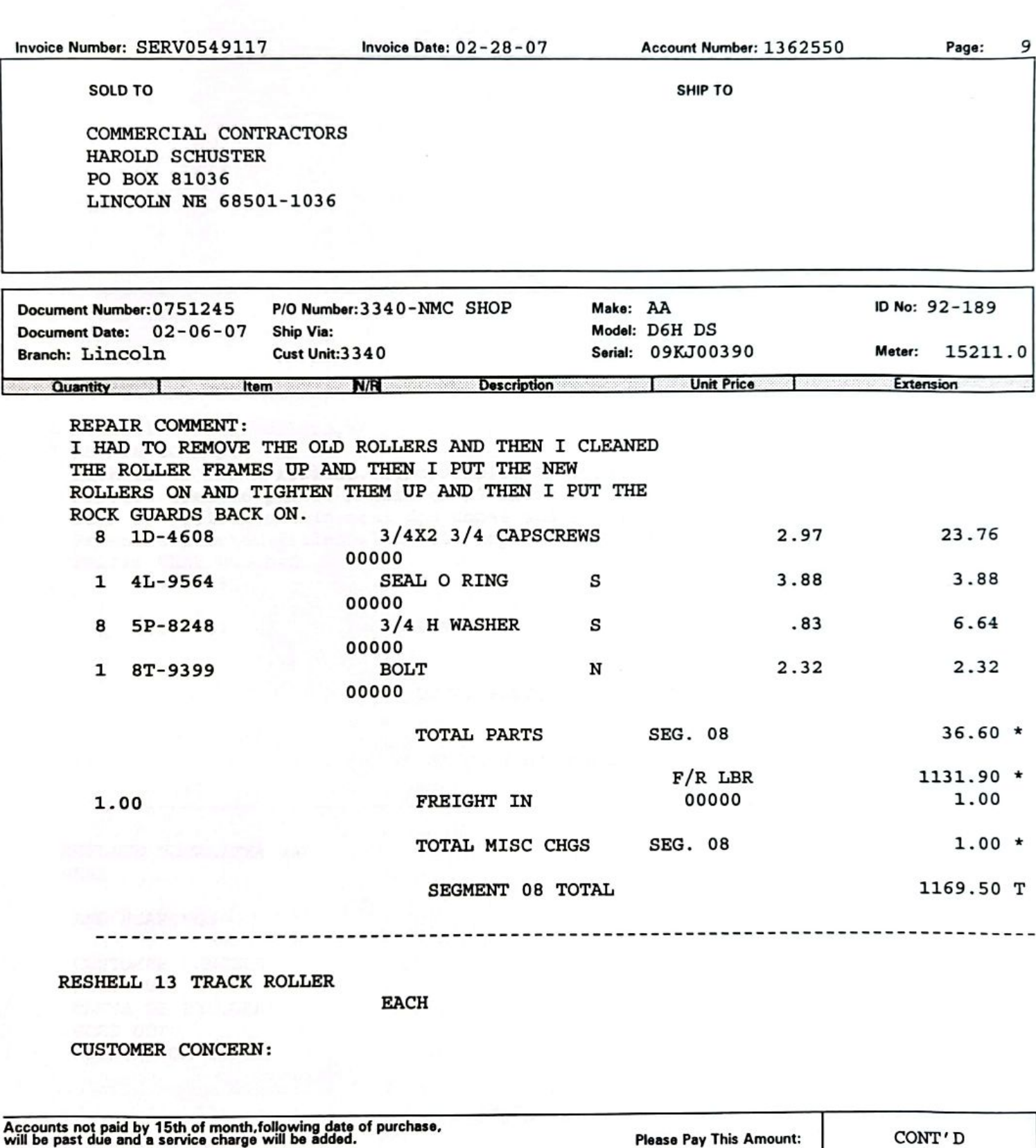

**Amount Credited:** 

CS CamScanner

REMIT:<br>TO:

NEBRASKA MACHINERY CO.<br>DEPT 1784<br>DENVER, CO 80291-1784

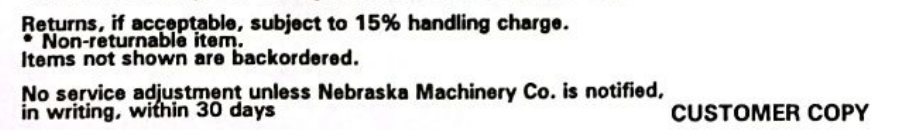

Accounts exceeding credit limit or 30 days past due will be handled on a cash basis.

Claims for shortages or damages must be made within 5 days.

**INVOICE** 

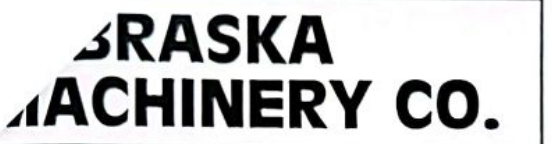

í

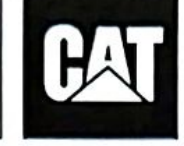

Omaha<br>(800)-628-6025 Scottsbluff<br>(800)-898-6238

North Platte<br>(800)-494-9560

Norfolk<br>(800)-598-0188

Lincoln<br>(800)-898-6239 Doniphan<br>(800)-898-6230

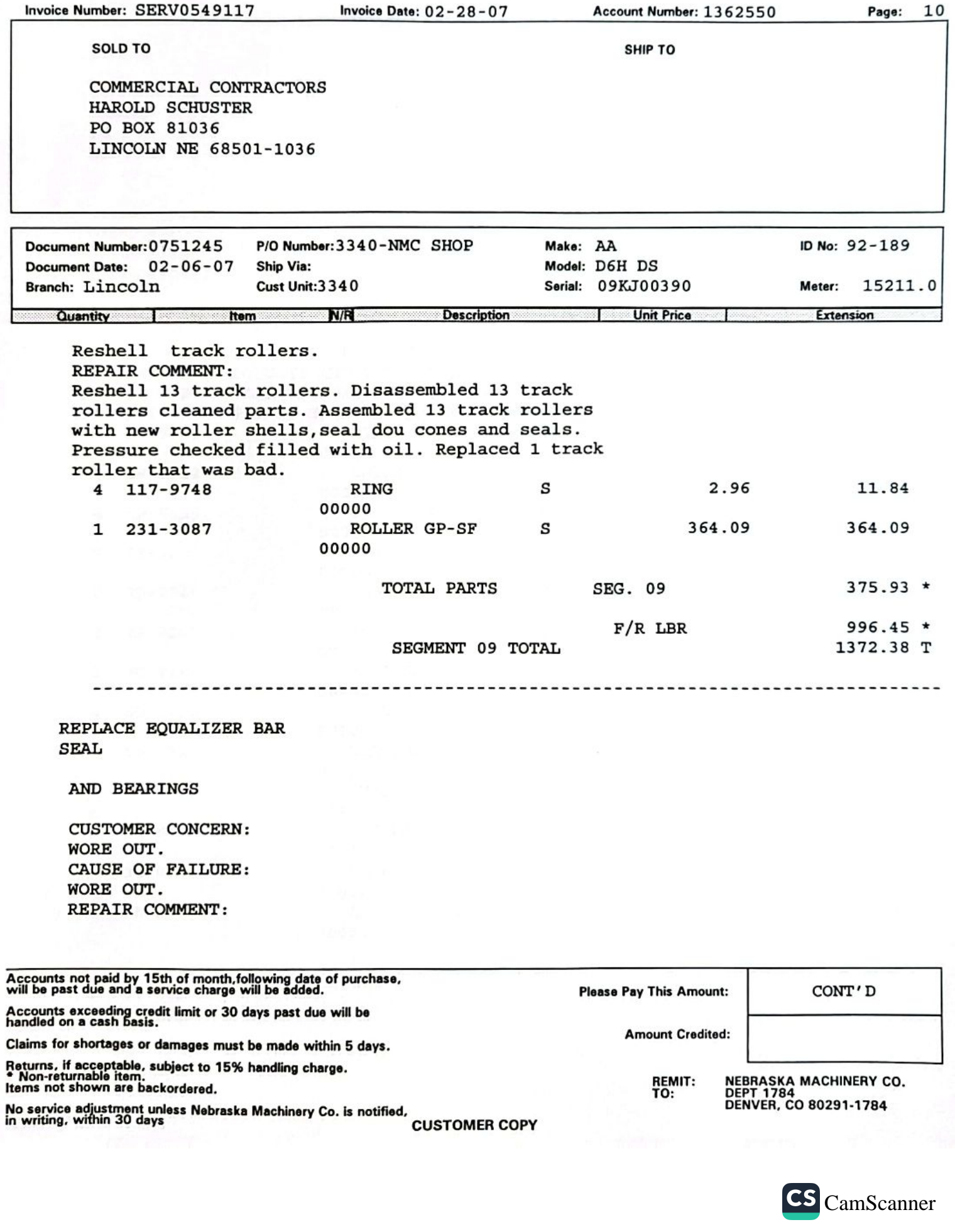

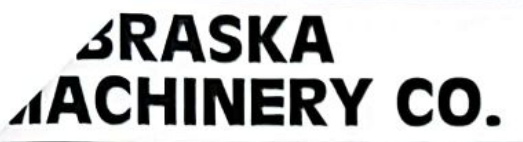

COMMERCIAL CONTRACTORS

Invoice Number: SERV0549117

SOLD TO

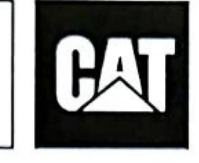

**Invoice Date: 02-28-07** 

Omaha<br>(800)-628-6025 Scottsbluff<br>(800)-898-6238

North Platte<br>(800)-494-9560

Norfolk<br>(800)-598-0188

Account Number: 1362550

SHIP TO

Lincoln<br>(800)-898-6239 Doniphan<br>(800)-898-6230

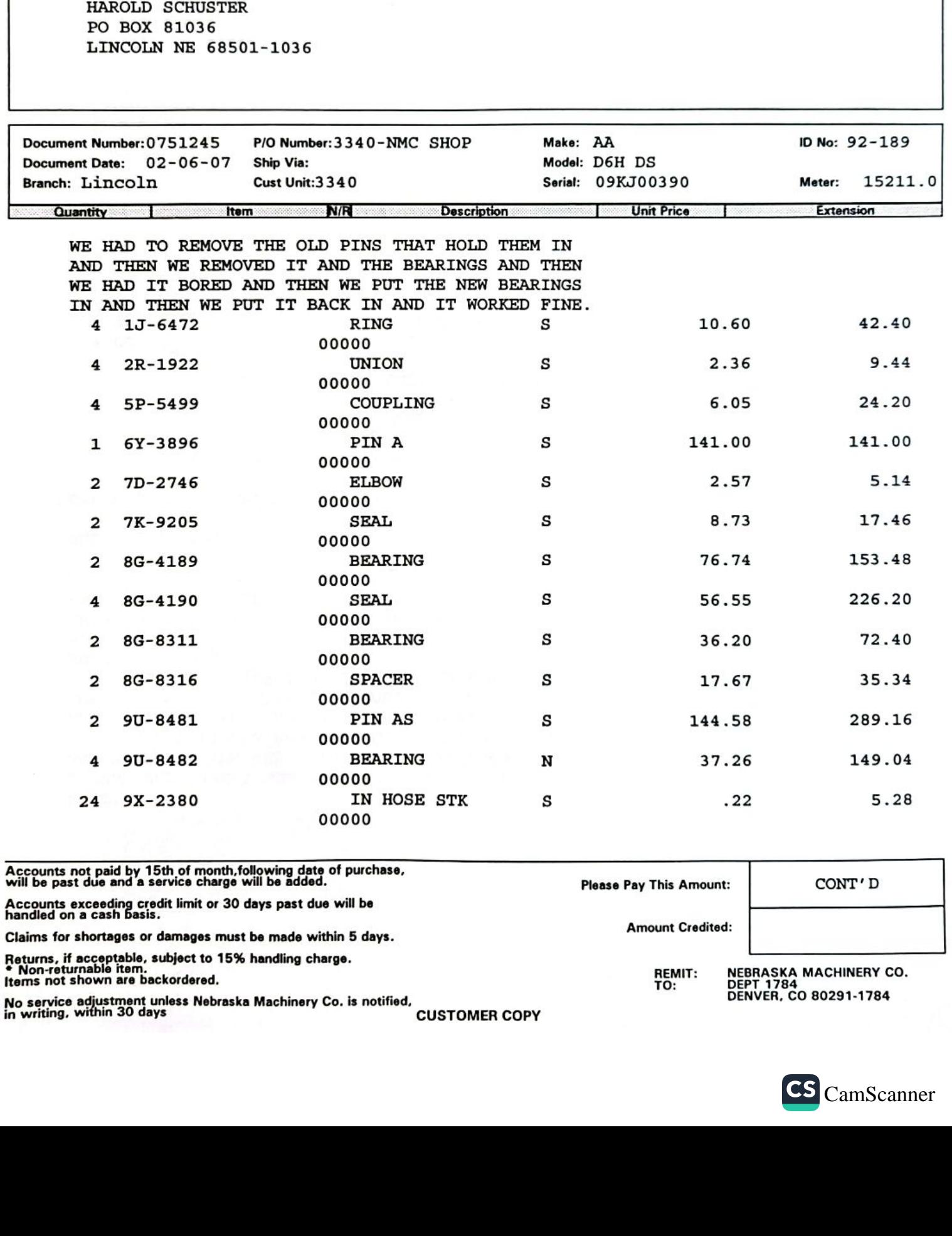

**INVOICE** 

Page: 11

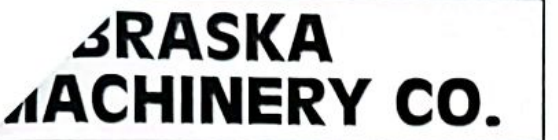

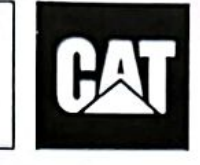

Omaha<br>(800)-628-6025 **Scottsbluff** 

(800)-898-6238

**North Platte** (800)-494-9560

**Norfolk** (800)-598-0188

Lincoln<br>(800)-898-6239 Doniphan<br>(800)-898-6230

**INVOICE** 

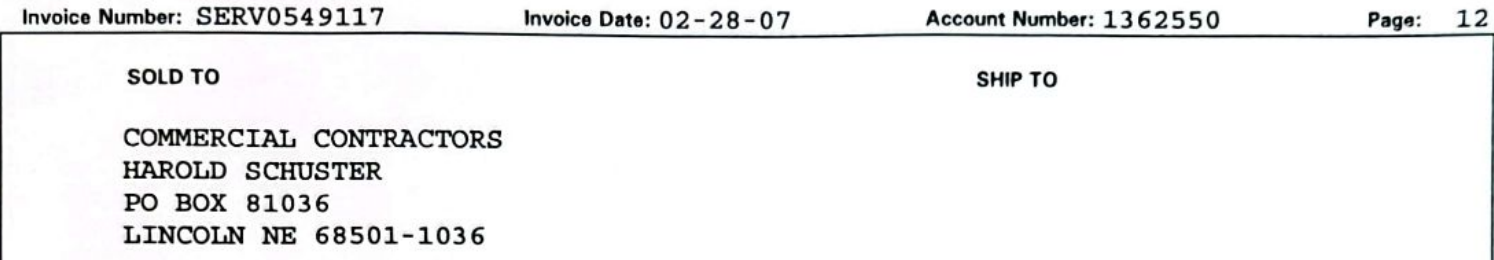

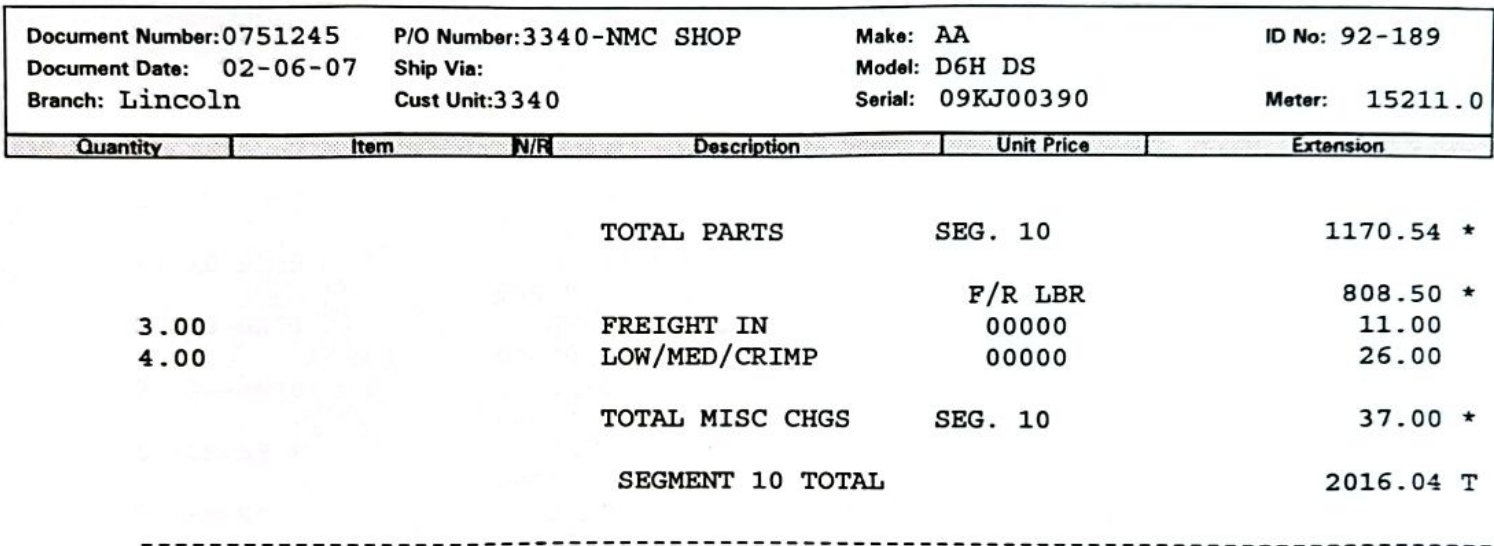

RESEAL TRACK ADJUSTER

AND RECOIL TUBES

CUSTOMER CONCERN: NEED THEM RESEALED. CAUSE OF FAILURE: WORE OUT. REPAIR COMMENT: I HAD TO REMOVE THE TELESCOPE ROLLER FRAMES AND THEN I REMOVED THE TRACK ADJUSTERS AND CLEANED EVERYTHING UP AND THEN WE FOUND TWO BAD CYLINDERS AND ONE BAD PISTON AND THEN WE RESEALED IT AND PUT NEW BEARINGS AND SEALS IN FOR THE TELESCOPE ROLLER FRAMES AND THEN I PUT IT BACK IN AND IT WORKED FINE.

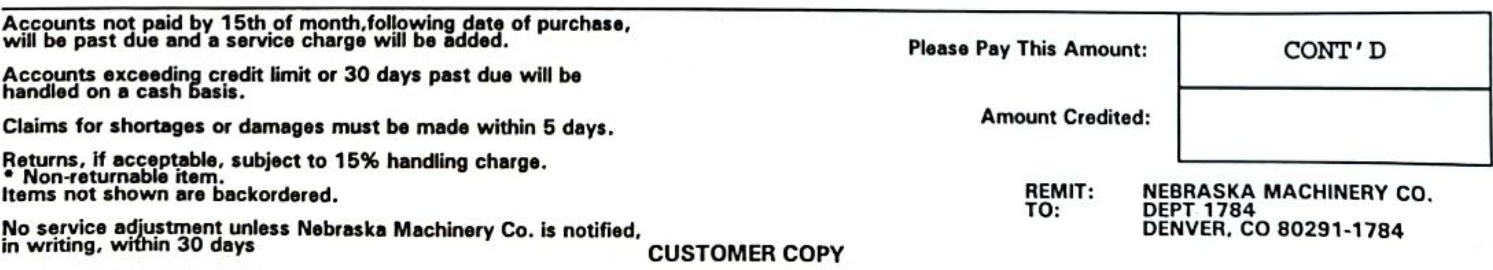

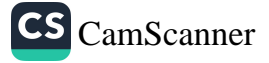

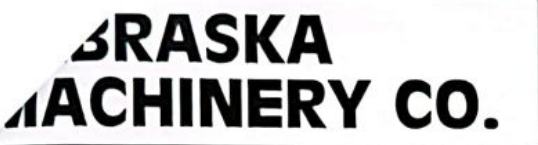

Invoice Number: SERV0549117

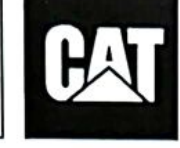

Invoice Date: 02-28-07

Omaha<br>(800)-628-6025

Scottsbluff<br>(800)-898-6238

North Platte<br>(800)-494-9560

Norfolk<br>(800)-598-0188

Account Number: 1362550

Lincoln<br>(800)-898-6239 Doniphan<br>(800)-898-6230

**INVOICE** 

Page:

14

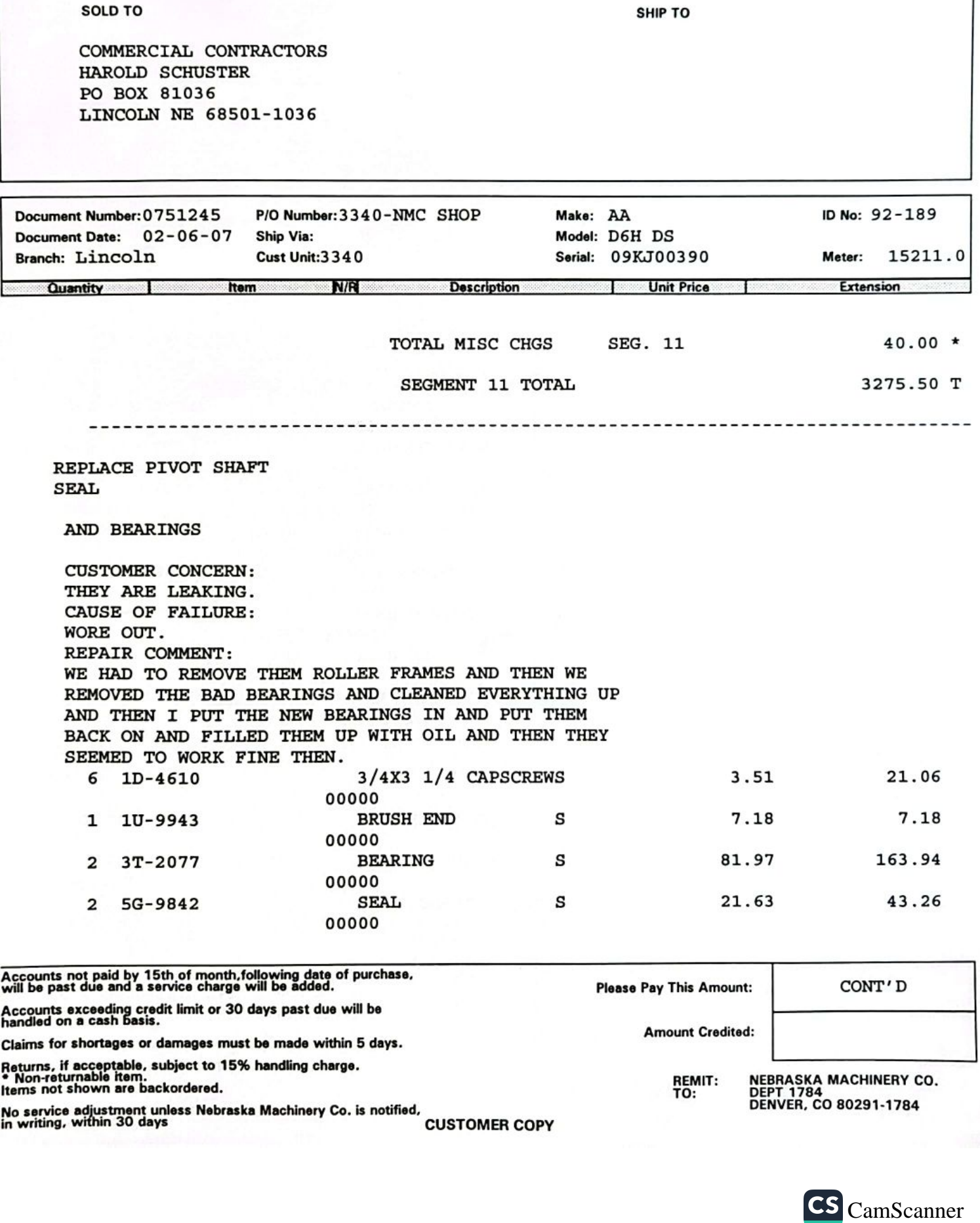

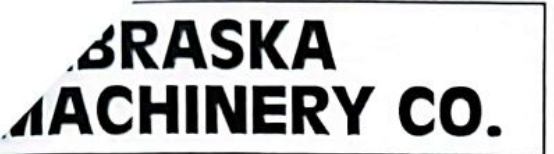

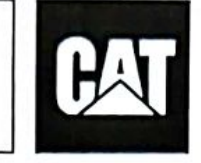

Omaha<br>(800)-628-6025 Scottsbluff<br>(800)-898-6238

North Platte<br>(800)-494-9560

Norfolk<br>(800)-598-0188

Lincoln<br>(800)-898-6239 Doniphan<br>(800)-898-6230

**INVOICE** 

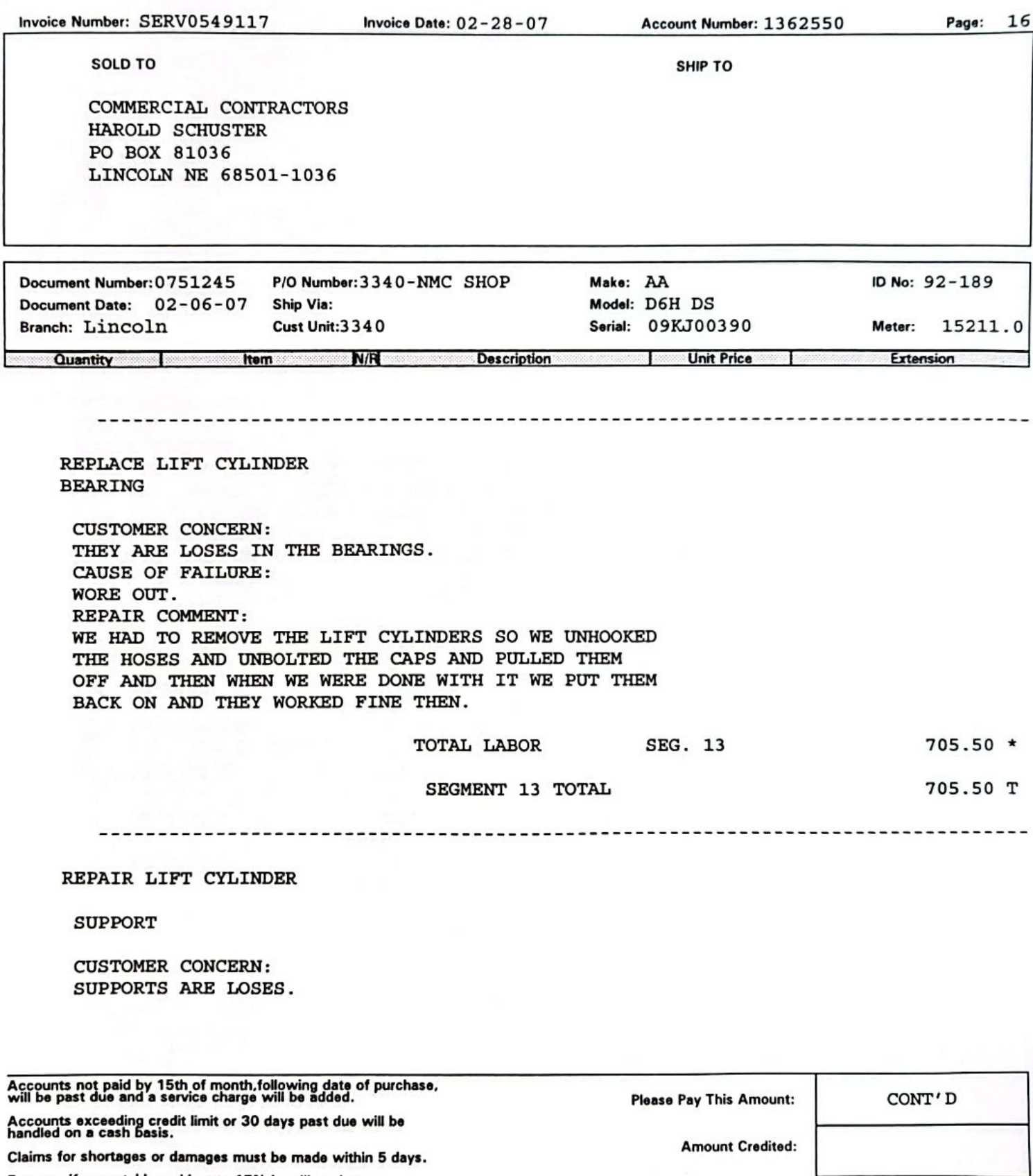

Returns, if acceptable, subject to 15% handling charge.<br>• Non-returnable item.<br>Items not shown are backordered.

No service adjustment unless Nebraska Machinery Co. is notified.<br>in writing, within 30 days

NEBRASKA MACHINERY CO.<br>DEPT 1784<br>DENVER, CO 80291-1784

REMIT:<br>TO:

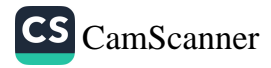

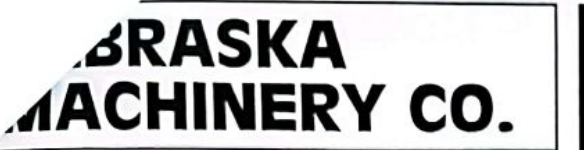

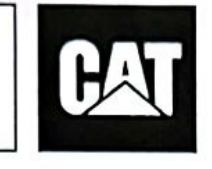

Omaha<br>(800)-628-6025 Scottsbluff<br>(800)-898-6238 North Platte<br>(800)-494-9560

Norfolk<br>(800)-598-0188

Lincoln<br>(800)-898-6239 Doniphan<br>(800)-898-6230

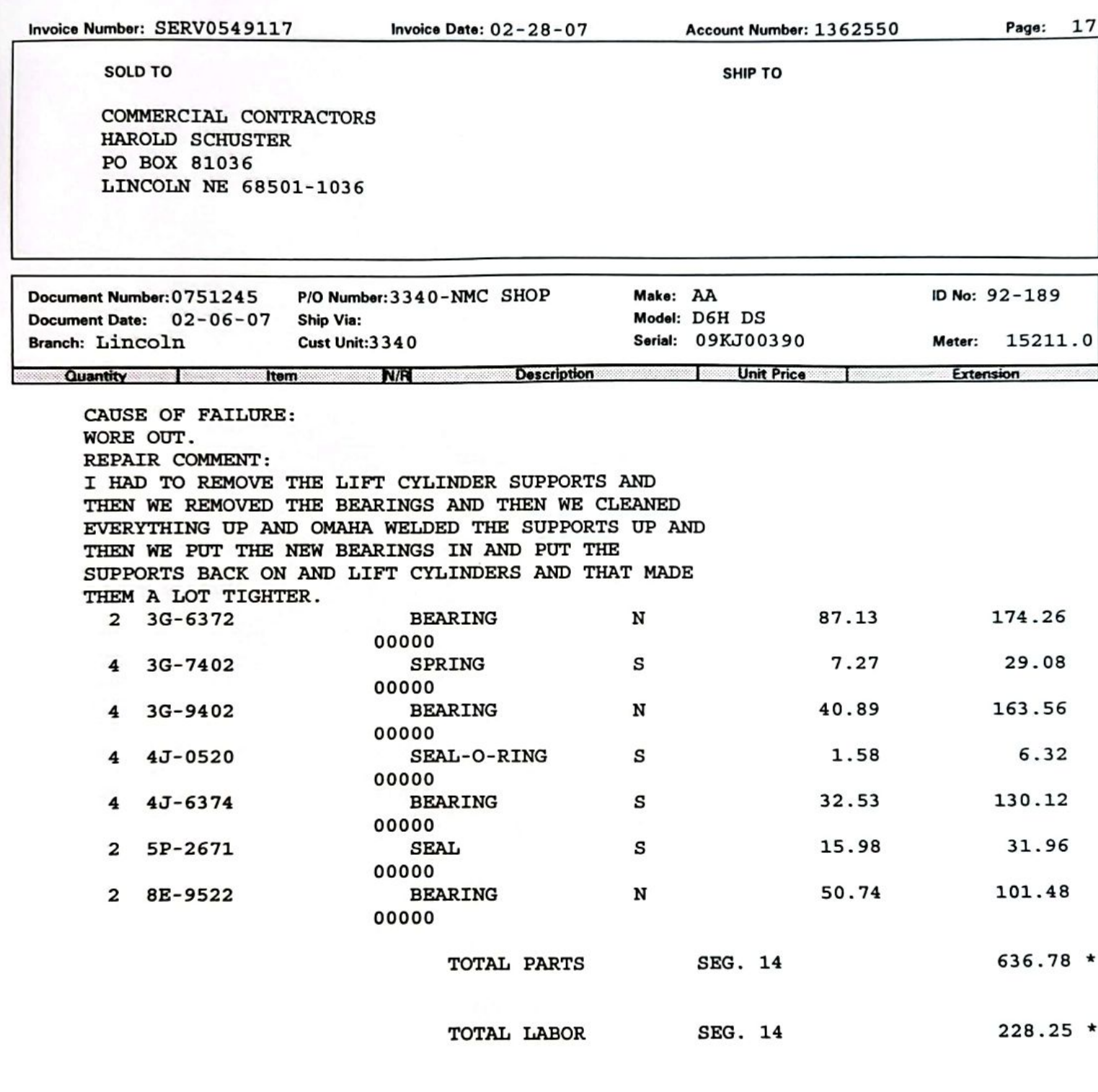

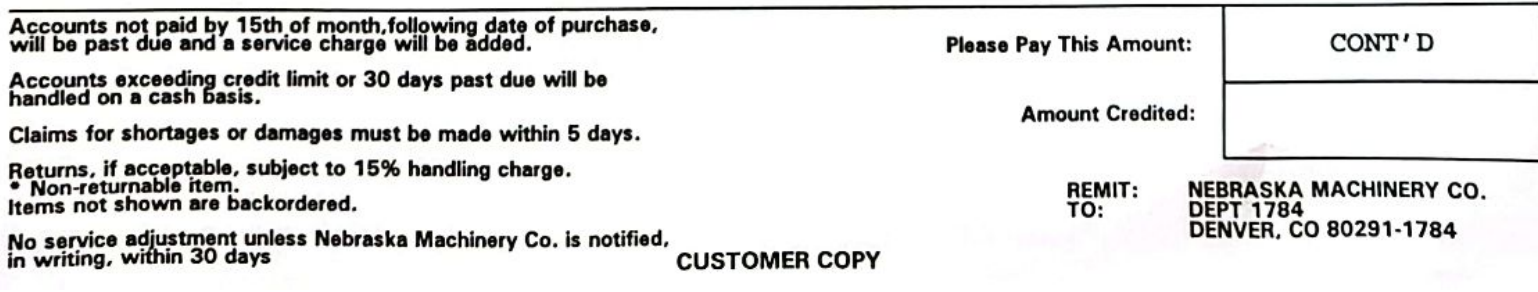

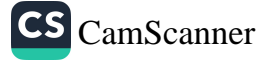

**INVOICE** 

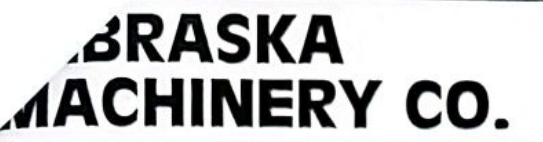

Invoice Number: SERV0549117

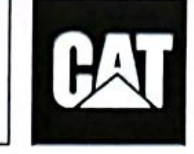

Invoice Date: 02-28-07

Omaha<br>(800)-628-6025

Scottsbluff<br>(800)-898-6238

North Platte<br>(800)-494-9560

Account Number: 1362550

Norfolk<br>(800)-598-0188

Lincoln<br>(800)-898-6239 Doniphan<br>(800)-898-6230

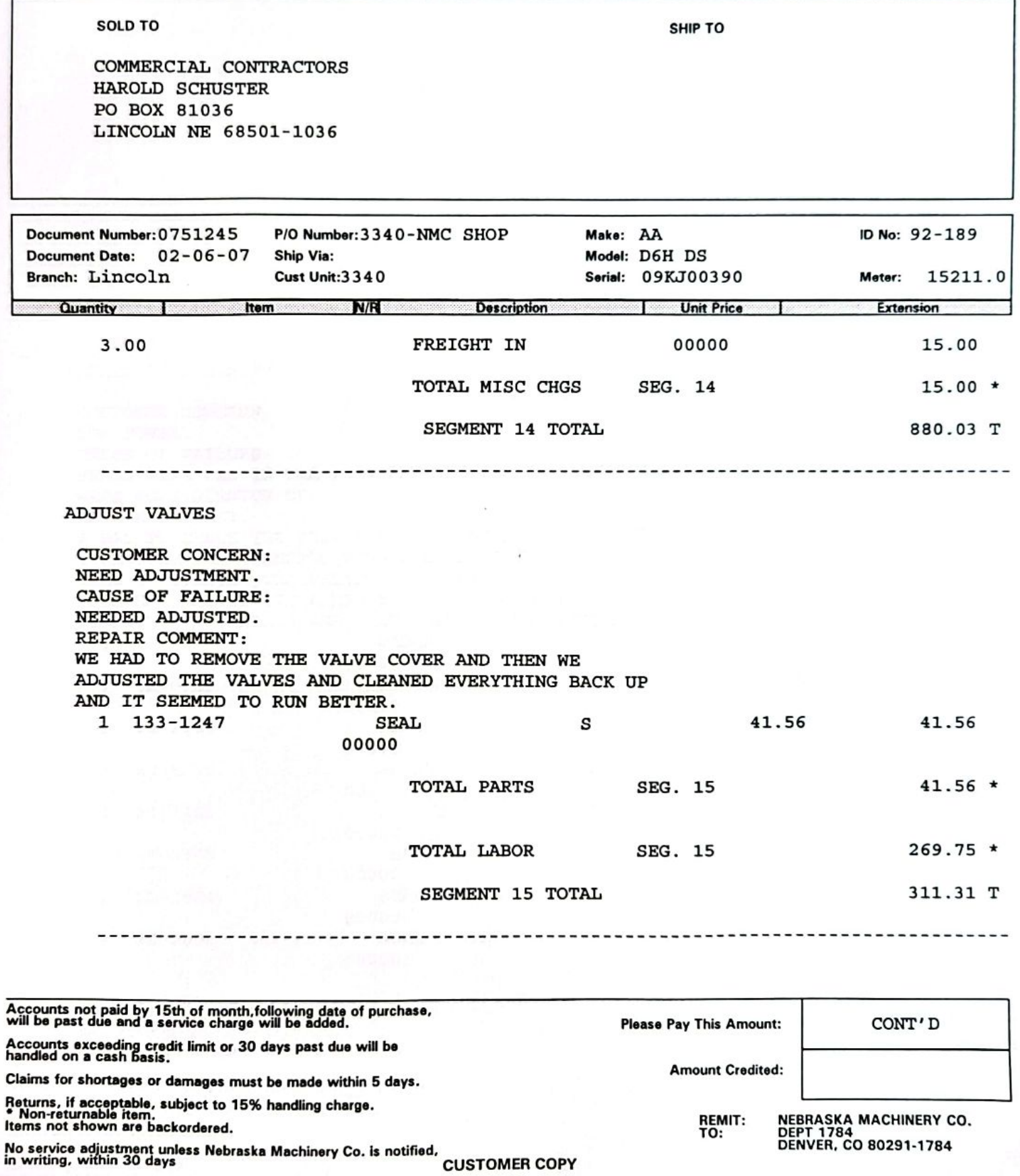

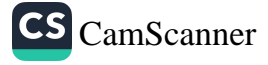

**INVOICE** 

Page: 18

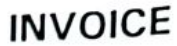

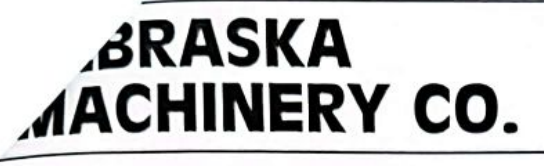

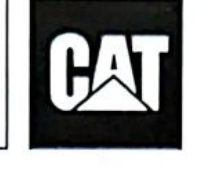

Omaha<br>(800)-628-6025 Scottsbluff<br>(800)-898-6238 North Platte<br>(800)-494-9560

Norfolk<br>(800)-598-0188

Lincoln<br>(800)-898-6239

Doniphan<br>(800)-898-6230

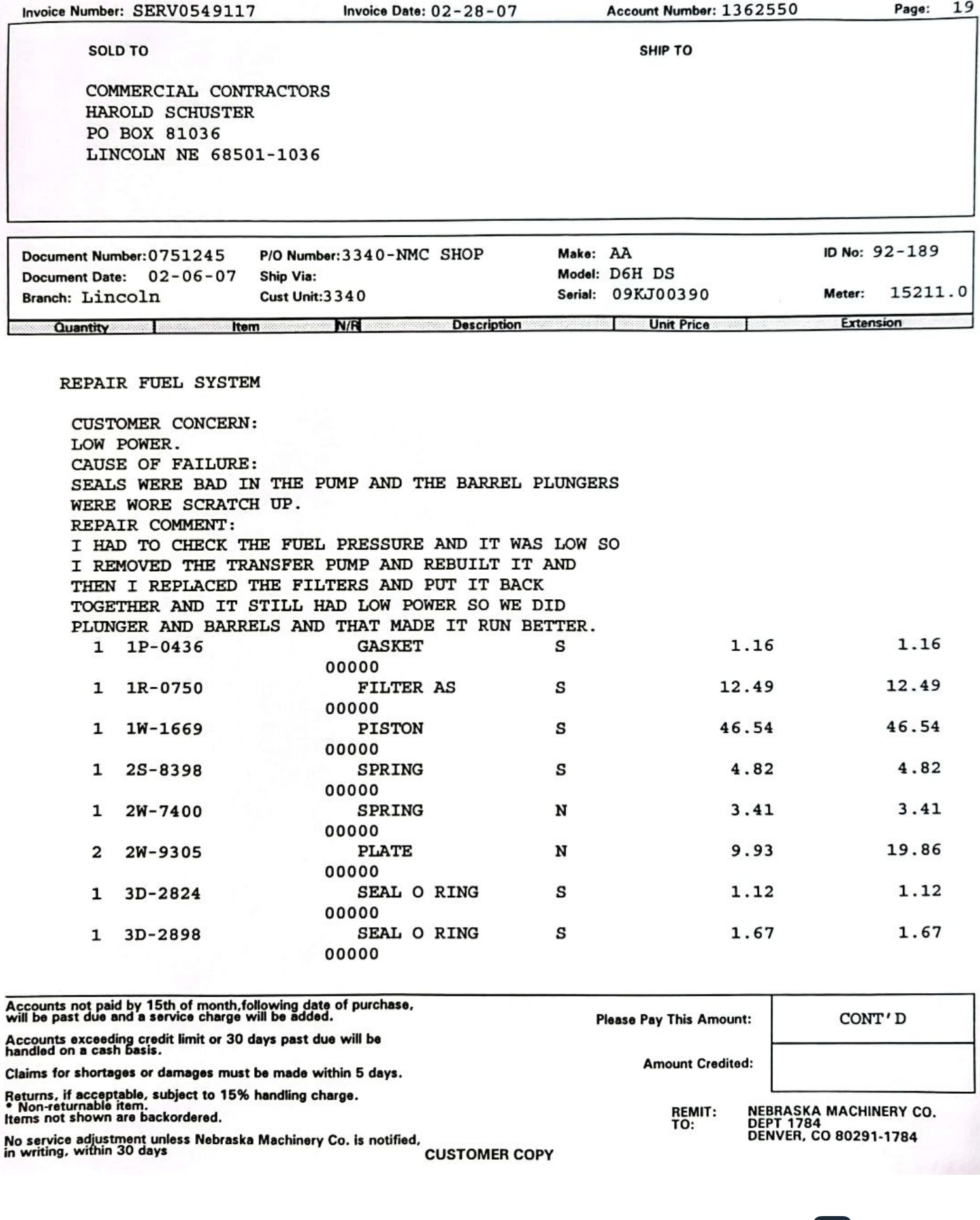

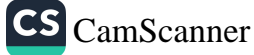

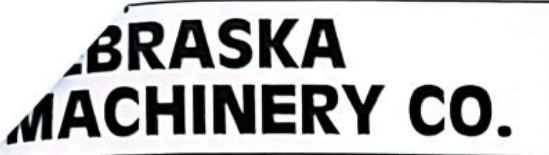

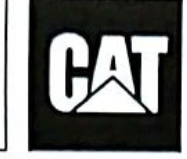

Omaha<br>(800)-628-6025

Scottsbluff<br>(800)-898-6238

North Platte<br>(800)-494-9560

Norfolk<br>(800)-598-0188

Doniphan<br>(800)-898-6230

Lincoln<br>(800)-898-6239

**INVOICE** 

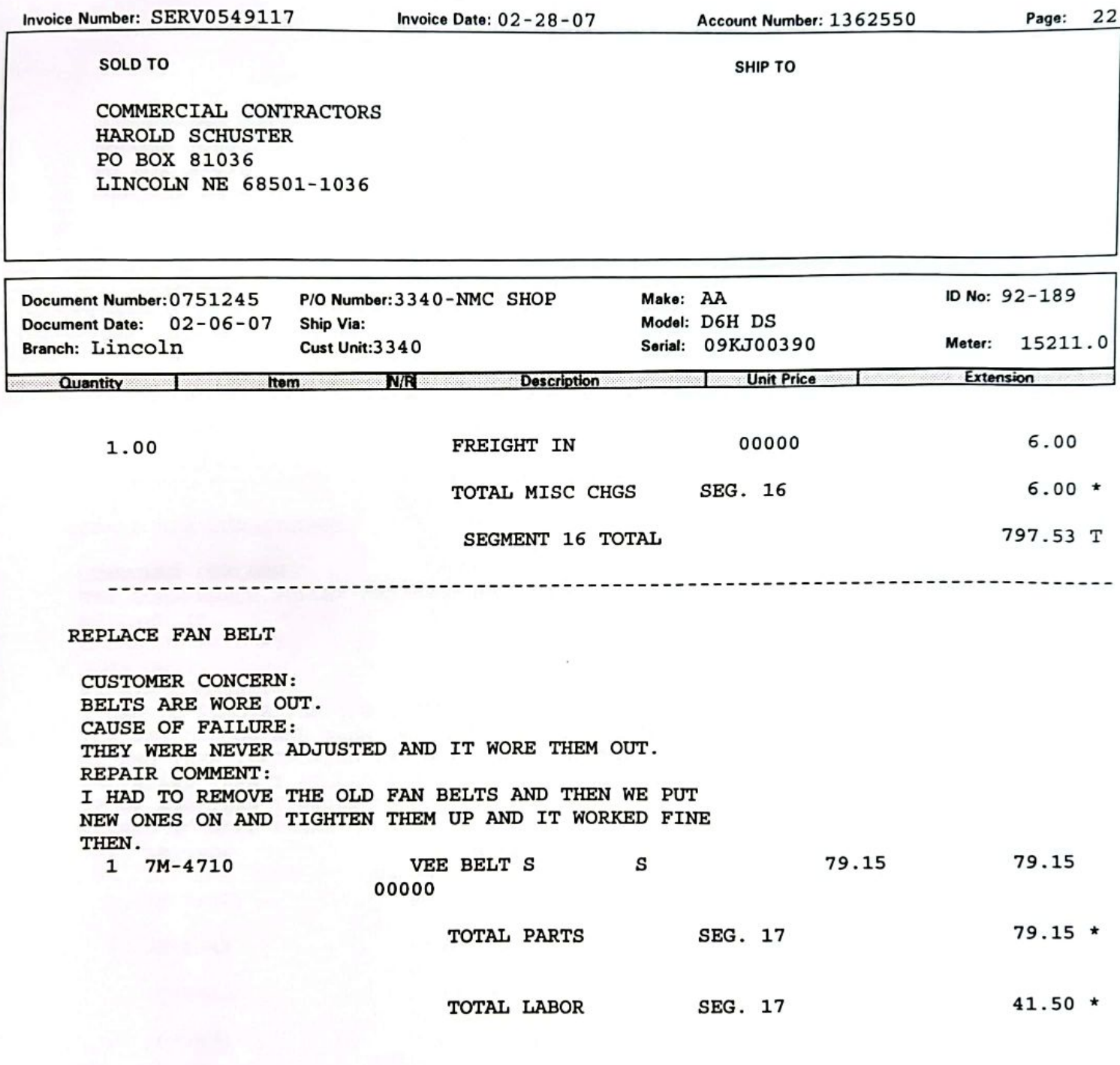

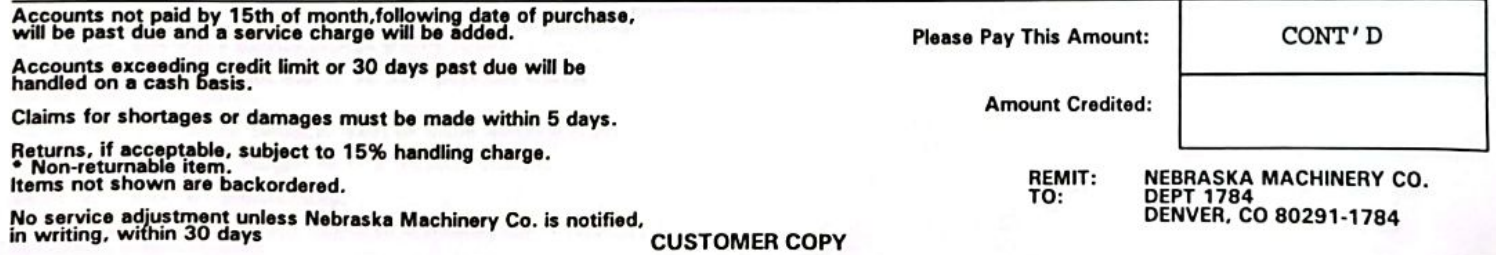

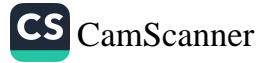
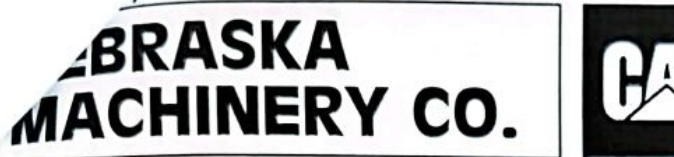

Omaha<br>(800)-628-6025 Scottsbluff<br>(800)-898-6238

North Platte<br>(800)-494-9560

Norfolk<br>(800)-598-0188

Lincoln<br>(800)-898-6239 Doniphan<br>(800)-898-6230

**INVOICE** 

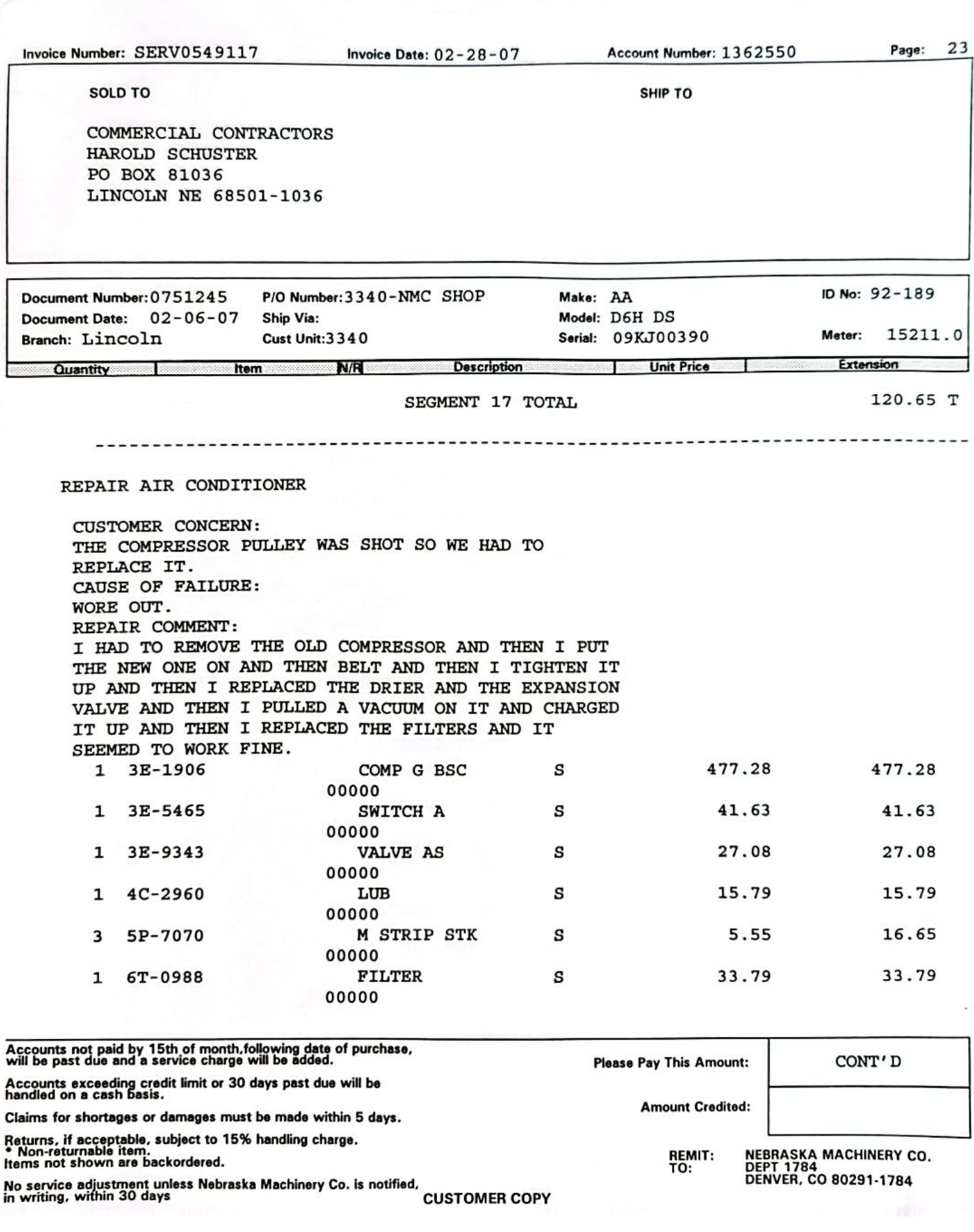

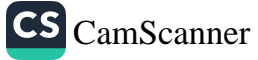

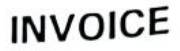

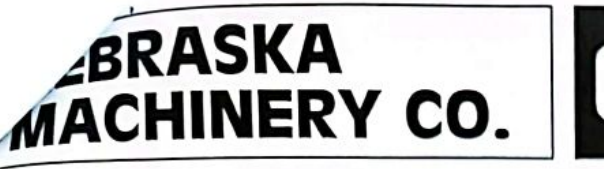

Omaha (800)-628-6025 Scottsbluff

(800)-898-6238

North Platte<br>(800)-494-9560

Norfolk (800)-598-0188 Lincoln<br>(800)-898-6239 Doniphan<br>(800)-898-6230

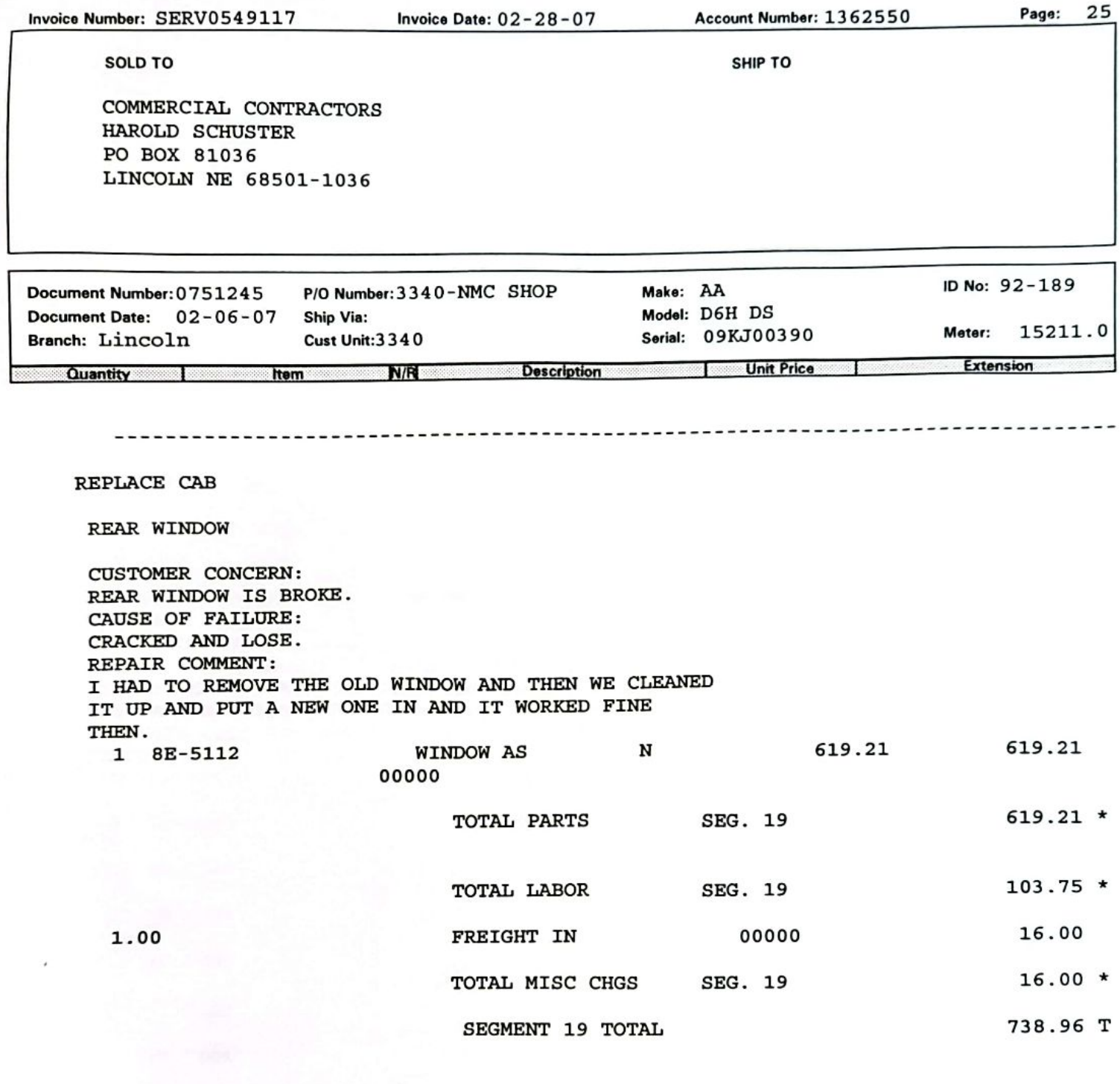

Accounts not paid by 15th of month, following date of purchase, will be past due and a service charge will be added. **Please Pay This Amount:** CONT'D Accounts exceeding credit limit or 30 days past due will be<br>handled on a cash basis. **Amount Credited:** Claims for shortages or damages must be made within 5 days. Returns, if acceptable, subject to 15% handling charge.<br>\* Non-returnable item.<br>Items not shown are backordered. REMIT:<br>TO: NEBRASKA MACHINERY CO.<br>DEPT 1784<br>DENVER, CO 80291-1784 No service adjustment unless Nebraska Machinery Co. is notified,<br>in writing, within 30 days **CUSTOMER COPY** 

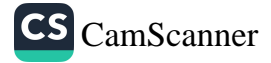

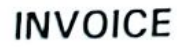

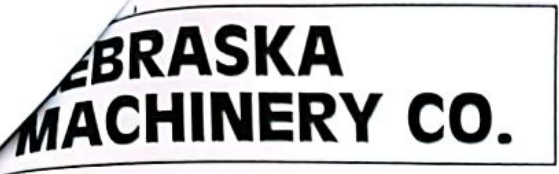

Omaha<br>(800)-628-6025 Scottsbluff<br>(800)-898-6238

North Platte<br>(800)-494-9560 Norfolk<br>(800)-598-0188 Lincoln<br>(800)-898-6239 Doniphan<br>(800)-898-6230

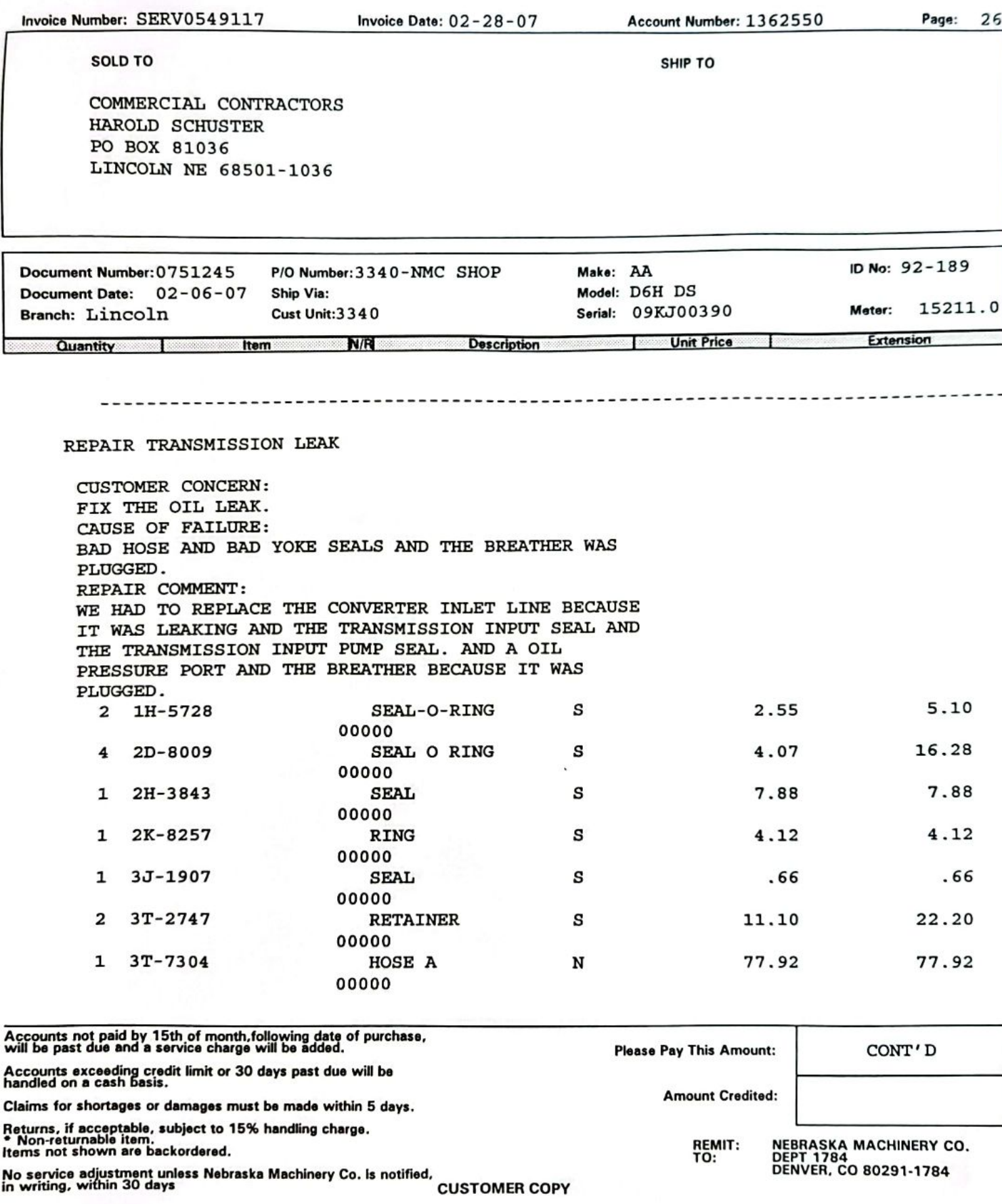

No service adjustment uni<br>in writing, within 30 days

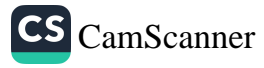

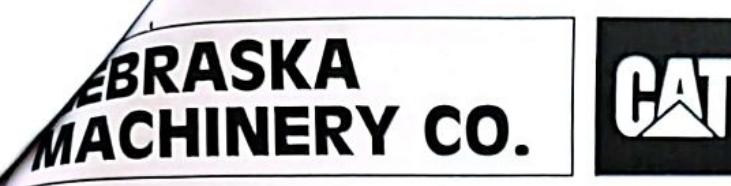

Scottsbluff<br>(800)-898-6238

North Platte<br>(800)-494-9560 Norfolk<br>(800)-598-0188

Lincoln<br>(800)-898-6239

**INVOICE** 

Doniphan<br>(800)-898-6230

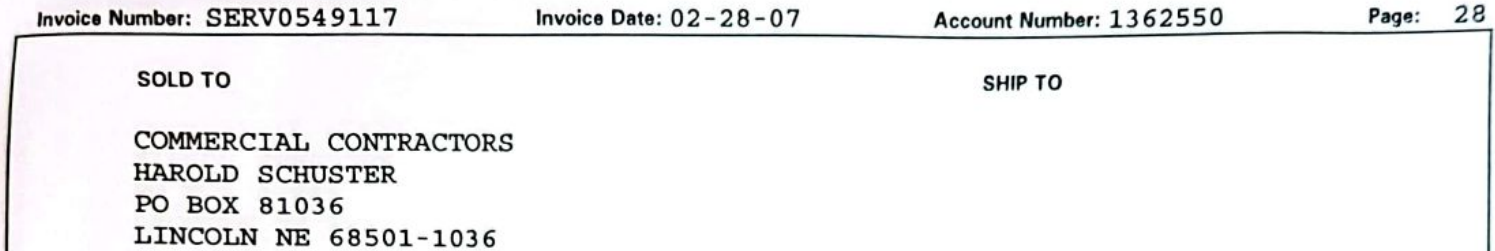

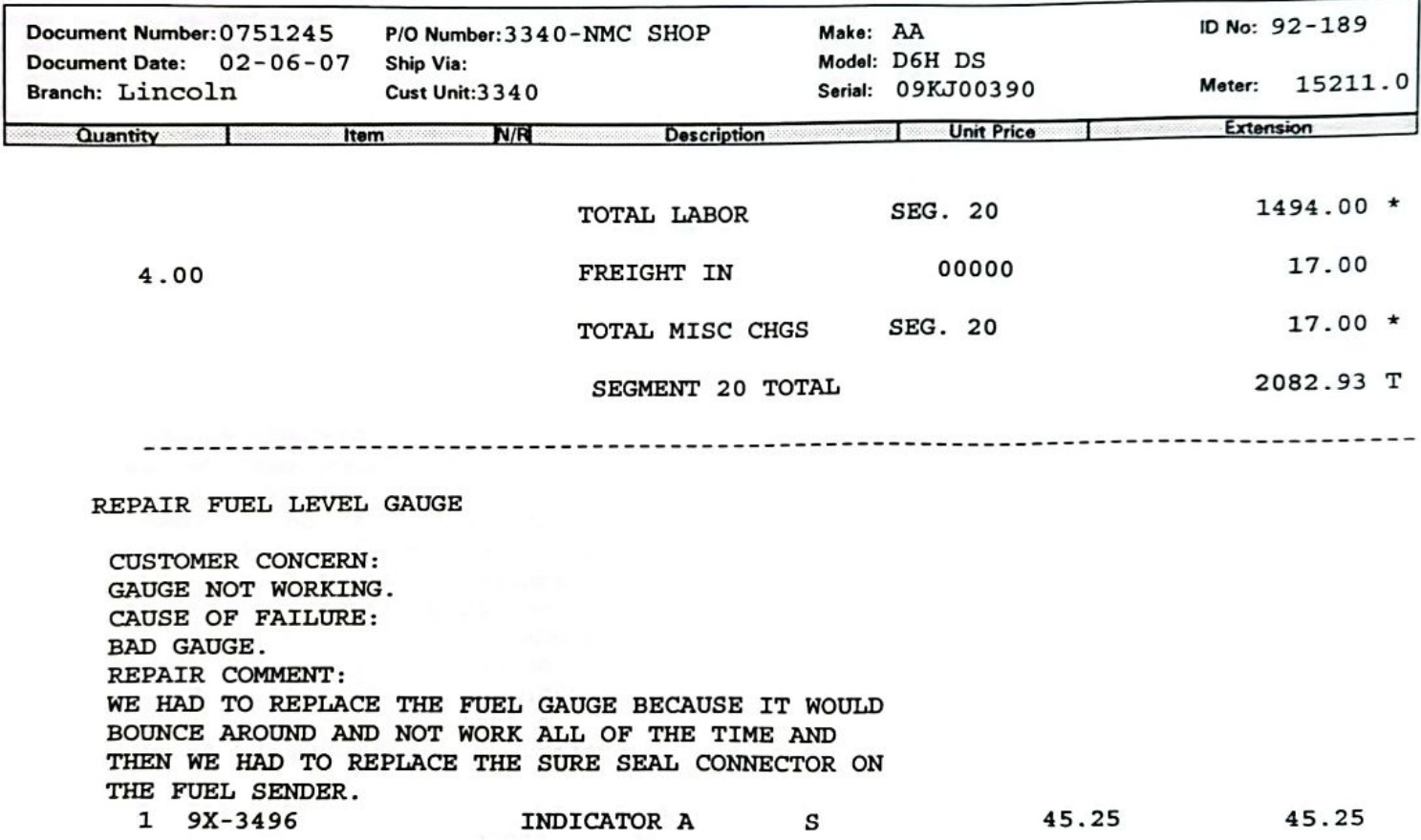

00000

 $45.25 *$ SEG. 21 TOTAL PARTS

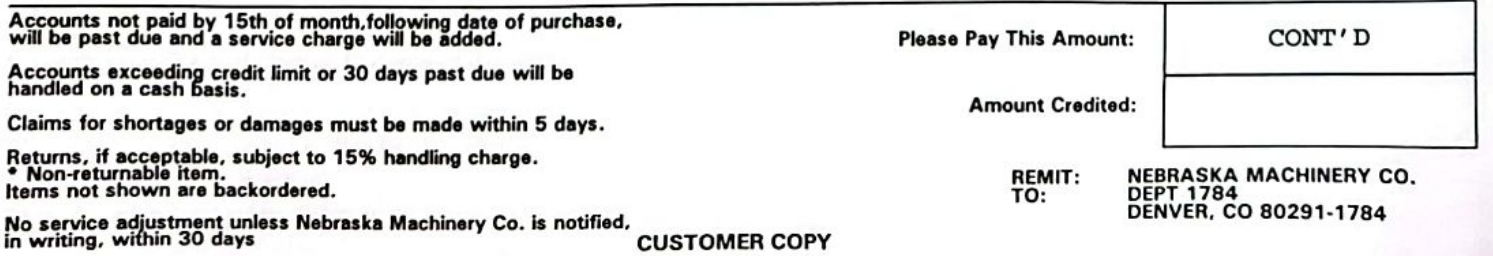

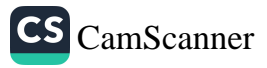

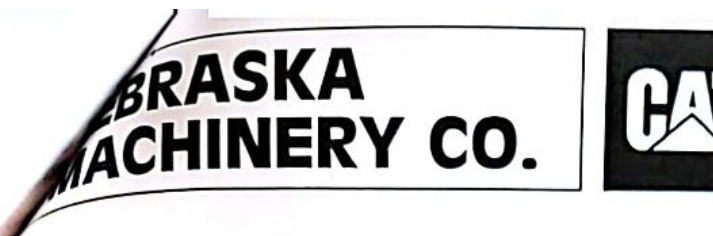

Scottsbluff<br>(800)-898-6238

North Platte<br>(800)-494-9560

Norfolk<br>(800)-598-0188

Lincoln<br>(800)-898-6239

Doniphan<br>(800)-898-6230

**INVOICE** 

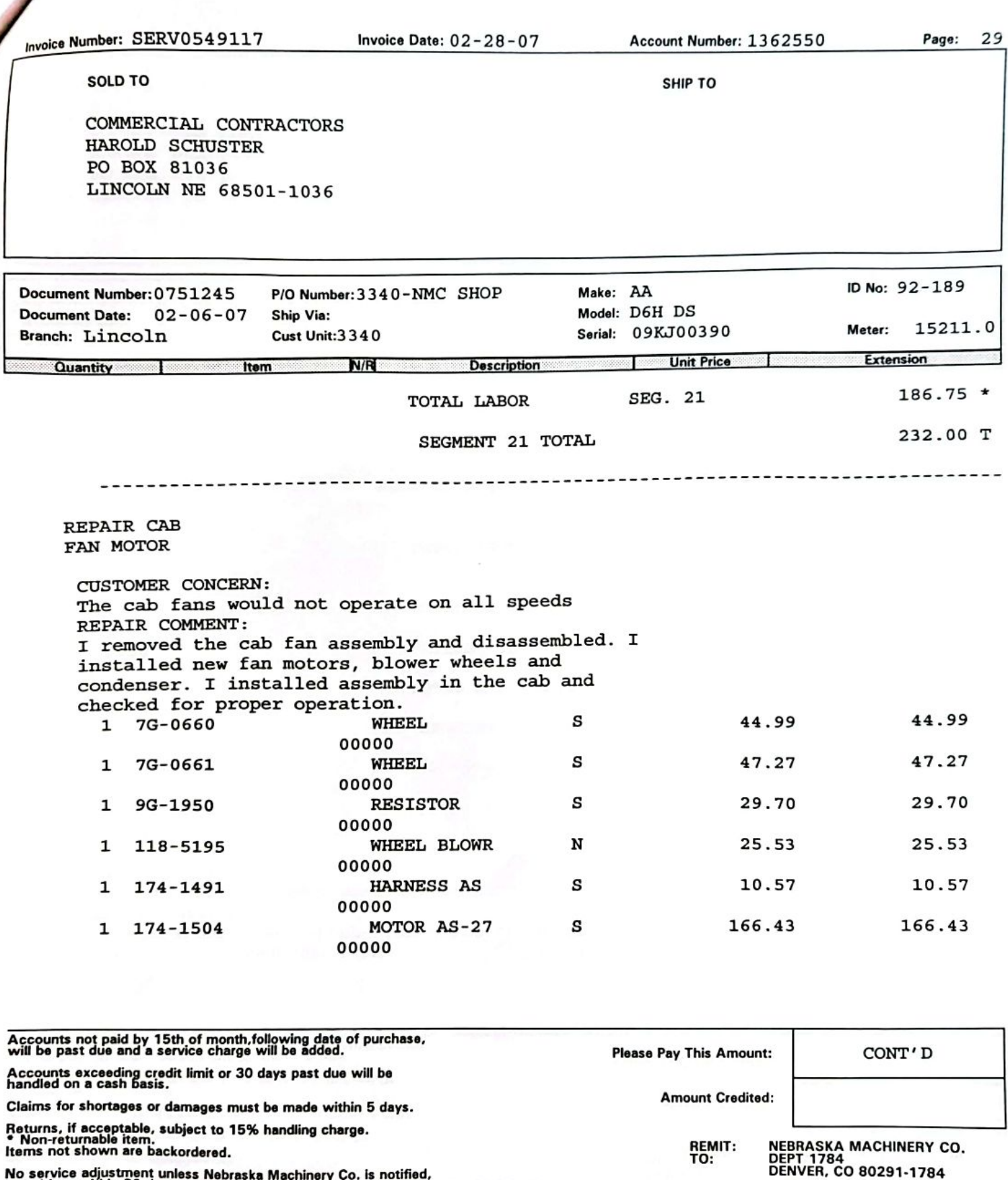

No service adjustment unless Nebraska Machinery Co. is notified,<br>in writing, within 30 days<br>CUSTOMER COPY

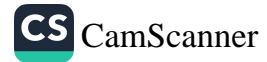

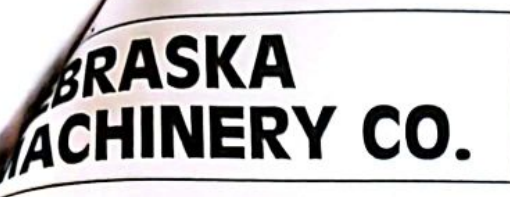

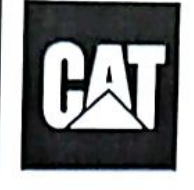

Omaha (800)-628-6025

Scottsbluff<br>(800)-898-6238

**North Platte** (800)-494-9560

(800)-598-0188

Lincoln (800)-898-6239

> Doniphan (800)-898-6230

**INVOICE** 

30

Invoice Number: SERV0549117

**Invoice Date: 02-28-07** 

SHIP TO

Account Number: 1362550

Norfolk

Page:

SOLD TO

COMMERCIAL CONTRACTORS **HAROLD SCHUSTER** PO BOX 81036 LINCOLN NE 68501-1036

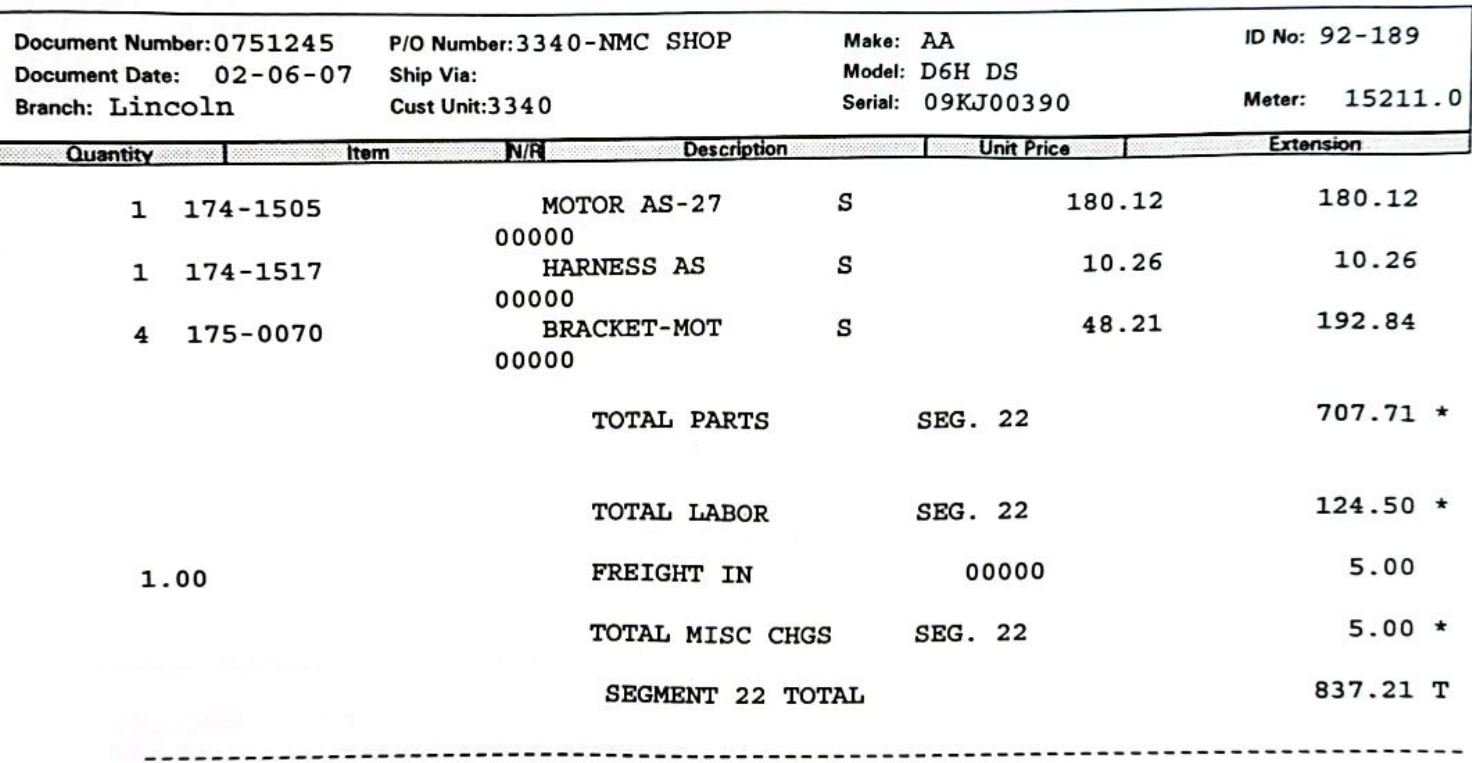

**REPAIR LIGHTS FRONT** 

CUSTOMER CONCERN: The front flood lights were not working. REPAIR COMMENT: I checked for power at the lamps and there was 24 volts. Irv removed the lenses and replaced the

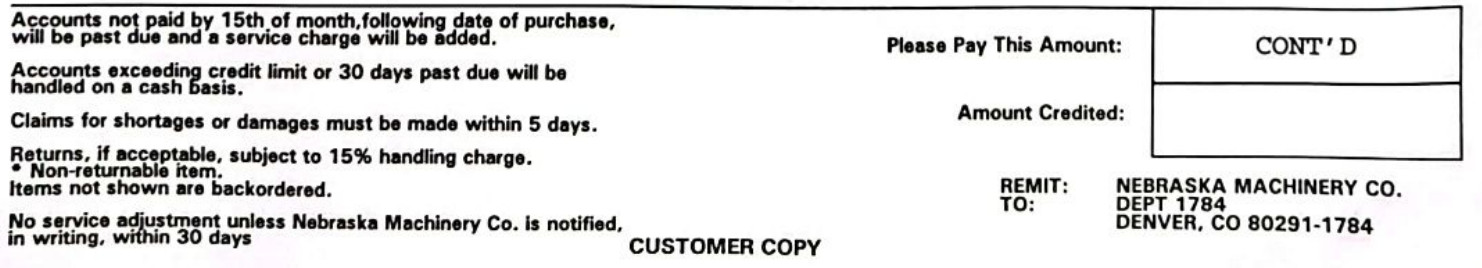

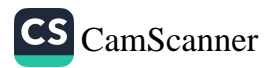

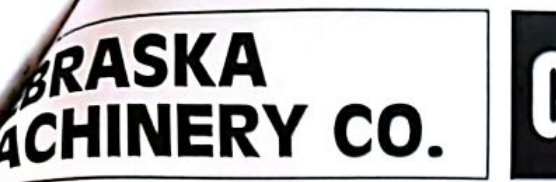

Invoice Number: SERV0549117

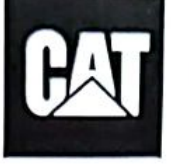

Invoice Date: 02-28-07

Omaha<br>(800)-628-6025

Scottsbluff<br>(800)-898-6238

North Platte<br>(800)-494-9560

Lincoln<br>(800)-898-6239

Norfolk<br>(800)-598-0188

Account Number: 1362550

Doniphan<br>(800)-898-6230

Page:

 $31$ 

**INVOICE** 

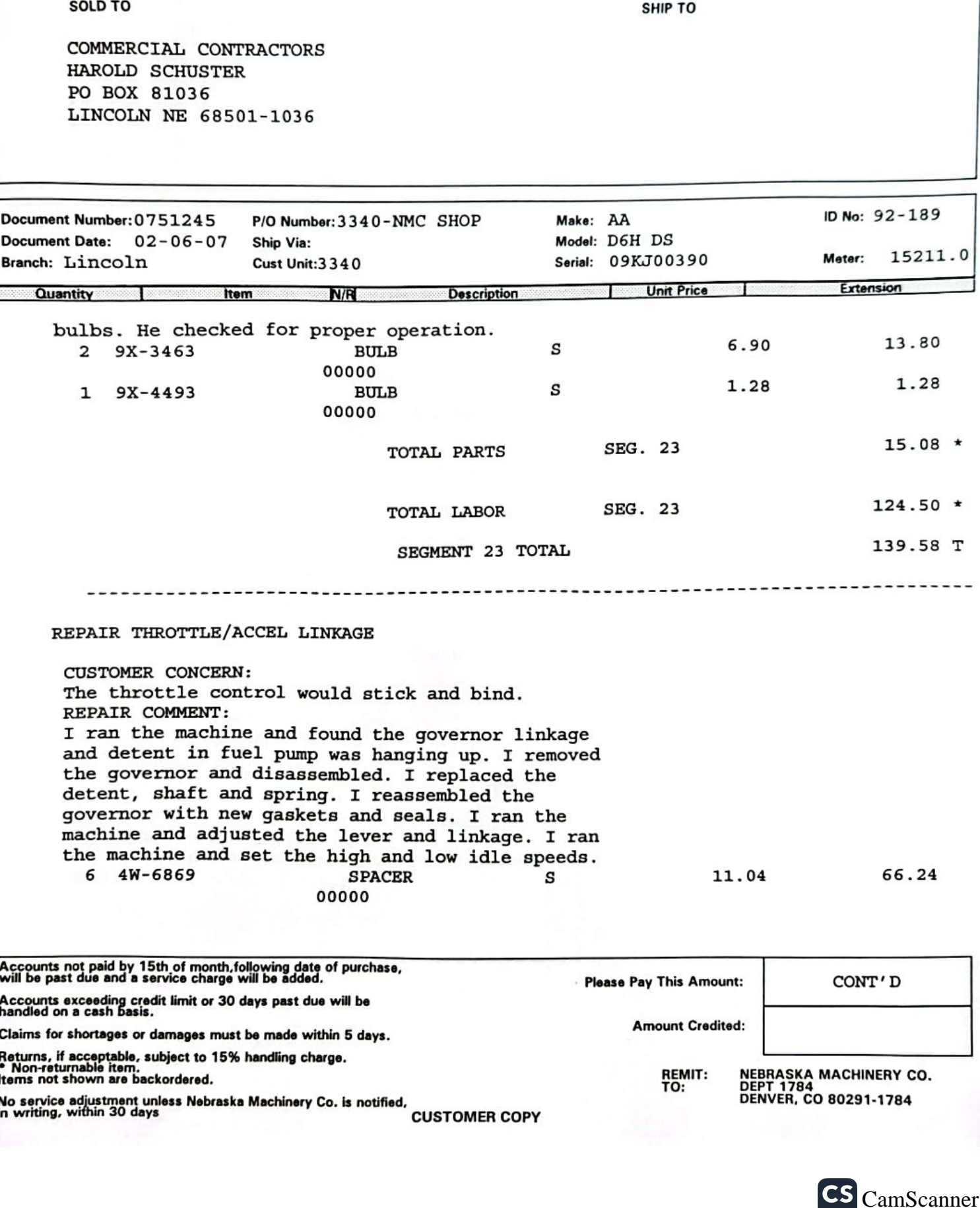

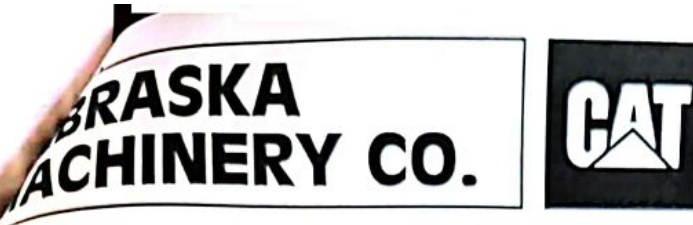

Omaha  $(800) - 628 - 6025$ 

Scottsbluff<br>(800)-898-6238

North Platte (800)-494-9560

(800)-598-0188

Norfolk

Lincoln (800)-898-6239

> Doniphan (800)-898-6230

> > Page:

34

**INVOICE** 

mvoice Number: SERV0549117

Invoice Date: 02-28-07

Account Number: 1362550

SOLD TO

SHIP TO

COMMERCIAL CONTRACTORS **HAROLD SCHUSTER** PO BOX 81036 LINCOLN NE 68501-1036

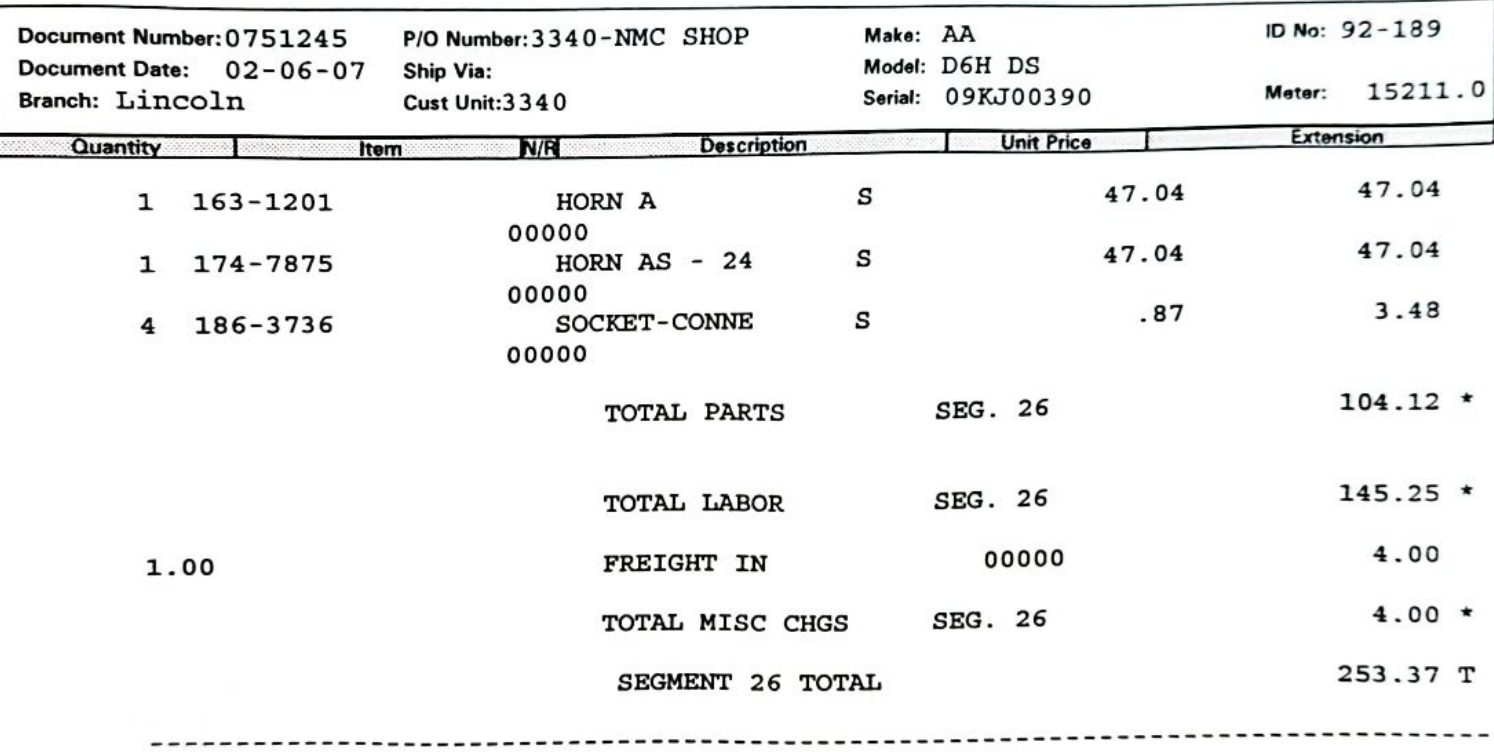

RESEAL LIFT CYLINDER **RIGHT** 

CUSTOMER CONCERN: The right hoist cylinder was leaking around rod. REPAIR COMMENT: Irv disassembled the cylinder and cleaned parts. He reassembled the cylinder with new seals. The

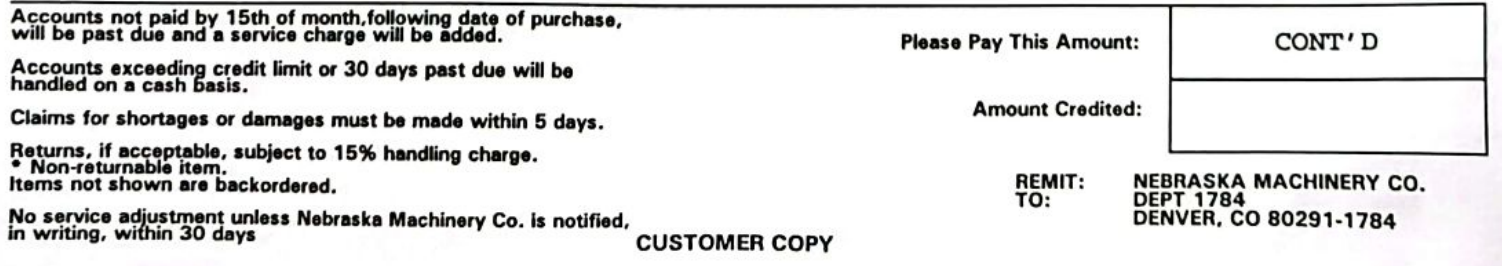

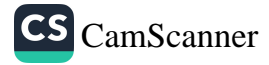

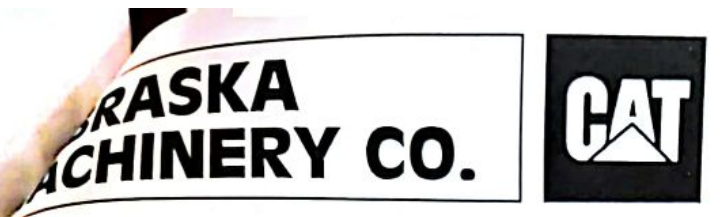

Scottsbluff

(800)-898-6238

**North Platte** (800)-494-9560

(800)-598-0188

Norfolk

Lincoln<br>(800)-898-6239

**INVOICE** 

Doniphan<br>(800)-898-6230

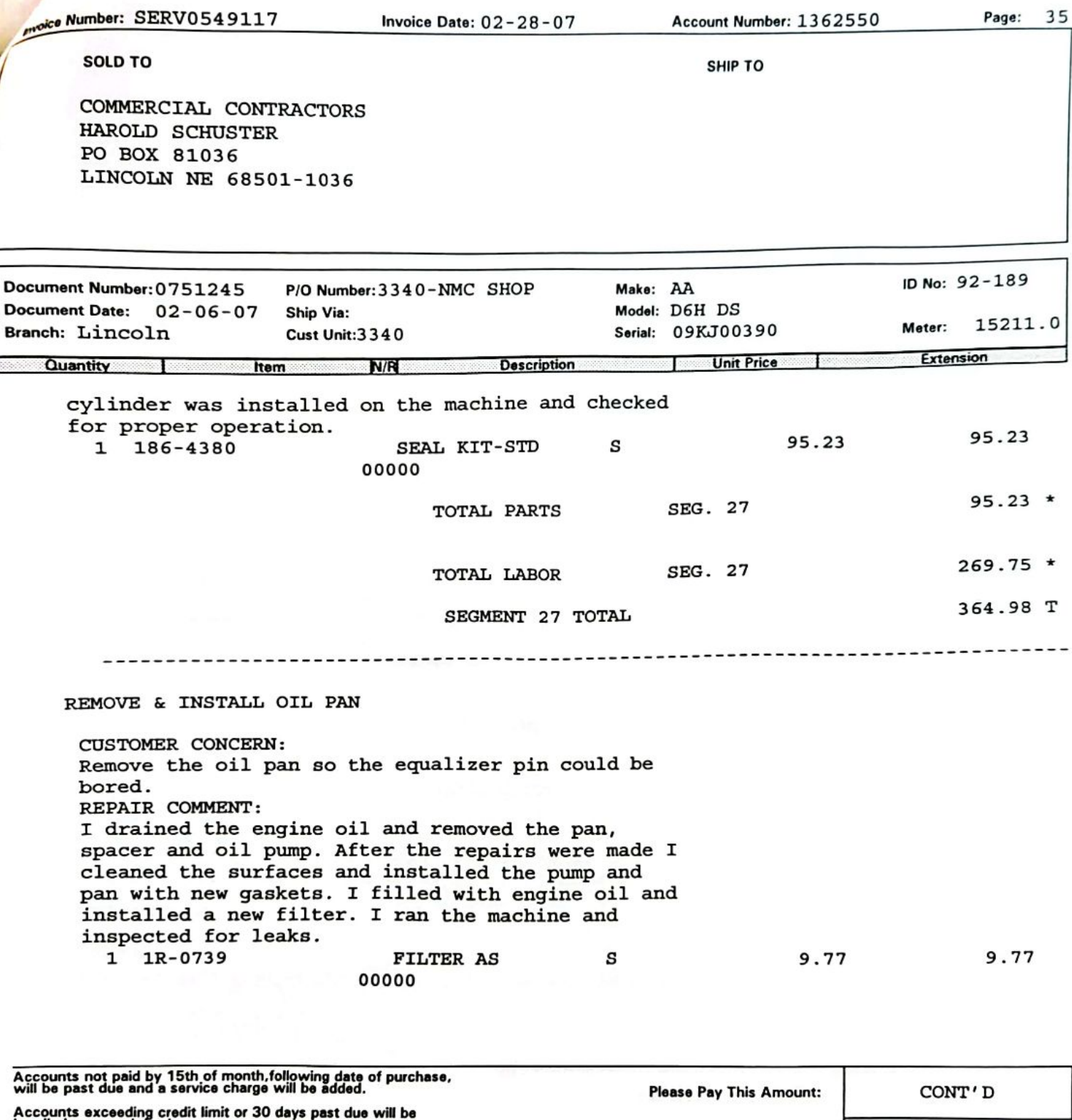

handled on a cash basis. **Amount Credited:** Claims for shortages or damages must be made within 5 days. Returns, if acceptable, subject to 15% handling charge.<br>\* Non-returnable item.<br>Items not shown are backordered. REMIT:<br>TO: NEBRASKA MACHINERY CO.<br>DEPT 1784<br>DENVER, CO 80291-1784 No service adjustment unless Nebraska Machinery Co. is notified, in writing, within 30 days **CUSTOMER COPY** 

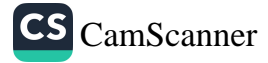

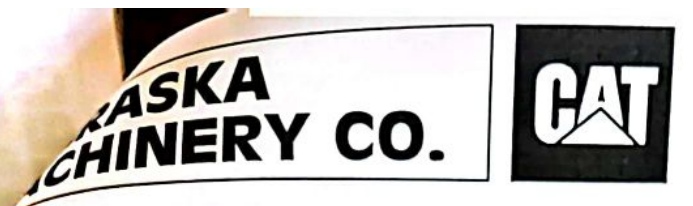

Scottsbluff<br>(800)-898-6238

North Platte<br>(800)-494-9560 Norfolk<br>(800)-598-0188

Lincoln<br>(800)-898-6239 Doniphan<br>(800)-898-6230

**INVOICE** 

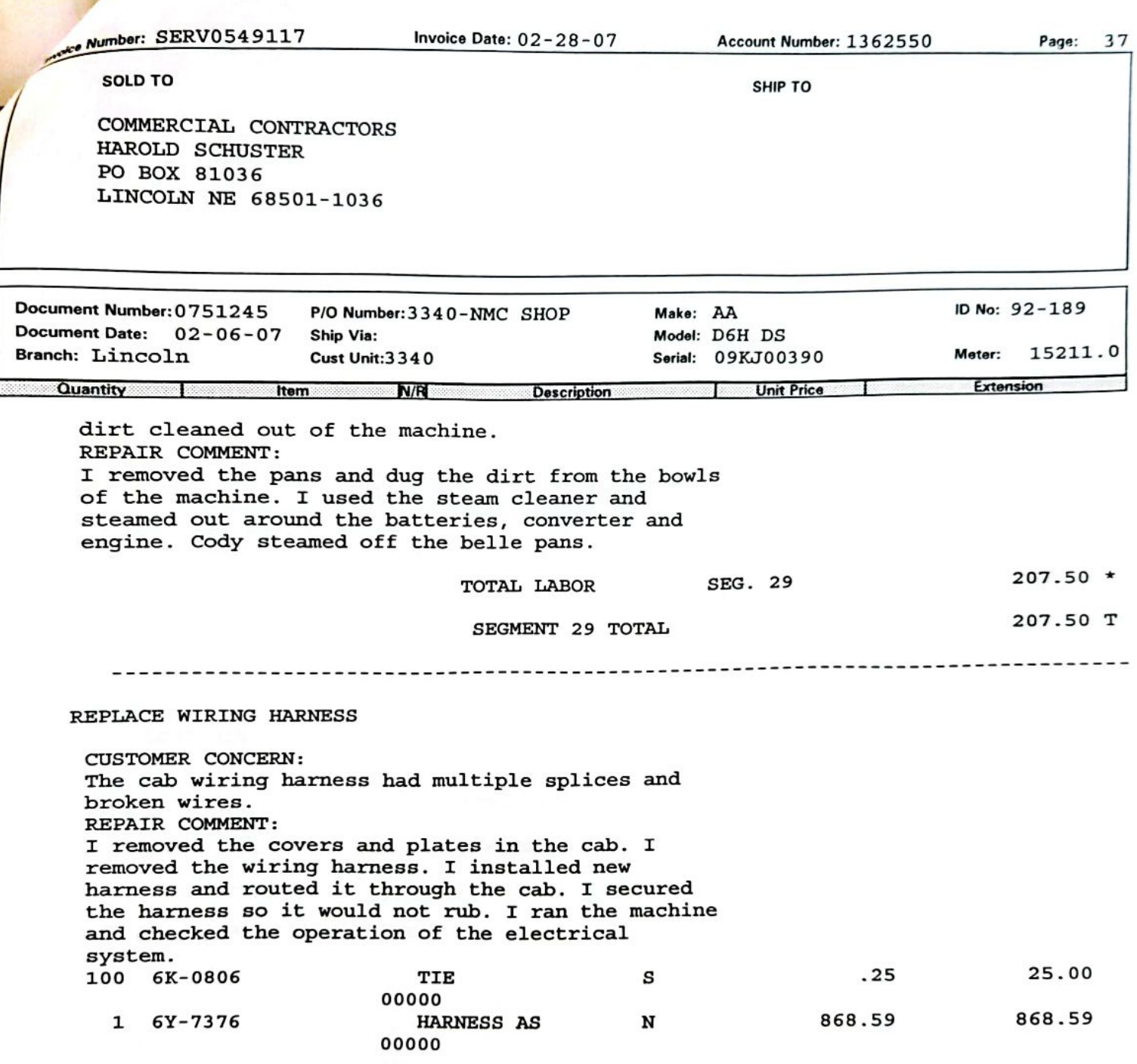

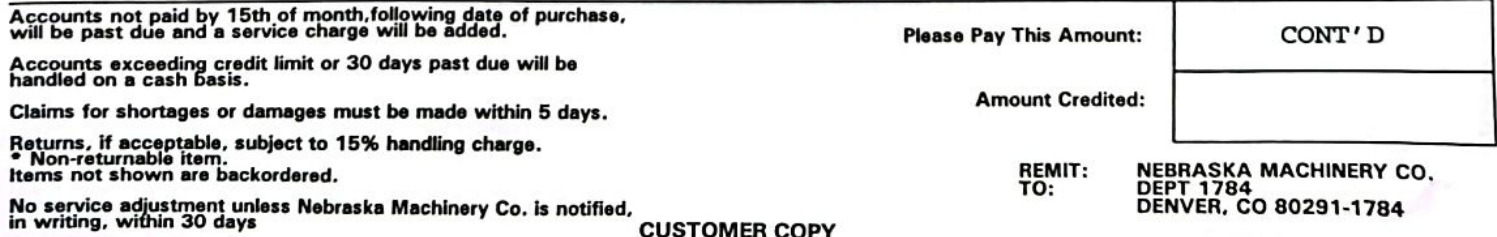

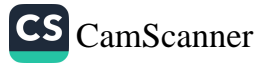

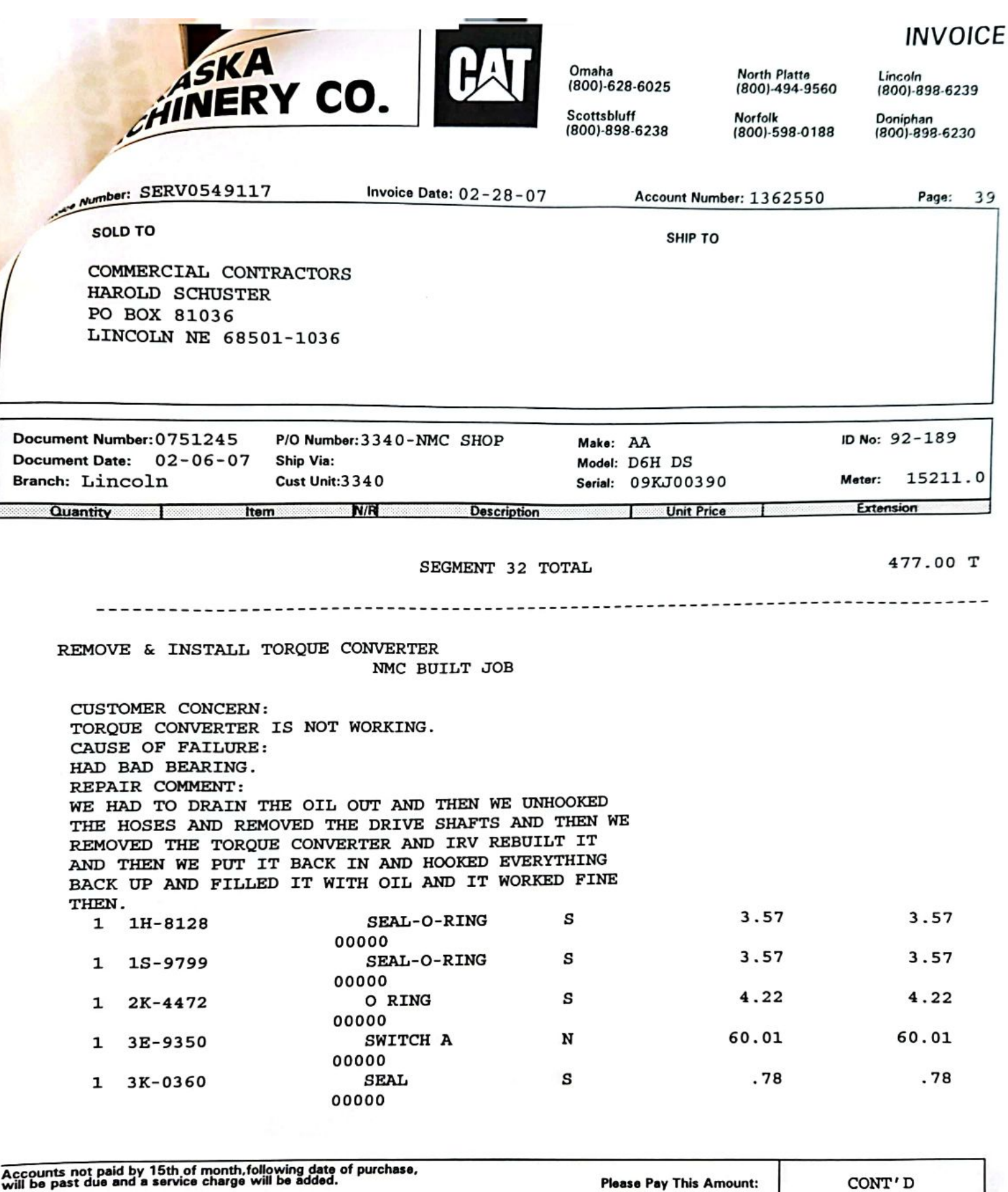

Accounts exceeding credit limit or 30 days past due will be<br>handled on a cash basis. **Amount Credited:** Claims for shortages or damages must be made within 5 days. Nuturns, if acceptable, subject to 15% handling charge.<br>Rom-returnable item.<br>Items not shown are backordered. NEBRASKA MACHINERY CO.<br>DEPT 1784<br>DENVER, CO 80291-1784 REMIT: TO: No service adjustment unless Nebraska Machinery Co. is notified,<br>in writing, within 30 days **CUSTOMER COPY** 

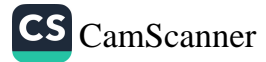

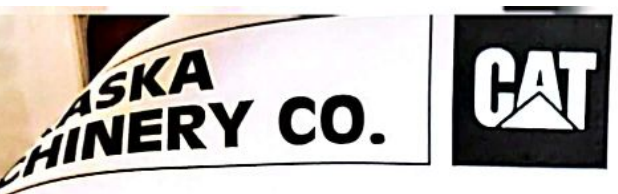

Invoice Date:  $02 - 28 - 07$ 

Number: SERV0549117

COMMERCIAL CONTRACTORS

**SOLD TO** 

Omaha (800)-628-6025

(800)-898-6238

Scottsbluff

Lincoln

North Platte

Norfolk

Account Number: 1362550

SHIP TO

(800)-494-9560

(800)-598-0188

(800)-898-6239

**INVOICE** 

Doniphan (800)-898-6230

Page:

 $41$ 

HAROLD SCHUSTER PO BOX 81036 LINCOLN NE 68501-1036 Document Number: 0751245 ID No: 92-189 P/O Number: 3340-NMC SHOP Make: AA Document Date: 02-06-07 Ship Via: Model: D6H DS 15211.0 Branch: Lincoln Cust Unit: 3340 Serial: 09KJ00390 Meter: Extension **Quantity Item N/R Description Unit Price** REPAIR TOROUE CONVERTER NMC BUILT JOB CUSTOMER CONCERN: TORQUE CONVERTER WOULD MAKE A GRINDING NOISE WHEN IT GOT OIL PRESSURE. CAUSE OF FAILURE: THE BEARING IN THE IMPELLER WAS WORN AND DIDN'T HOLD THE STATOR IN PLACE. RESULTANT DAMAGE: THE STATOR RUBBED AGAINST THE TURBINE. REPAIR COMMENT: TOOK APART THE TOROUE CONVERTER. FOUND THE STATOR HAD RUBBED AGAINST THE TURBINE. THE UPPER AND LOWER BEARINGS HAD SPUN IN THEIR CARRIERS. PUT REPLACED THE CARRIERS, BEARINGS AND TURBINE. THE TORQUE CONVERTER BACK TOGETHER WITH NEW SEALS. JEFF RESEALED THE OUTLET RELIEF VALVE. 34.86 34.86  $1T - 0043$ **BEARING** s 1 00000 4.53 4.53  $\mathbf{1}$ 1T-0097 **RING** s  $00000$ 2.15 2.15  $\mathbf{1}$  $1T - 0414$ **BOLT** N 00000 122.85 122.85  $\mathbf{1}$  $1T - 0438$ **RETAINER** N 00000  $1T - 0441$ **BEARING** S 93.40 93.40 1 00000 Accounts not paid by 15th of month, following date of purchase,<br>will be past due and a service charge will be added. **Please Pay This Amount:** CONT'D Accounts exceeding credit limit or 30 days past due will be<br>handled on a cash basis. **Amount Credited:** Claims for shortages or damages must be made within 5 days. Returns, if acceptable, subject to 15% handling charge.<br>\* Non-returnable item.<br>Items not shown are backordered. NEBRASKA MACHINERY CO.<br>DEPT 1784<br>DENVER, CO 80291-1784 **REMIT:** TO: No service adjustment unless Nebraska Machinery Co. is notified,<br>in writing, within 30 days **CUSTOMER COPY** CS CamScanner

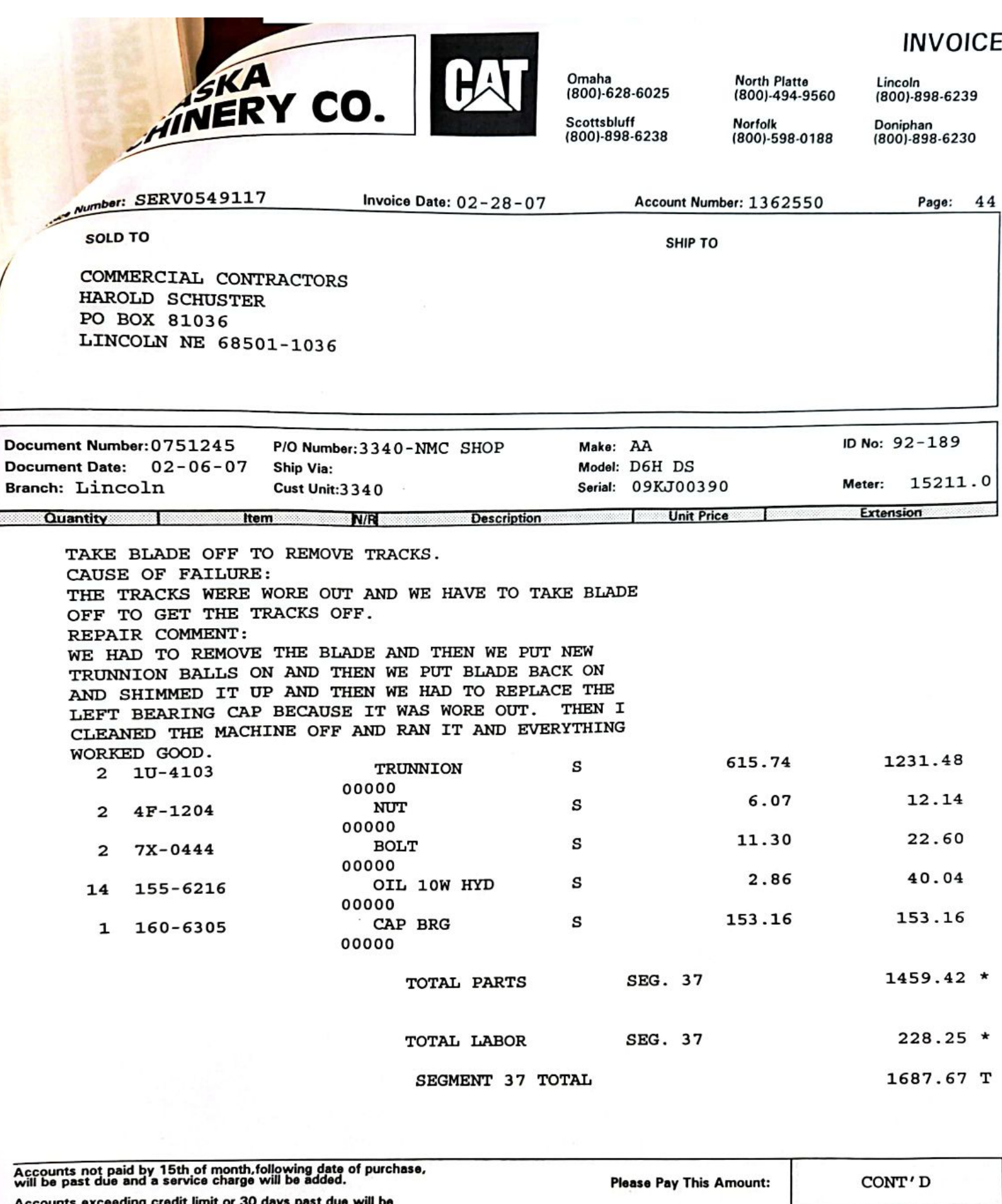

V.

t limit or 30 d Accounts exceeding credit<br>handled on a cash basis. **Amount Credited:** Claims for shortages or damages must be made within 5 days. Returns, if acceptable, subject to 15% handling charge.<br>• Non-returnable item.<br>Items not shown are backordered. REMIT:<br>TO: NEBRASKA MACHINERY CO.<br>DEPT 1784<br>DENVER, CO 80291-1784 No service adjustment unless Nebraska Machinery Co. is notified,<br>in writing, within 30 days **CUSTOMER COPY** 

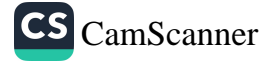

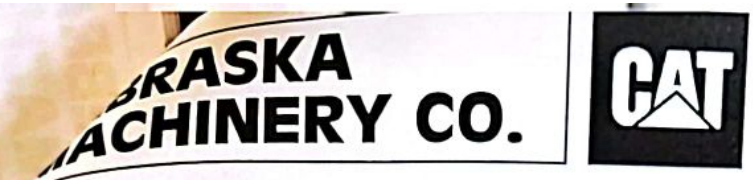

Scottsbluff<br>(800)-898-6238

## **INVOICE**

Lincoln<br>(800)-898-6239

North Platte<br>(800)-494-9560

Norfolk<br>(800)-598-0188

Doniphan<br>(800)-898-6230

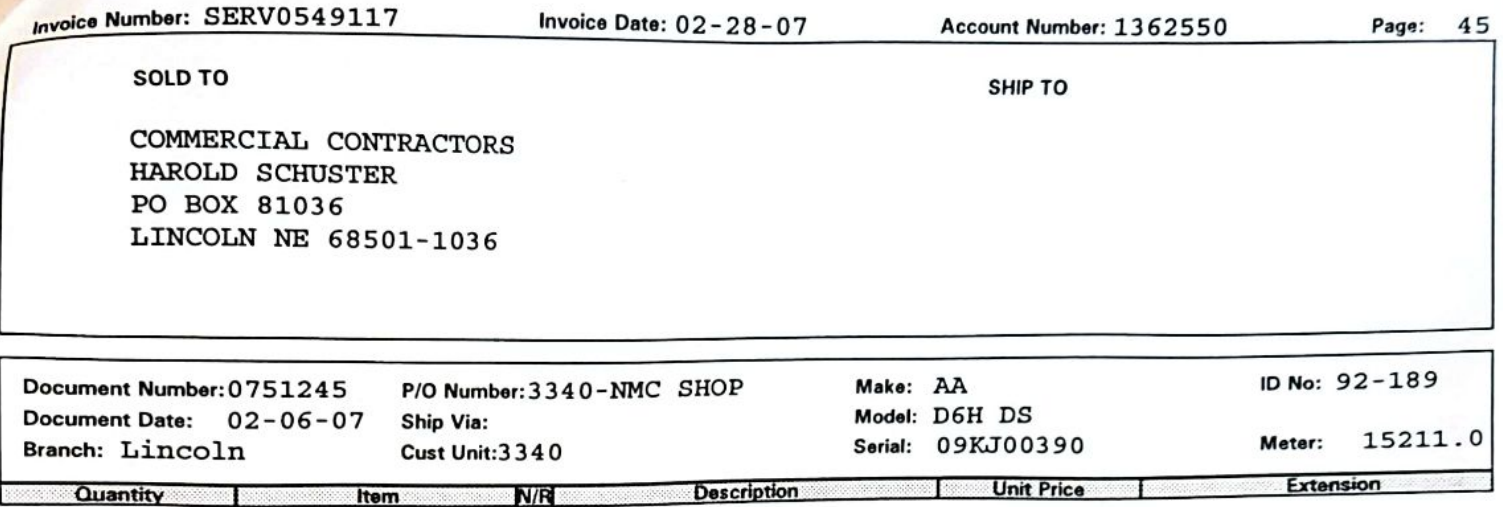

2585.45 T NE SALES TAX 705.12 T LINCOLN SALES TAX

DUE 15TH OF THE FOLLOWING MO.

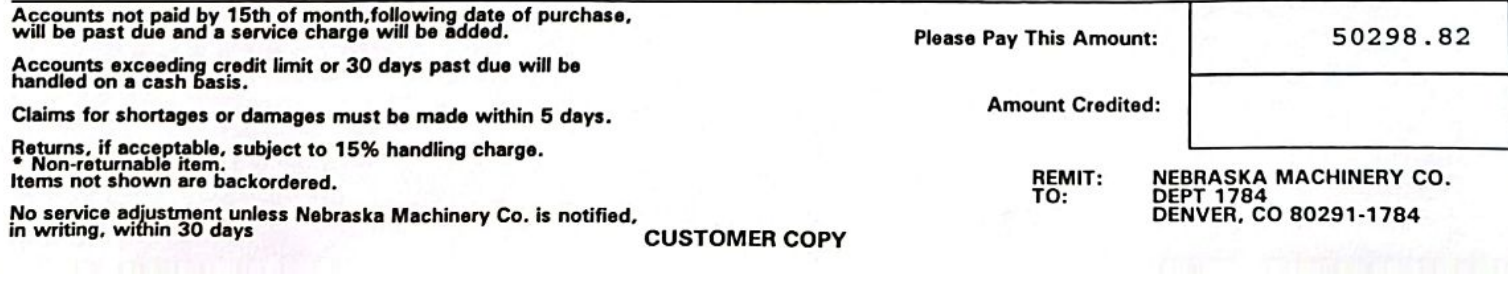

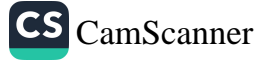

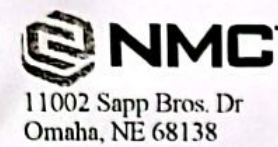

COMMERCIAL CONTRACTORS EQUIP<br>HAROLD SCHUSTER

**Invoice Summary Invoice Number Invoice Date** 

**Account Number** 

Page 1 of 4 SERV1095674 08-28-13 1362550

**SHIP TO** 

AUG 29 2013

uipment, service or rental inquiries: Please call 800.628.6025<br>For account inquiries: Please call 800.891.8015

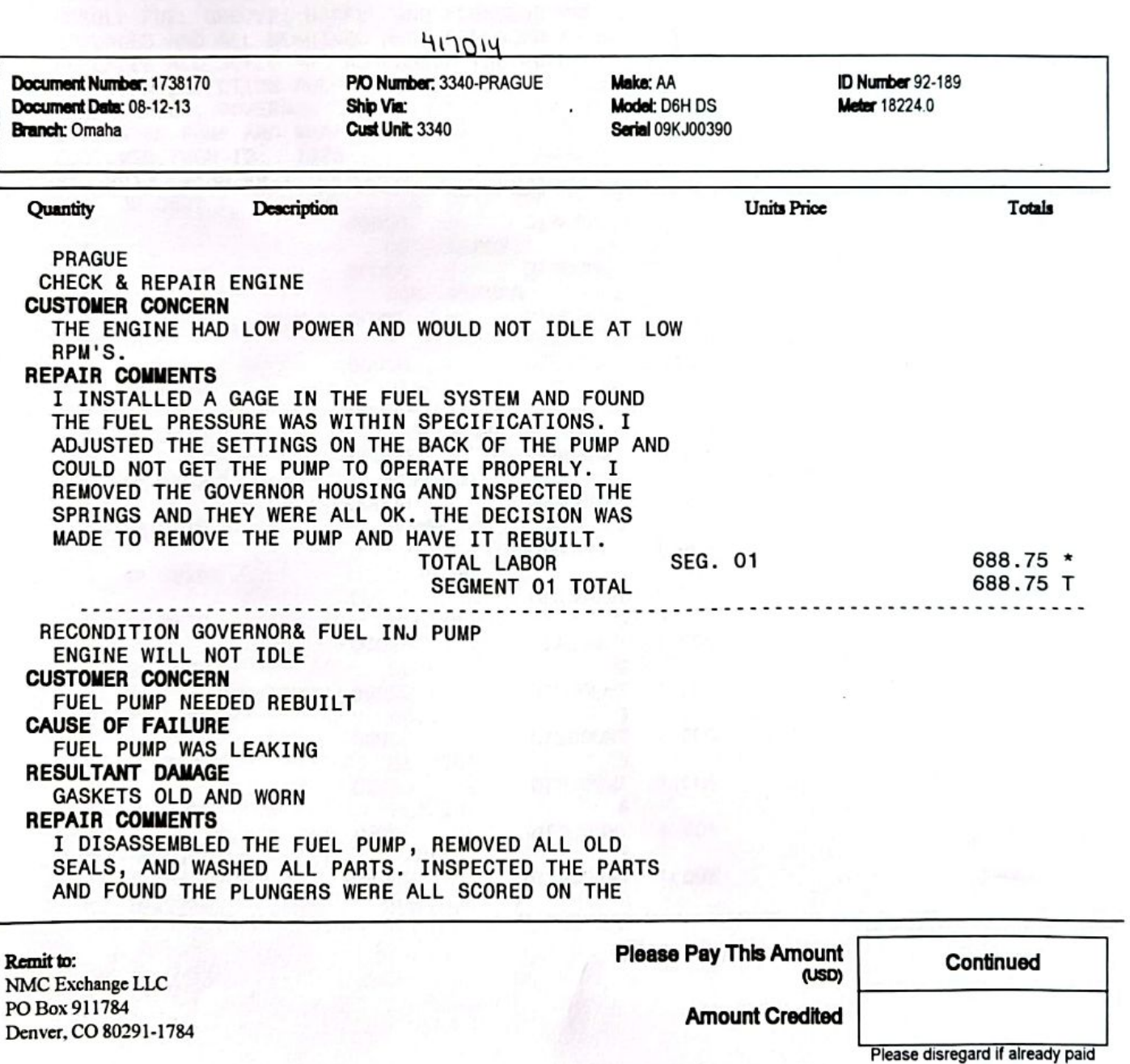

Accounts not paid by 15th of month, following date of purchase, will be past due and a service charge will be added.

Accounts exceeding credit limit or 30 days past due will be handled on a cash basis.

Claims for shortages or damages must be made within 6 days.

Returns, if acceptable, subject to 15% handling charge. \*Non-returnable item. Items not shown are backordered. No service adjustment unless NMC, Inc. is notified, in writing, within 30 days.

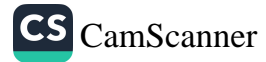

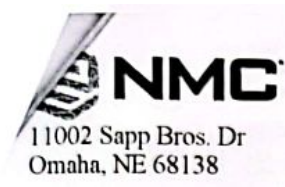

**Invoice Summary Invoice Number Invoice Date** 

**Account Number** 

SERV1095674 08-28-13 1362550

Page 2 of 4

**SHIP TO** 

**COMMERCIAL CONTRACTORS EQUIP HAROLD SCHUSTER** 

For equipment, service or rental inquiries: Please call 800.628.6025<br>For account inquiries: Please call 800.891.8015

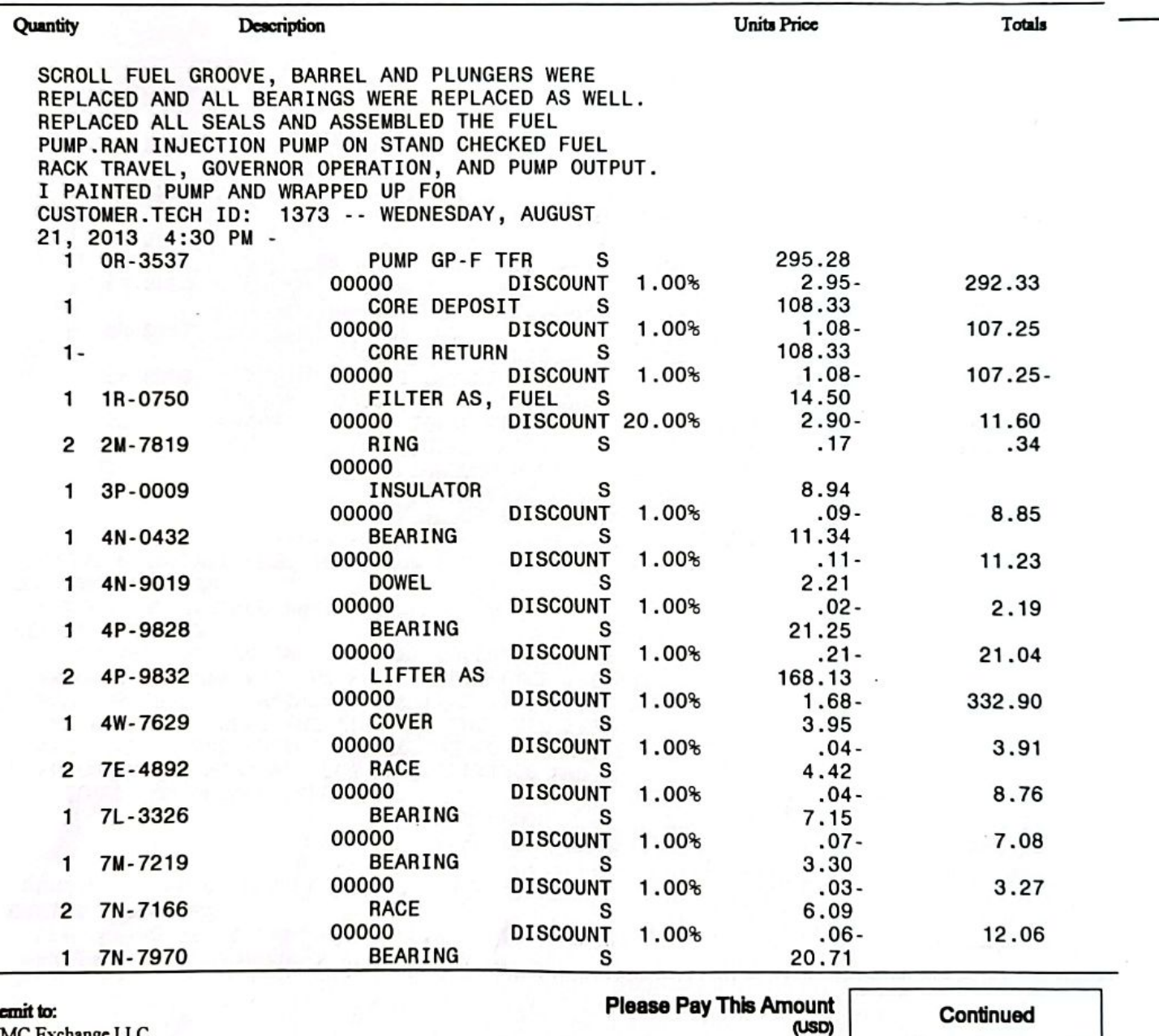

R NMC Exchange LLC PO Box 911784 Denver, CO 80291-1784 **Amount Credited** 

Please disregard if already paid

Accounts not paid by 15th of month, following date of purchase, will be past due and a service charge will be added.

Accounts exceeding credit limit or 30 days past due will be handled on a cash basis.

Claims for shortages or damages must be made within 5 days.

Returns, if acceptable, subject to 15% handling charge. \*Non-returnable item. Items not shown are backordered.

No service adjustment unless NMC, Inc. is notified, in writing, within 30 days.

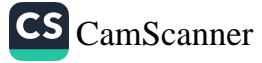

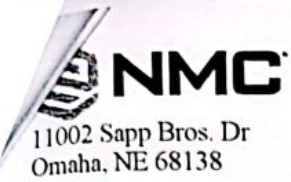

**Invoice Summary** 

**Invoice Number Invoice Date Account Number** 

Page 3 of 4 SERV1095674 08-28-13

**SHIP TO** 

1362550

**COMMERCIAL CONTRACTORS EQUIP HAROLD SCHUSTER** 

For equipment, service or rental inquiries: Please call 800.628.6025<br>For account inquiries: Please call 800.891.8015

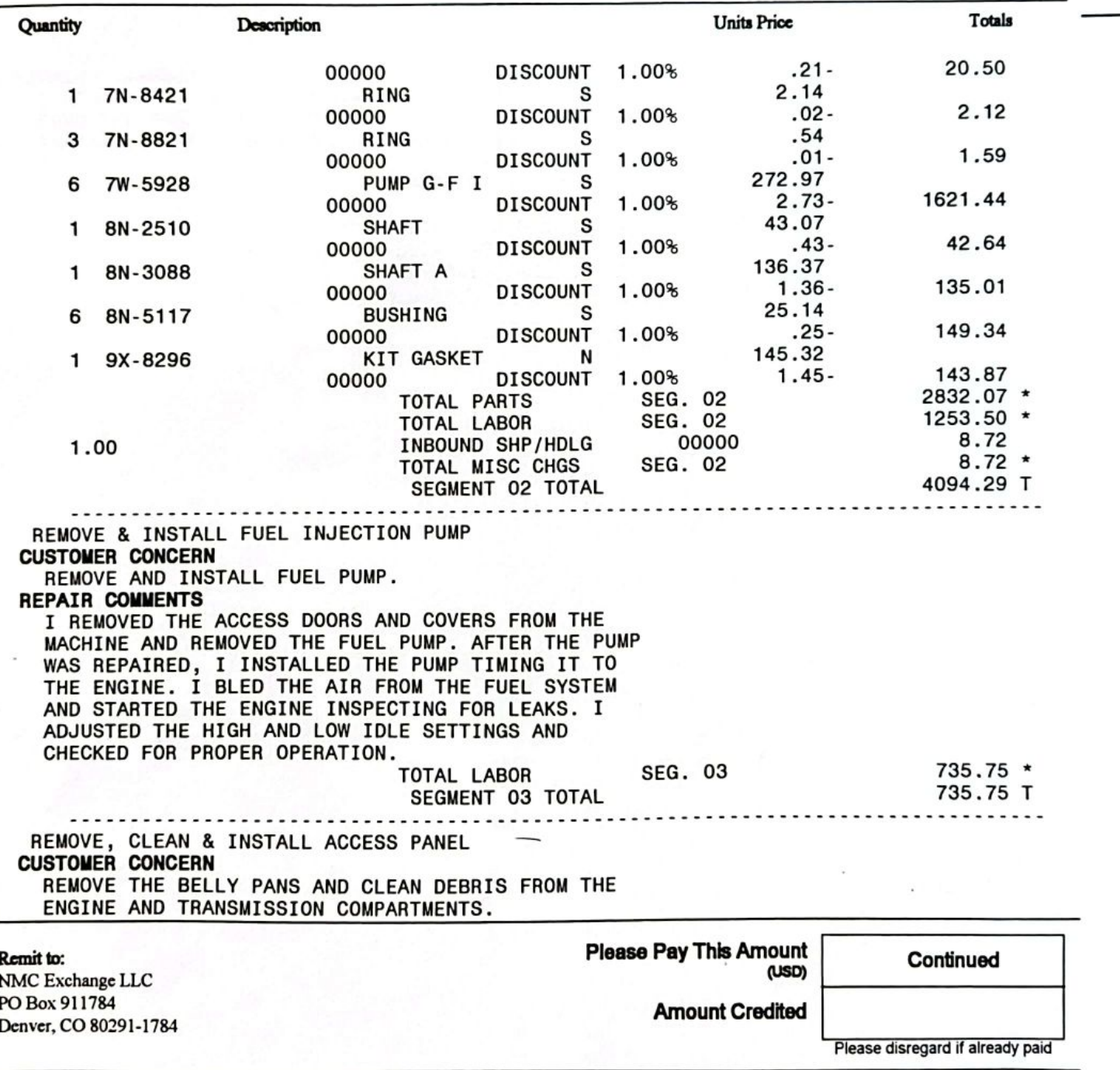

Accounts not paid by 15th of month, following date of purchase, will be past due and a service charge will be added.

Accounts exceeding credit limit or 30 days past due will be handled on a cash basis.

Claims for shortages or damages must be made within 5 days.

Returns, if acceptable, subject to 15% handling charge. \*Non-returnable item. Items not shown are backordered.

No service adjustment unless NMC, Inc. is notified, in writing, within 30 days.

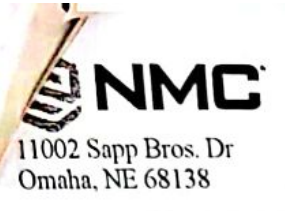

**Invoice Summary** 

**Invoice Number Invoice Date Account Number**  Page 4 of 4

**SHIP TO** 

SERV1095674 08-28-13 1362550

COMMERCIAL CONTRACTORS EQUIP<br>HAROLD SCHUSTER

For equipment, service or rental inquiries: Please call 800.628.6025<br>For account inquiries: Please call 800.891.8015

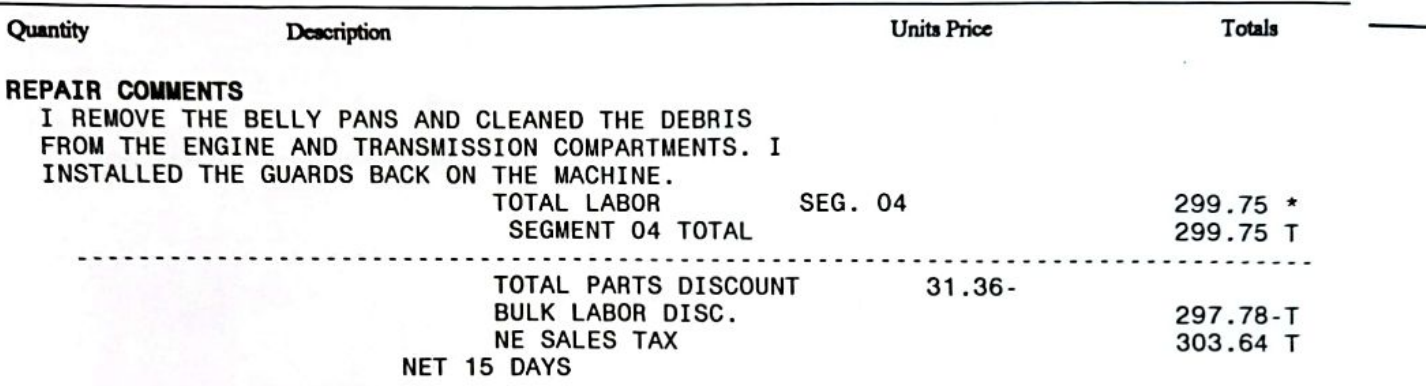

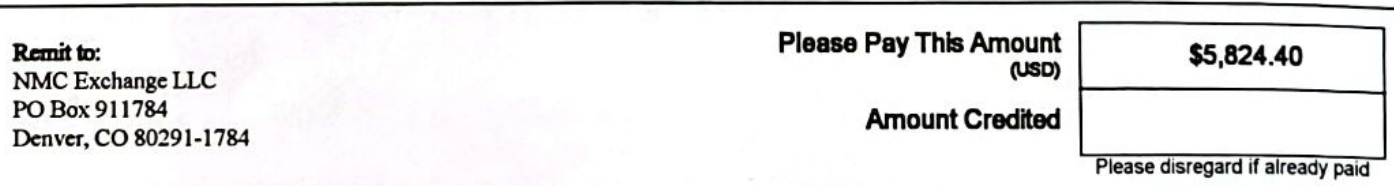

Accounts not paid by 16th of month, following date of purchase, will be past due and a service charge will be added. Accounts exceeding credit limit or 30 days past due will be handled on a cash basis. Claims for shortages or damages must be made within 5 days.

Returns, if acceptable, subject to 15% handling charge. \*Non-returnable item. Items not shown are backordered. No service adjustment unless NMC, Inc. is notified, in writing, within 30 days.

88 007-012

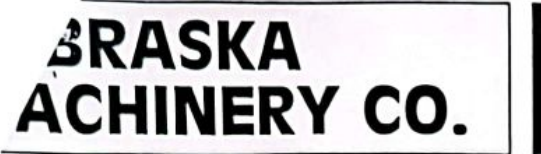

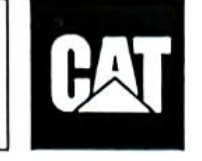

Omaha<br>(800)-628-6025 **Scottsbluff** (800)-898-6238

**North Platte** (800)-494-9560

**Norfolk** (800)-598-0188 (800)-898-6239 Doniphan<br>(800)-898-6230

Lincoln

**INVOICE** 

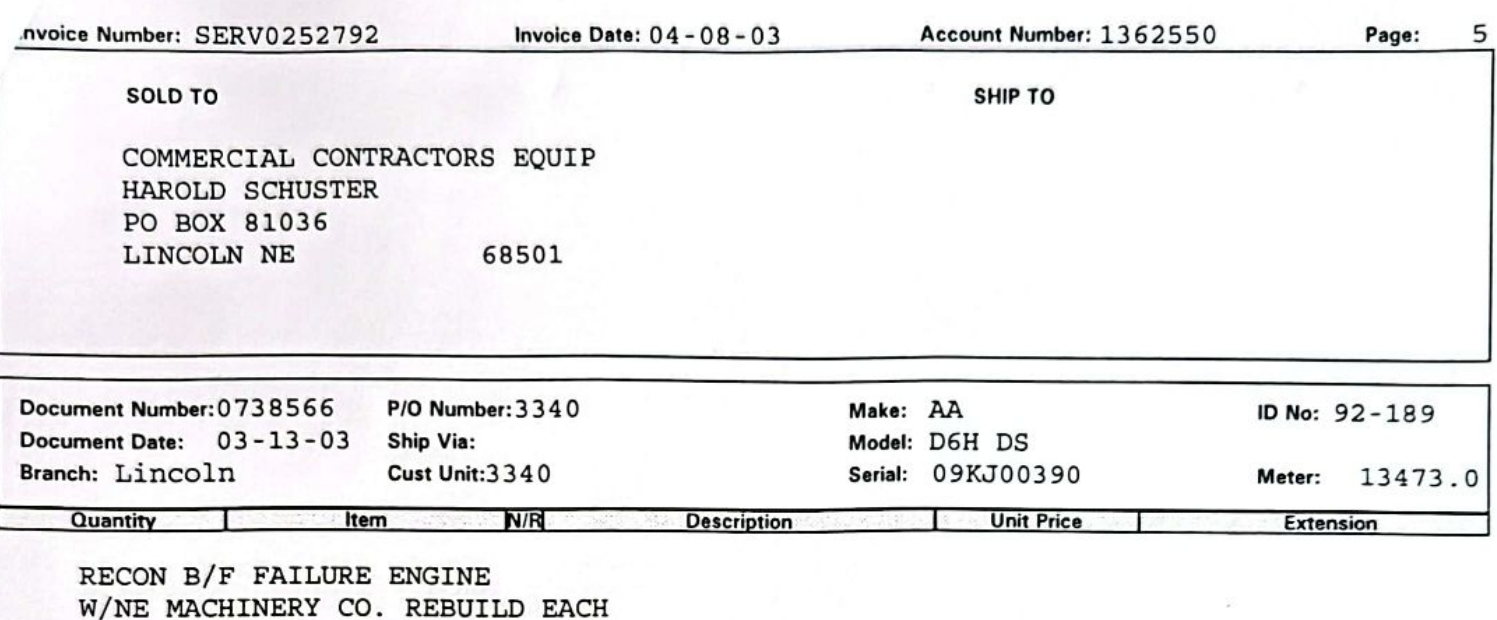

RECONDITIONING THE ENGINE BY REPLACEING THE ENGINE LONG BLOCK. PLUS REBUILD/REPLACE FOLLOWING; WATER PUMP, WATER REGULATOR, OIL COOLER, OIL PUMP, TURBO, INJECTORS, FUEL PUMP & GOVERNOR, FUEL TRANSFER PUMP AND PRIMING PUMP. AIR FUEL RATIO CONTROL(IF EQUIP) OIL, FUEL, AIR CLEANER ELEMENTS, & BREAHTER ELEMENT, ARE ALL RELPACED. PLUS ALL NECESSARY GASKETS, SEALS & LABOR.

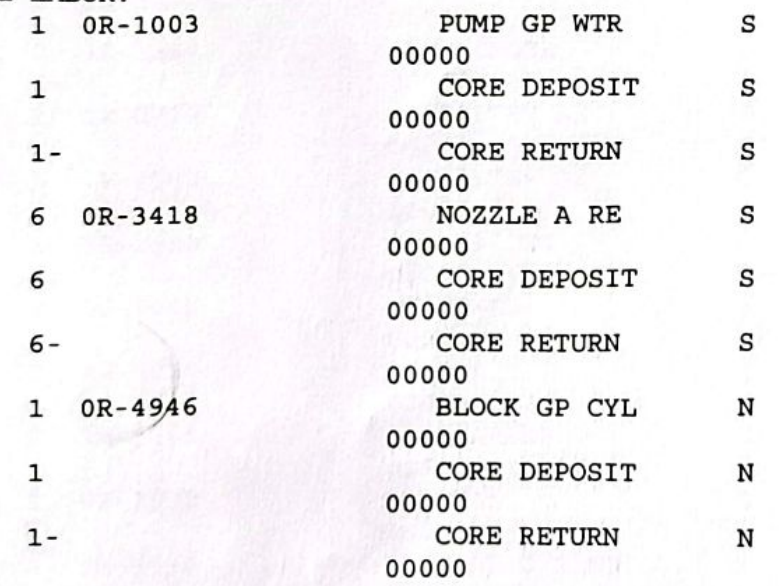

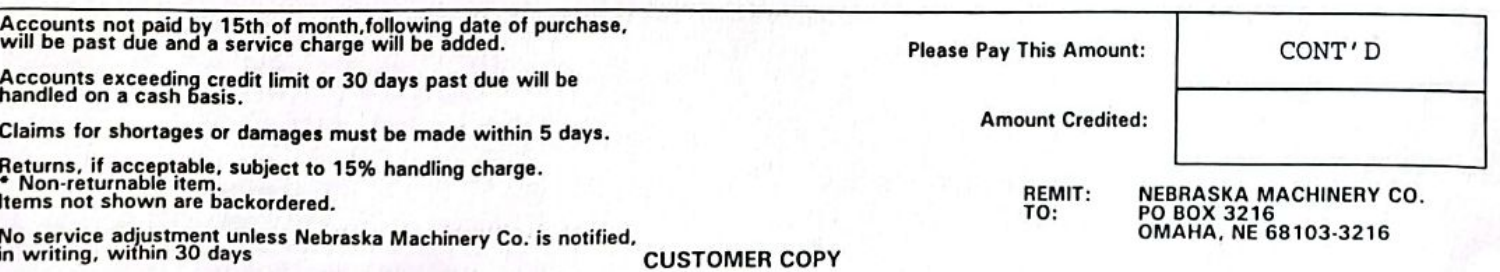

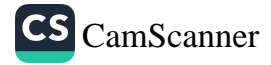

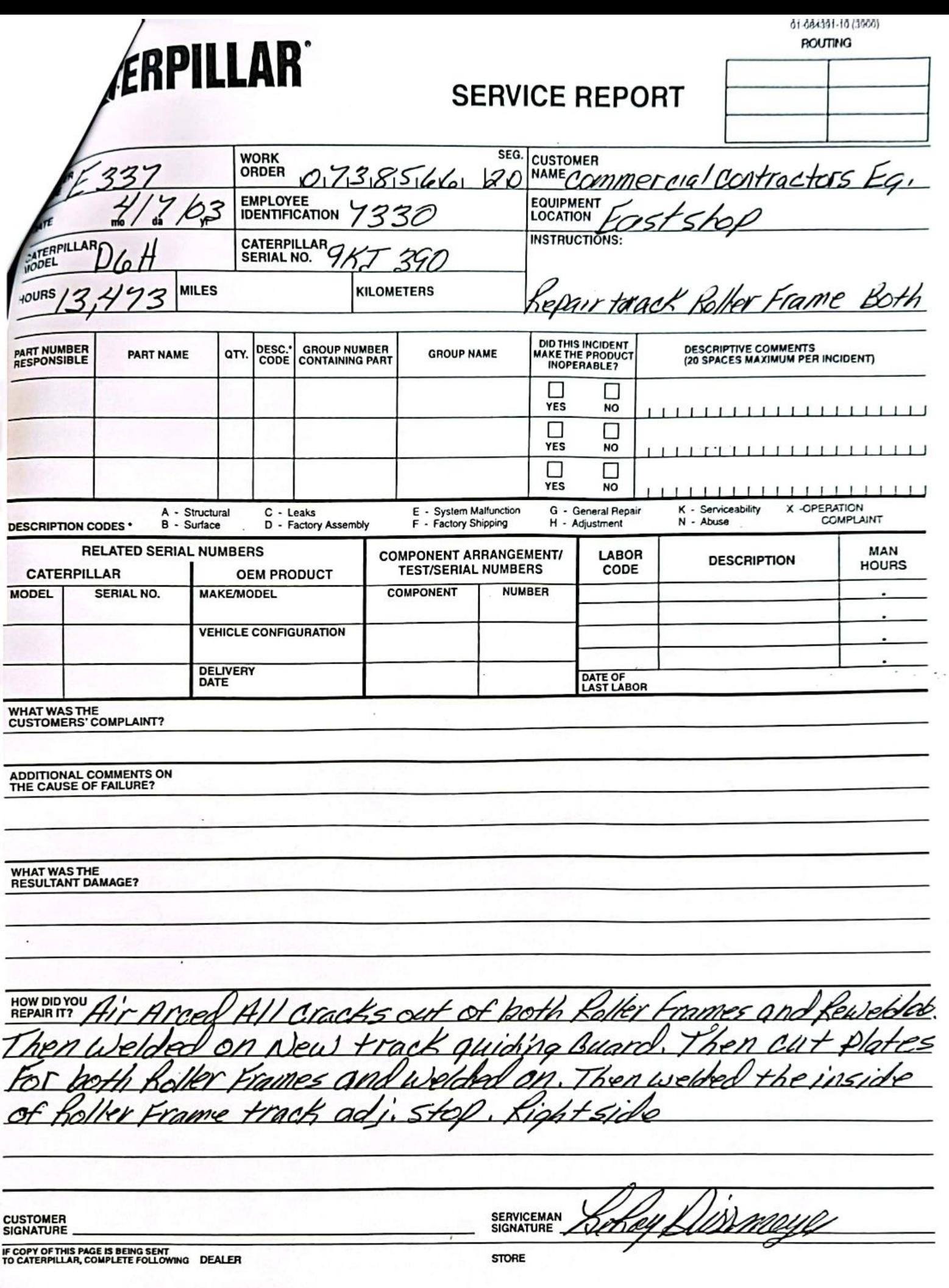

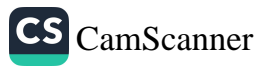

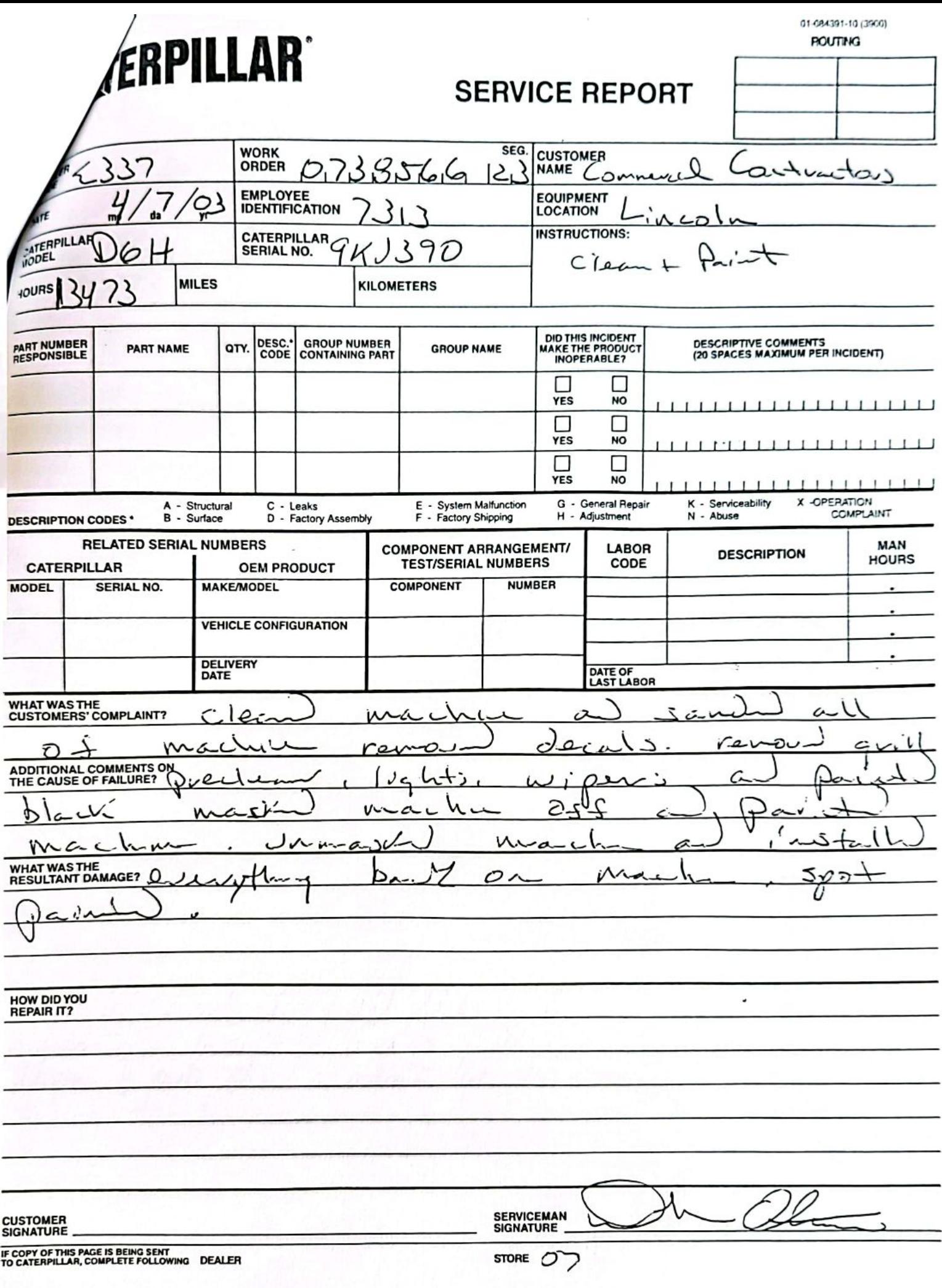

CS [CamScanner](https://v3.camscanner.com/user/download)

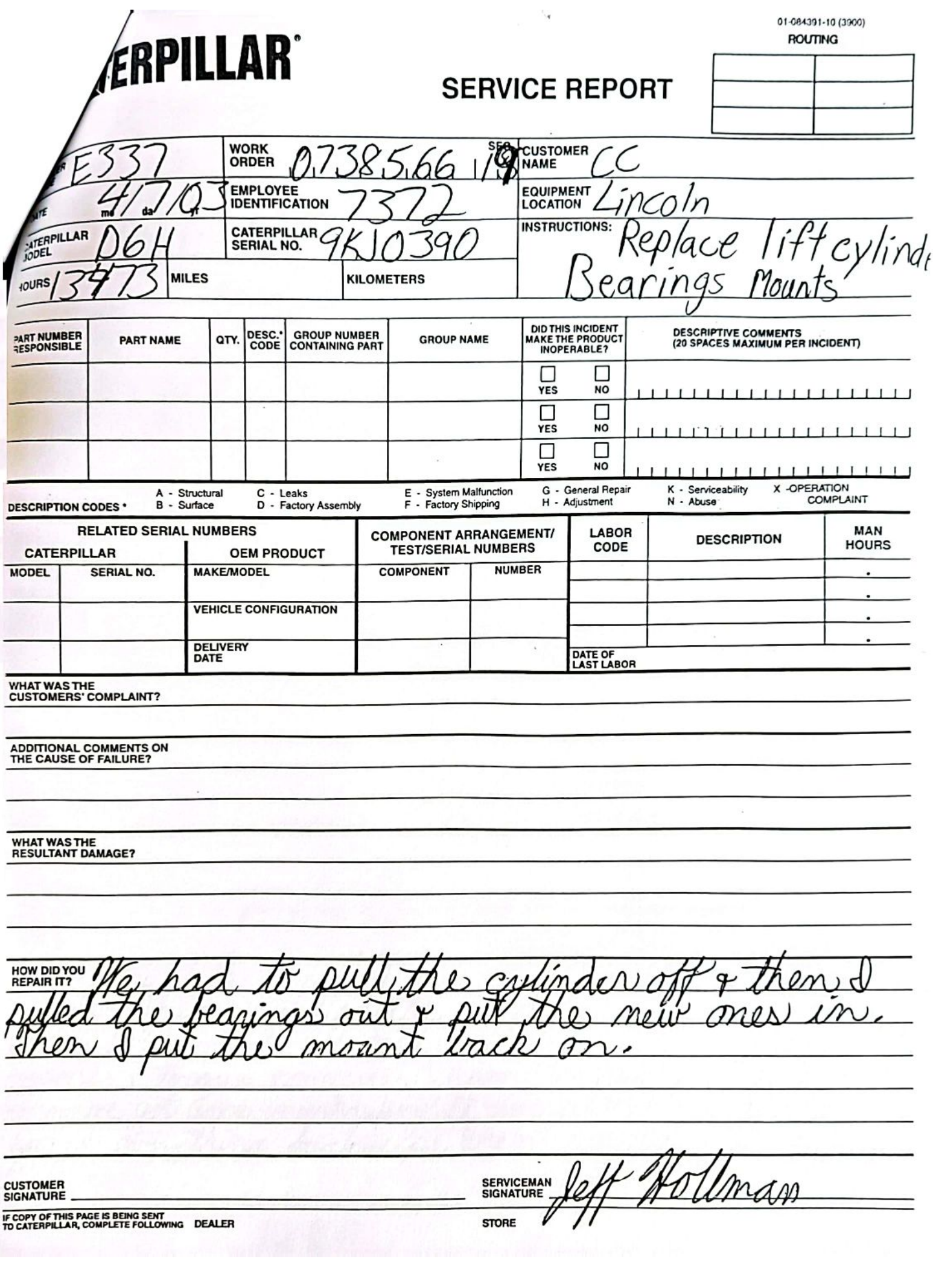

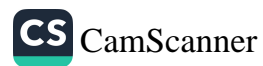

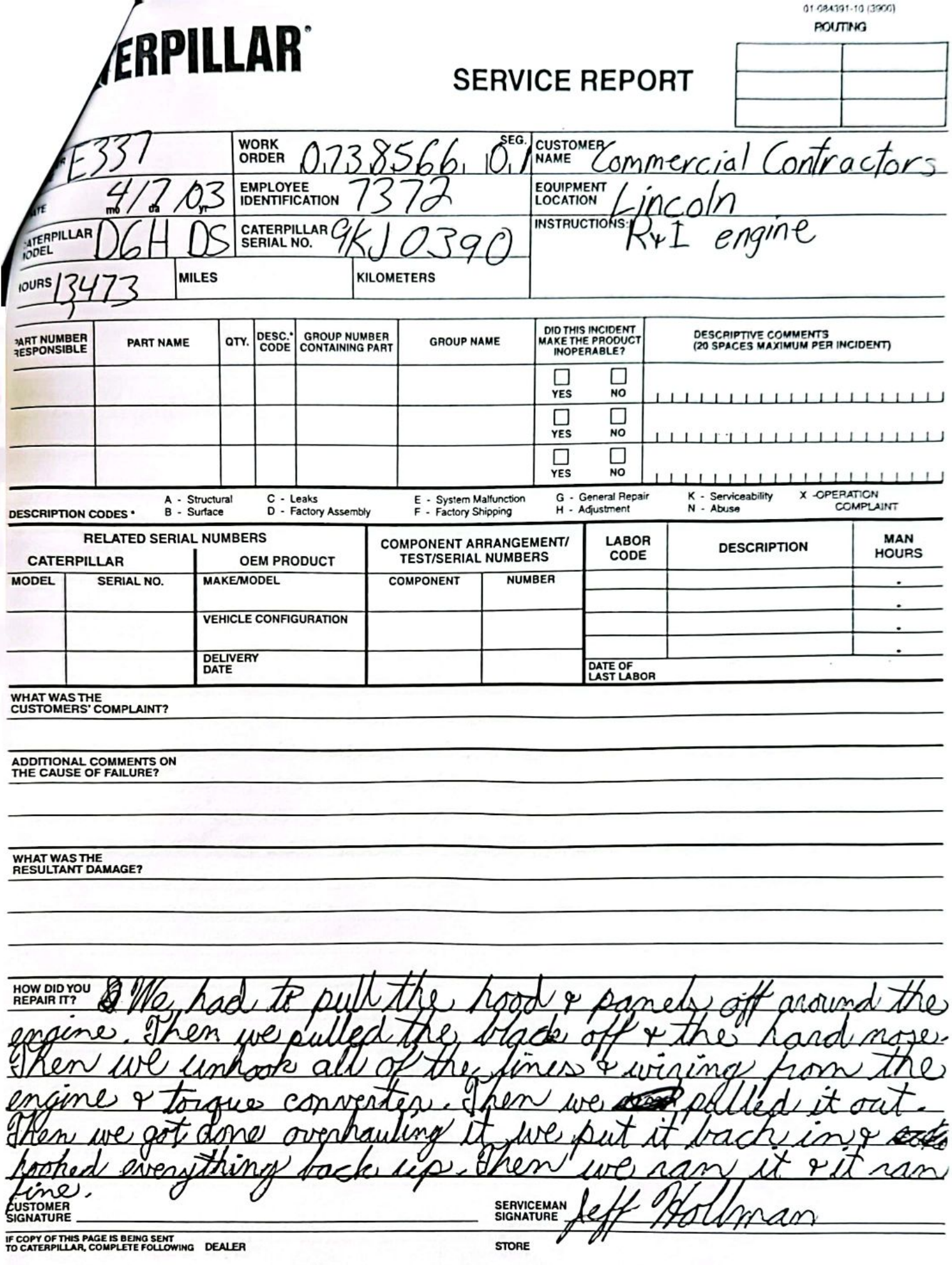

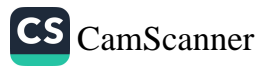

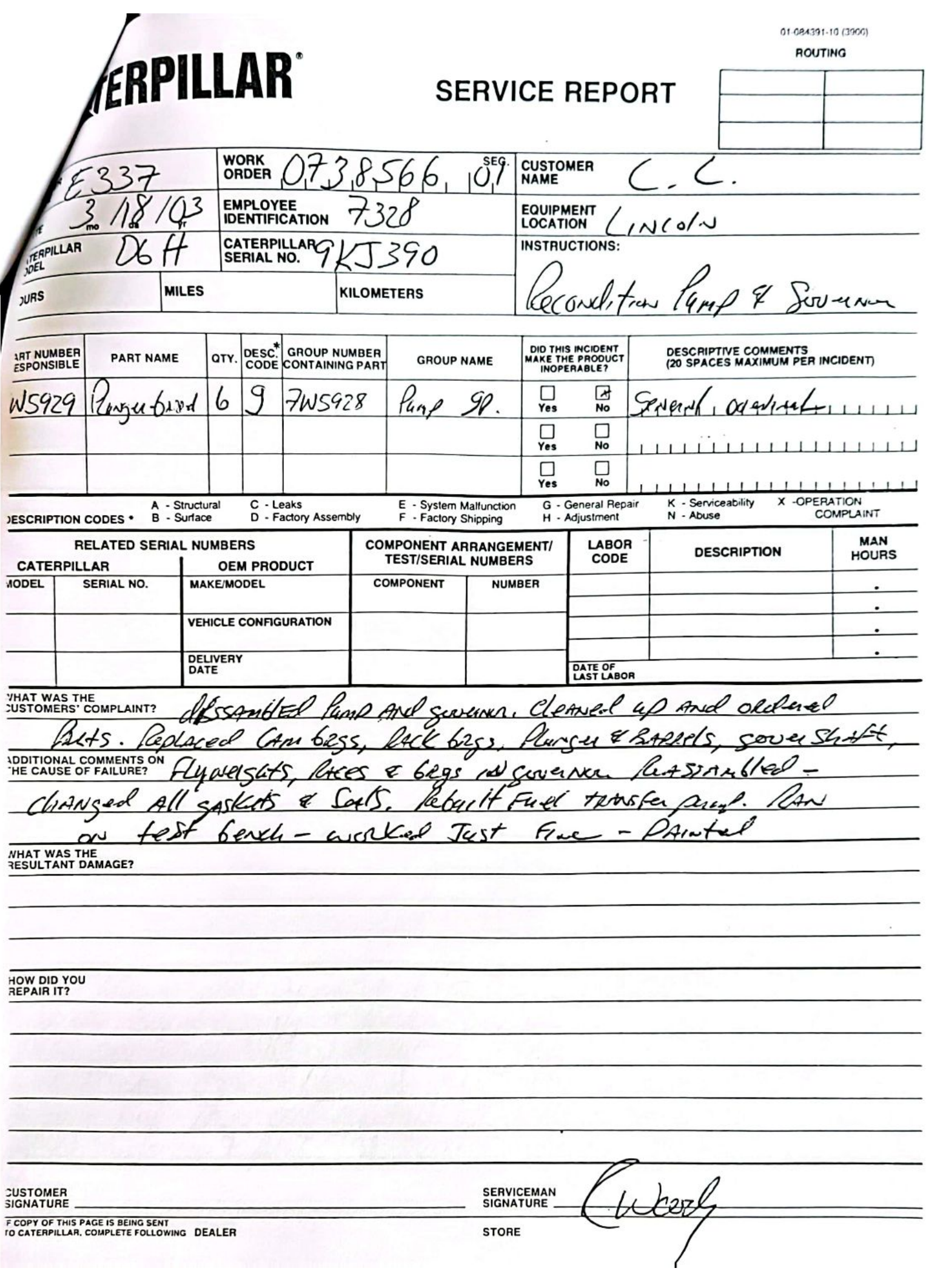

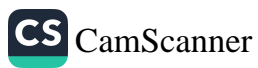

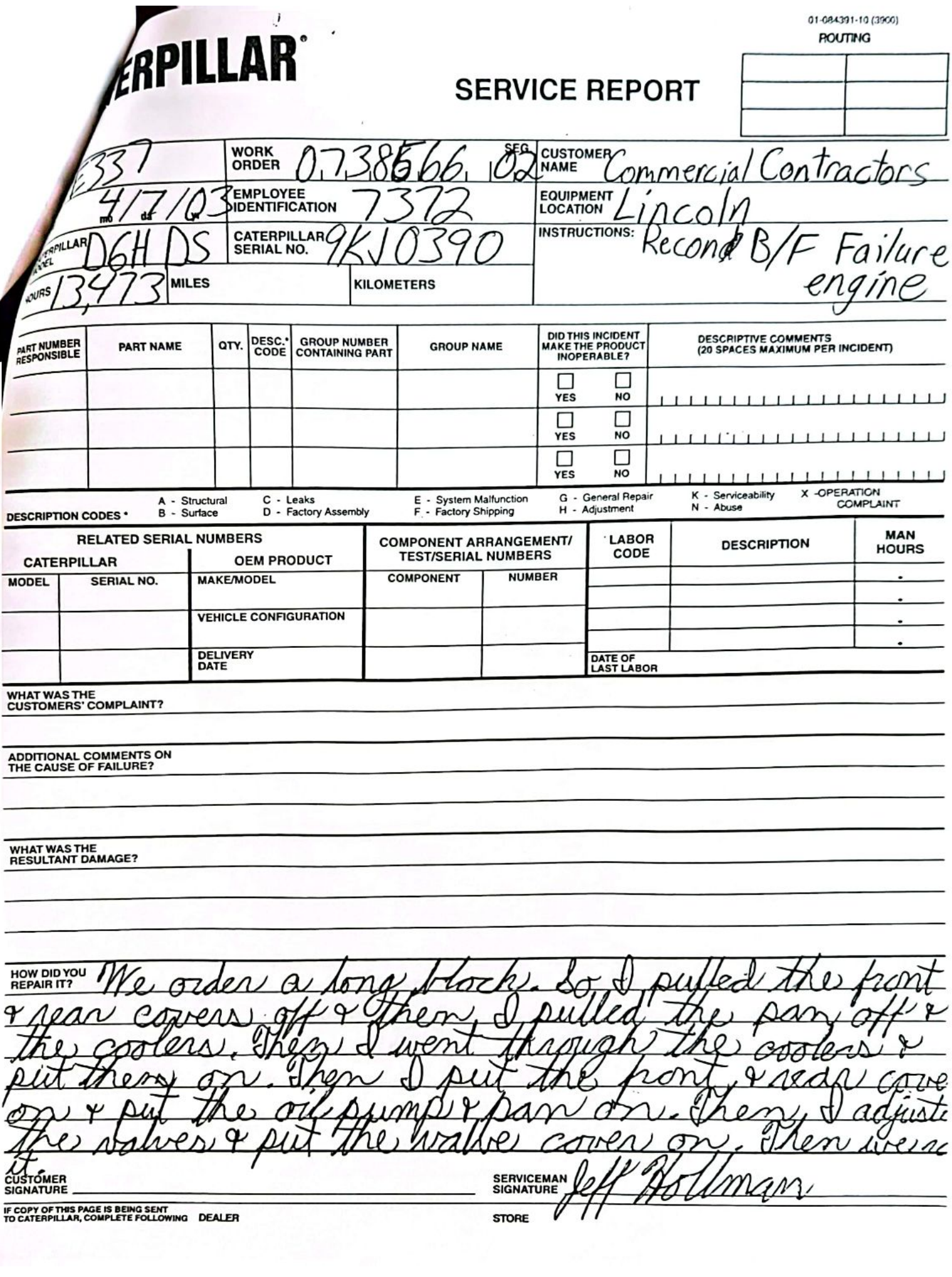

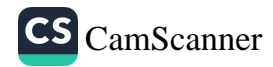

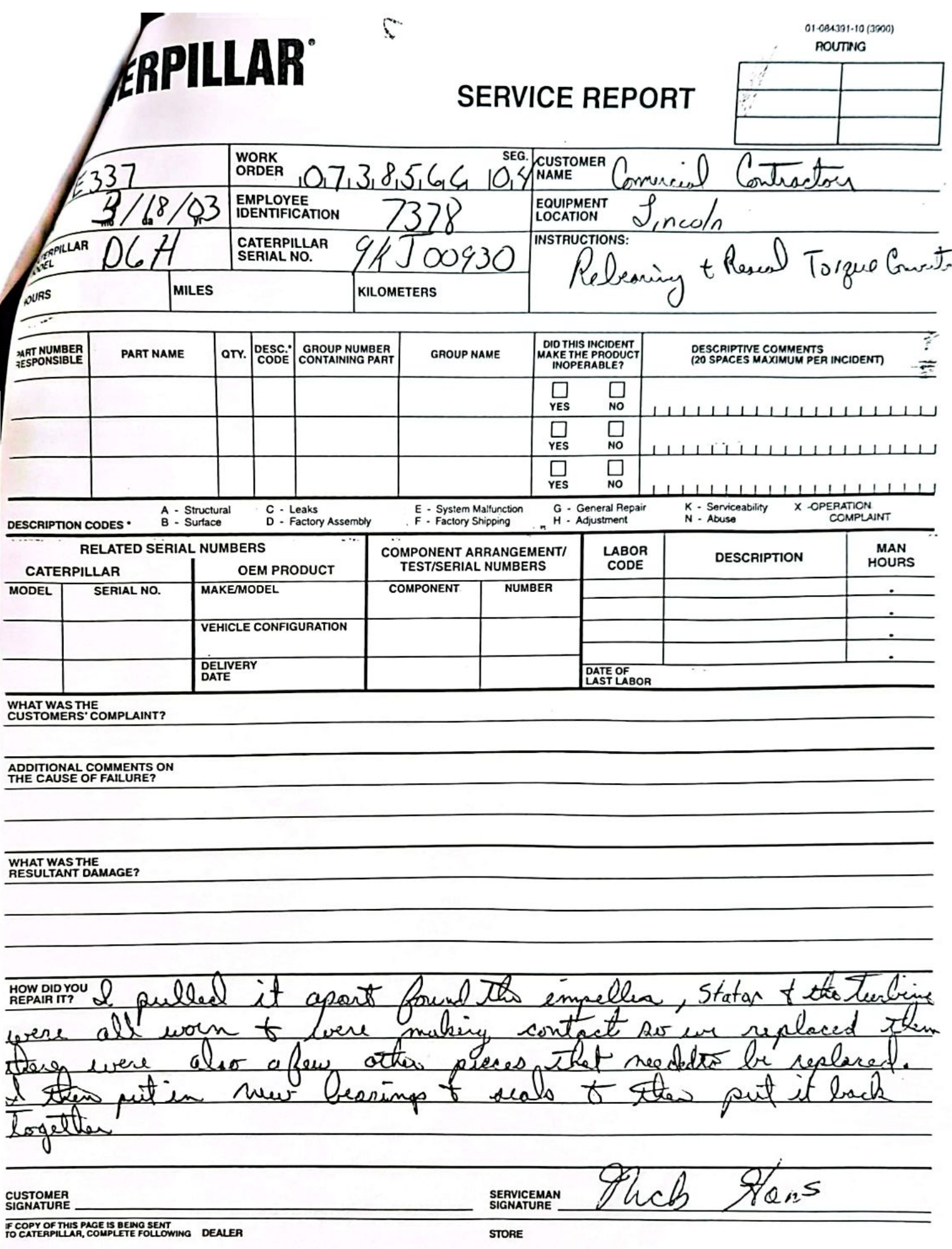

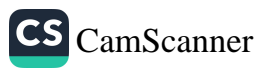

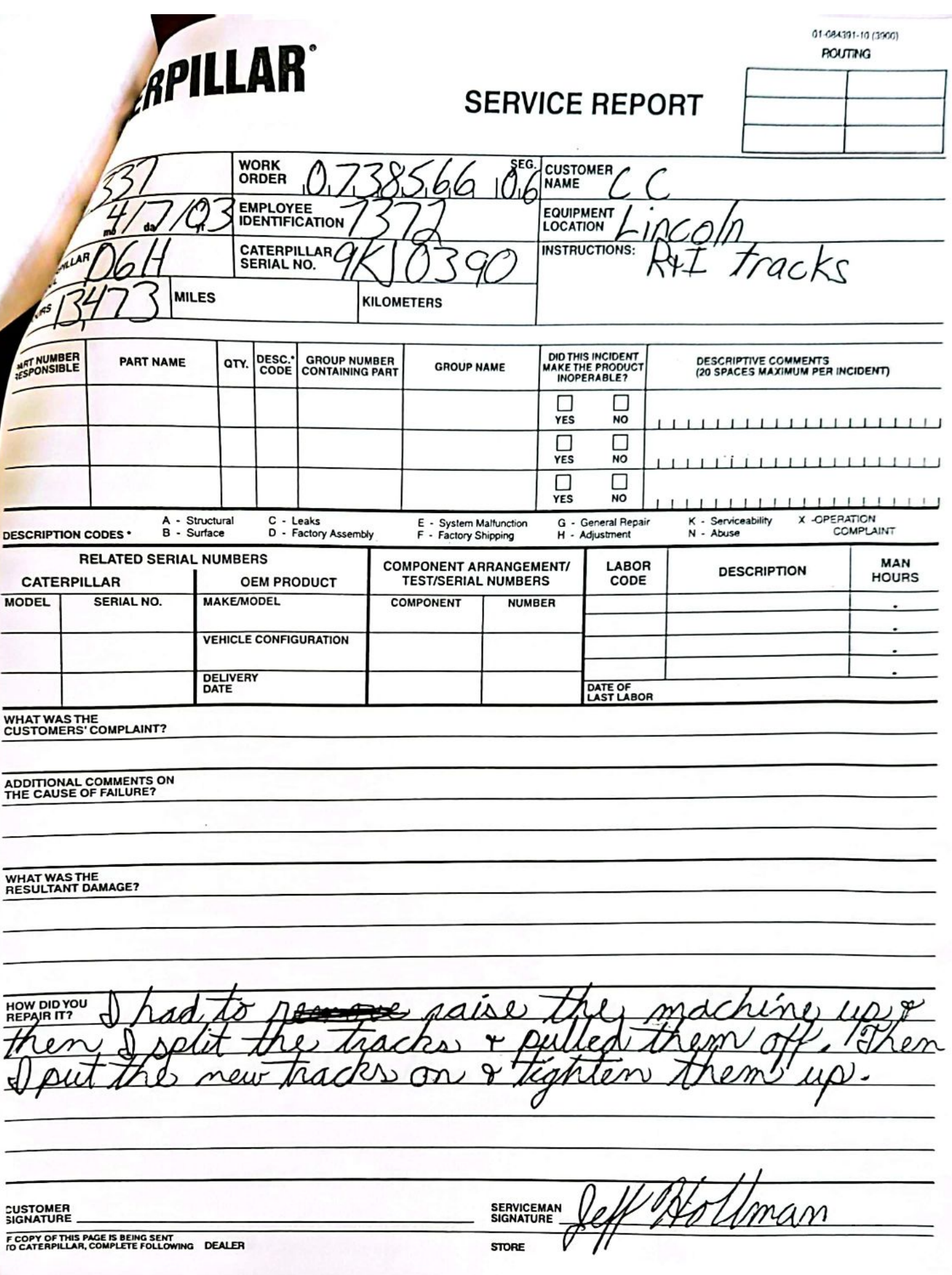

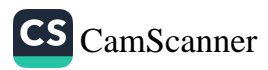

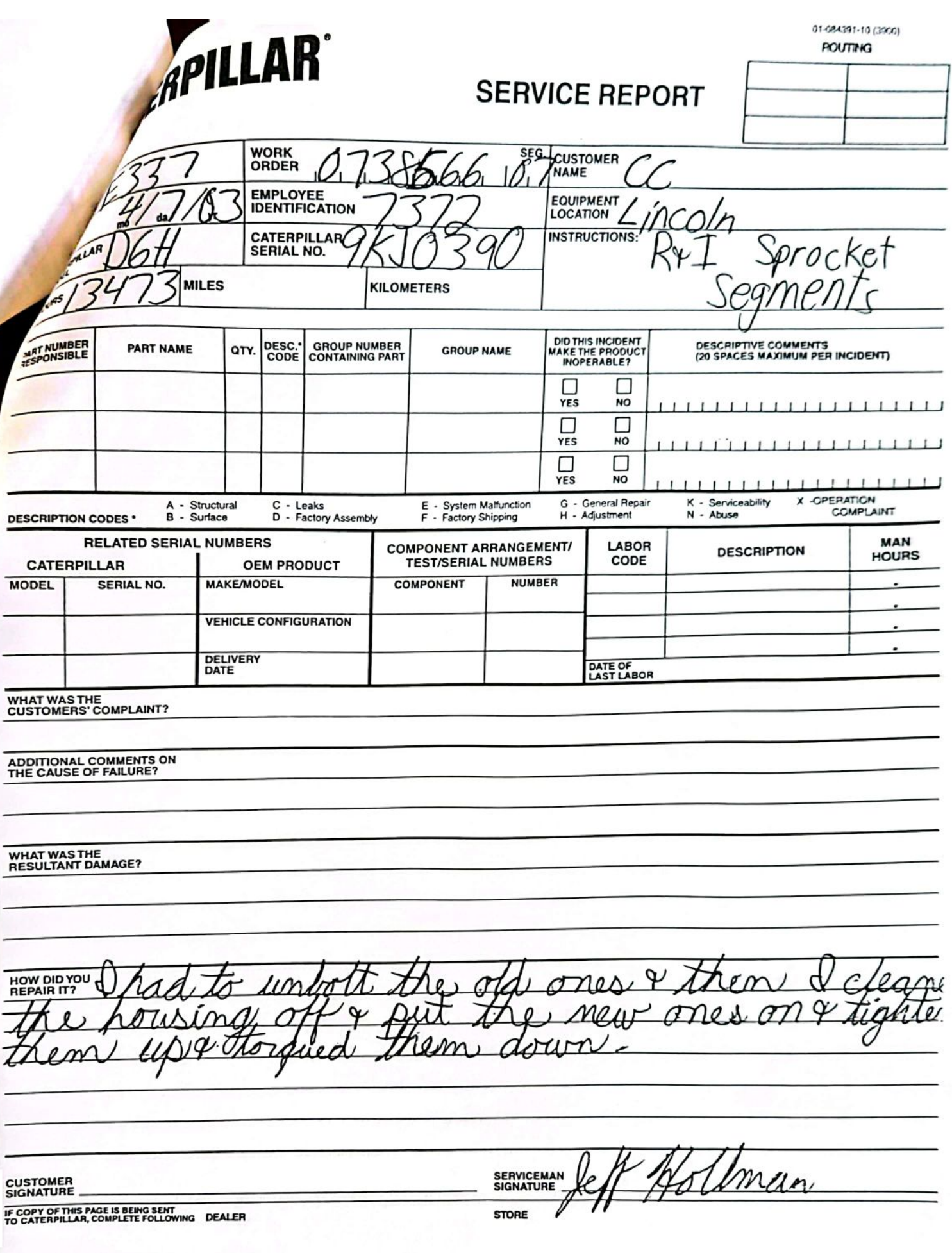

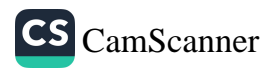

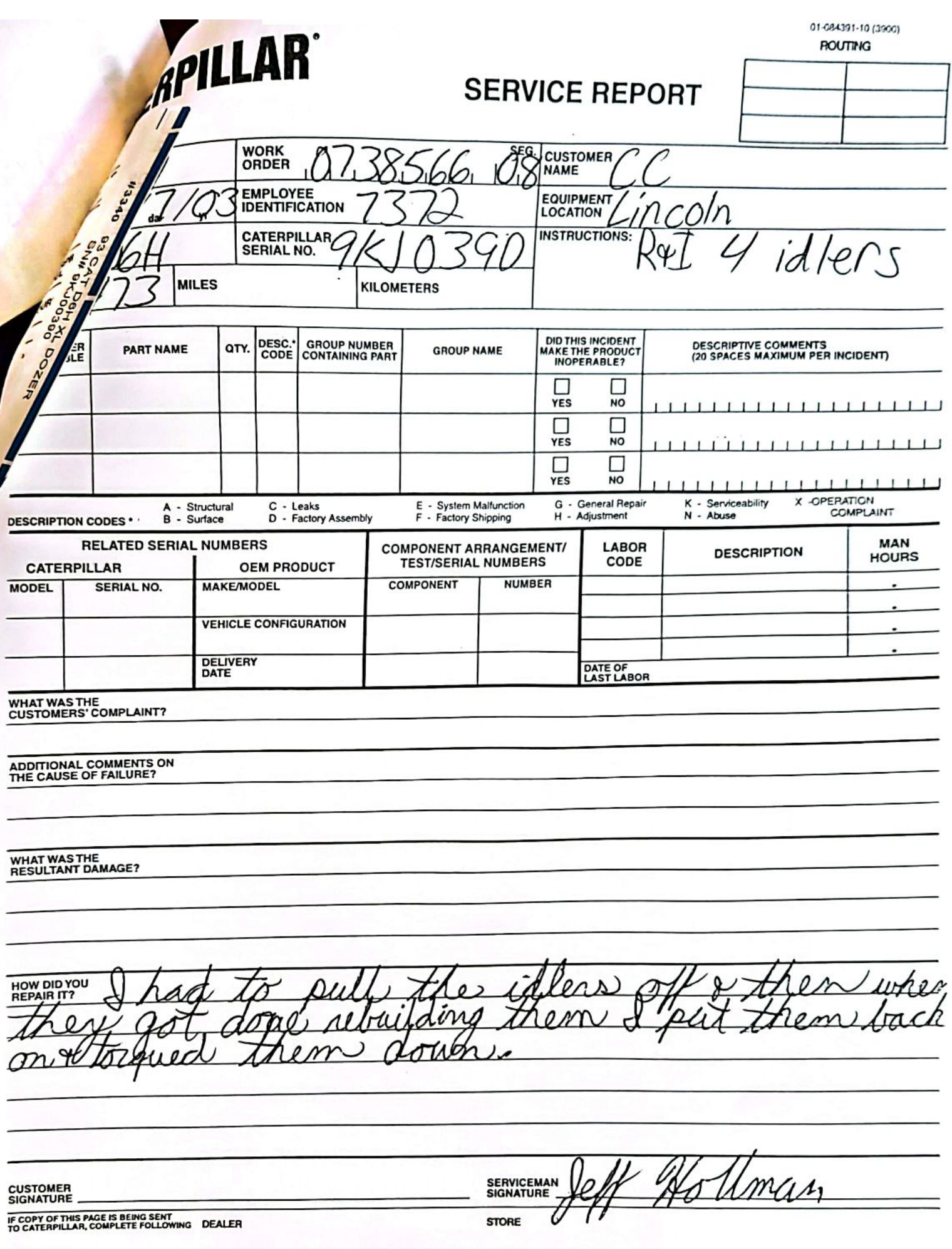

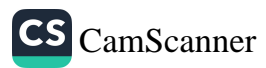

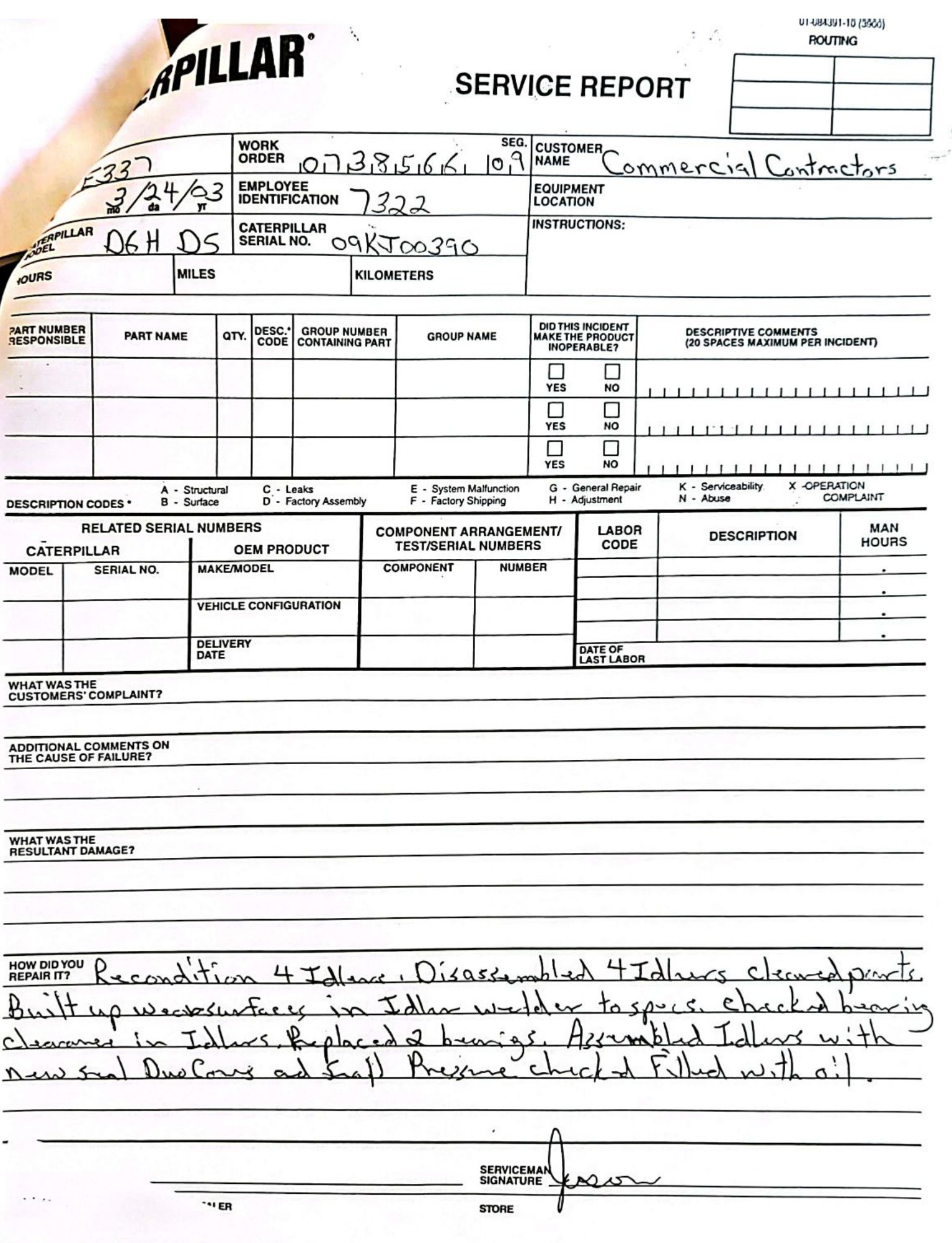

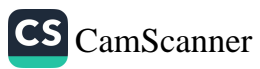

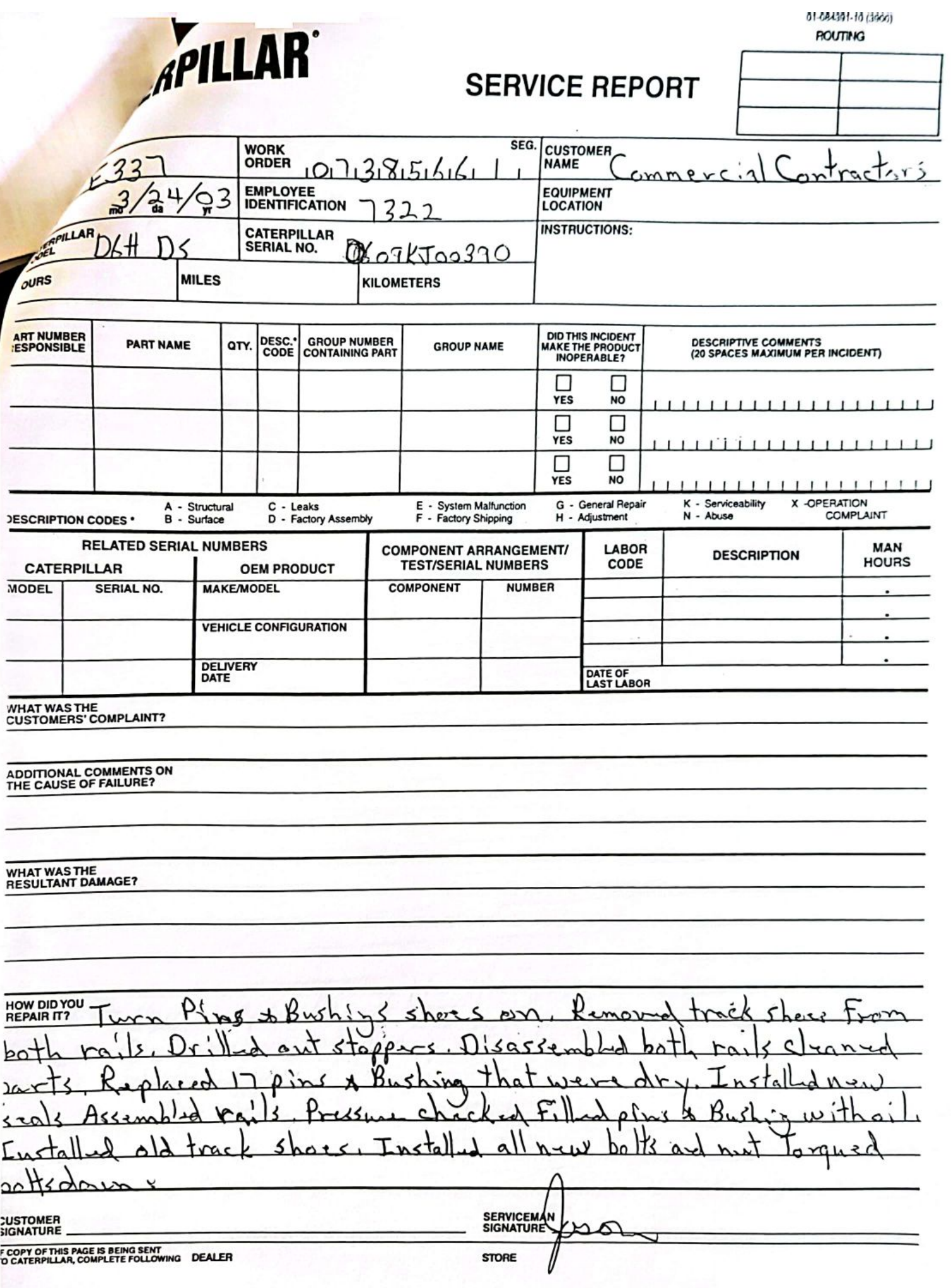

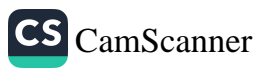

 $\frac{3}{4}$ 

 $\equiv$ 

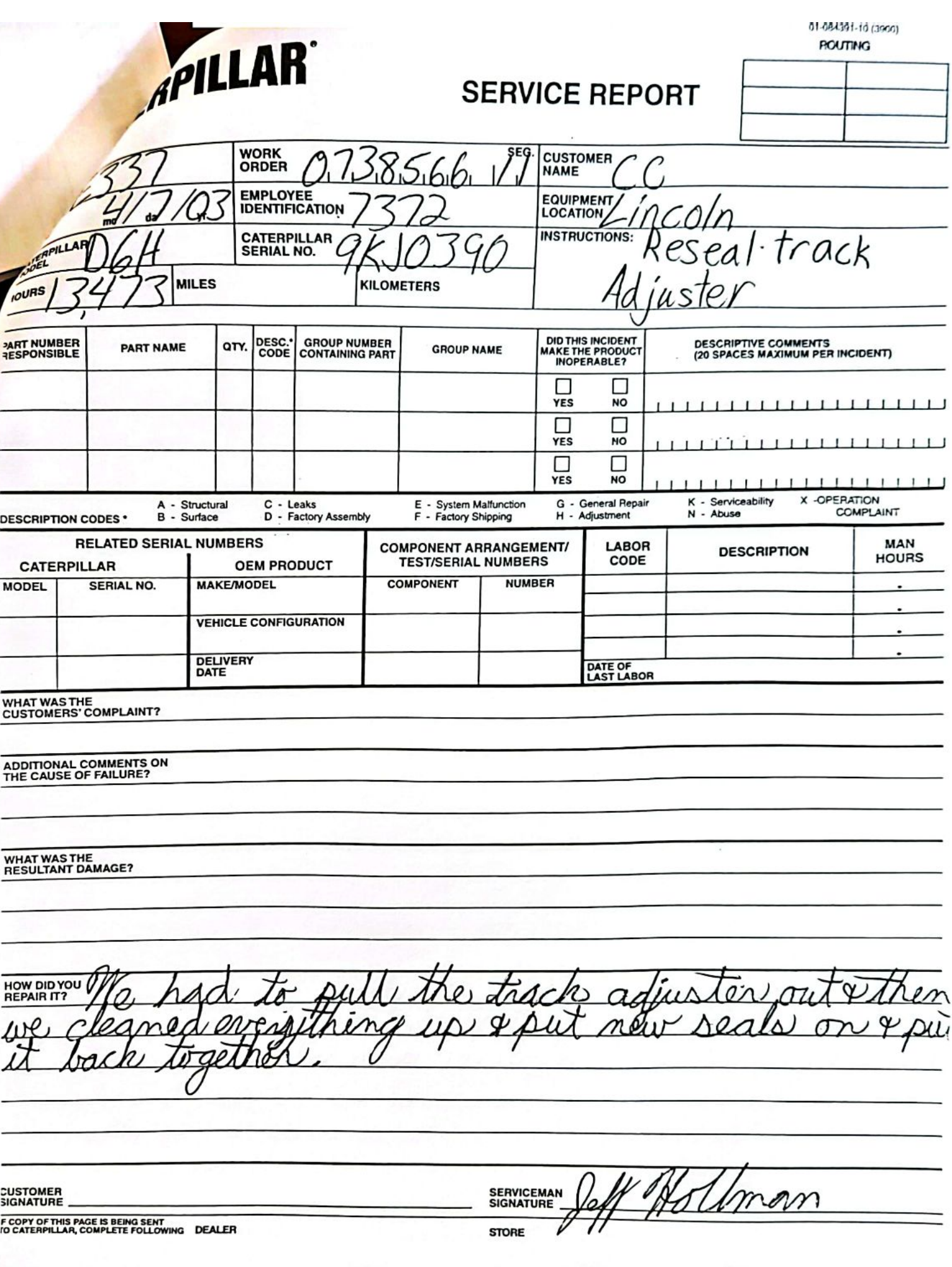

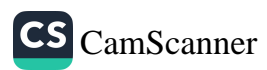

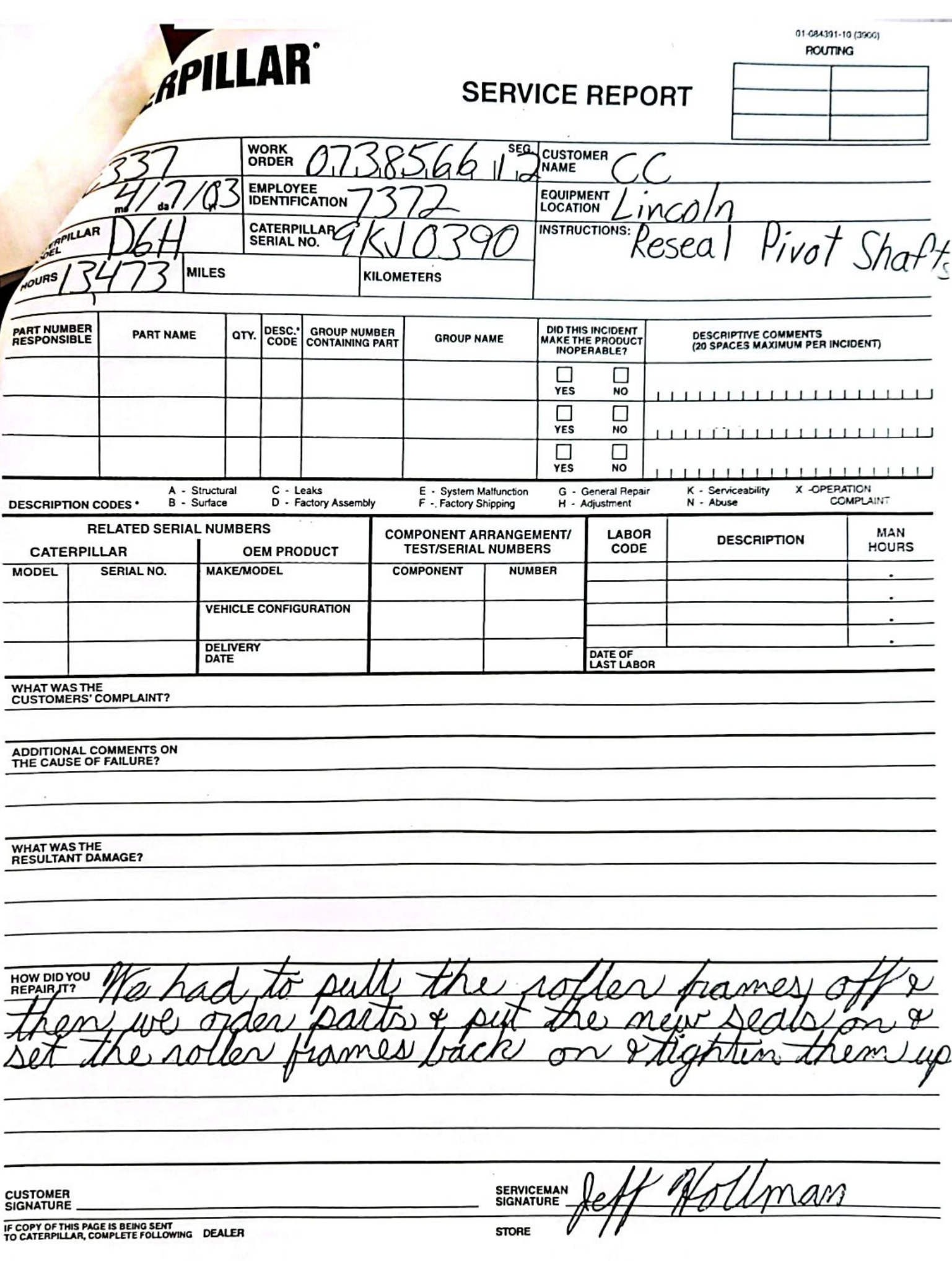

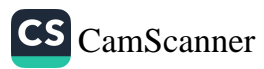

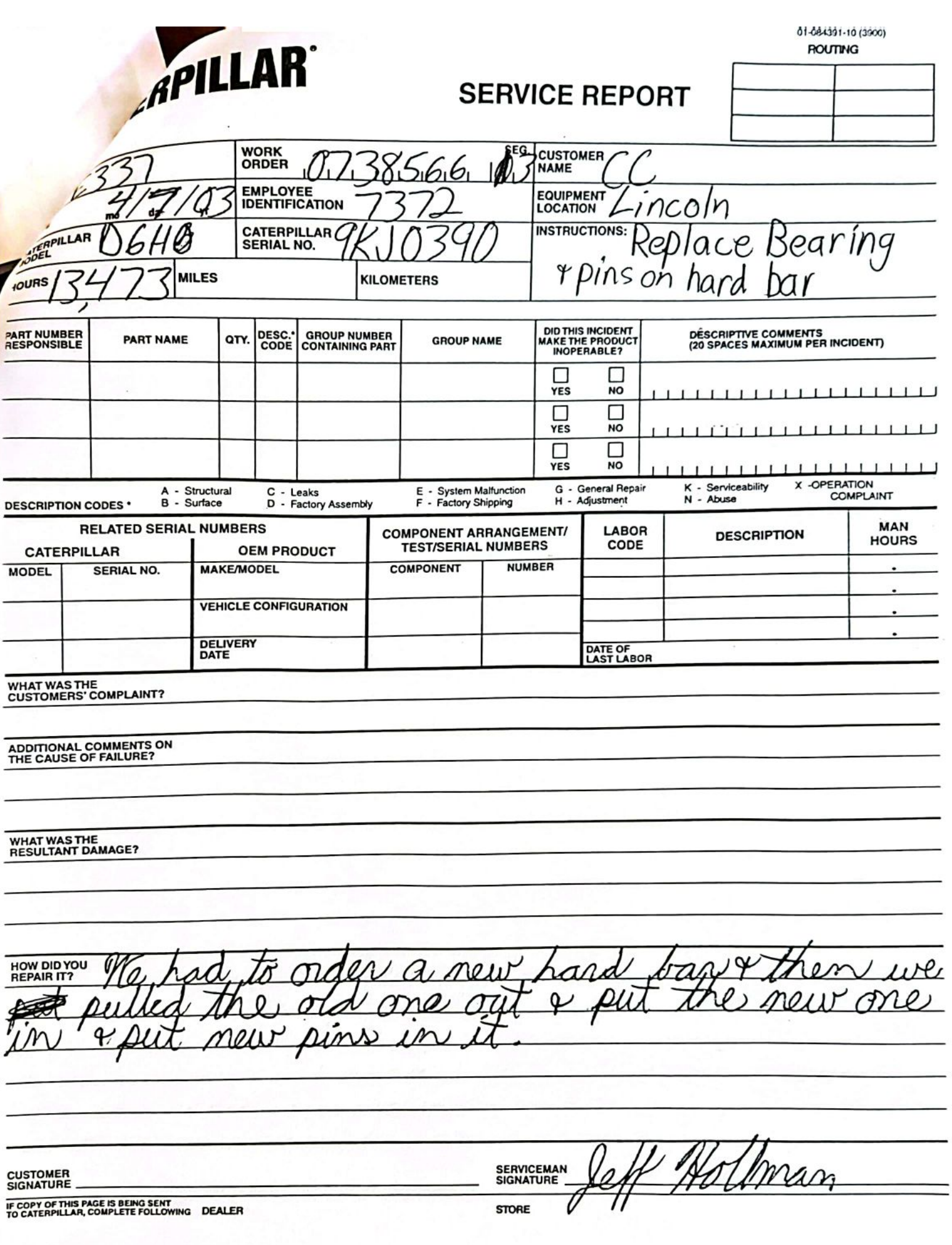

CS [CamScanner](https://v3.camscanner.com/user/download)

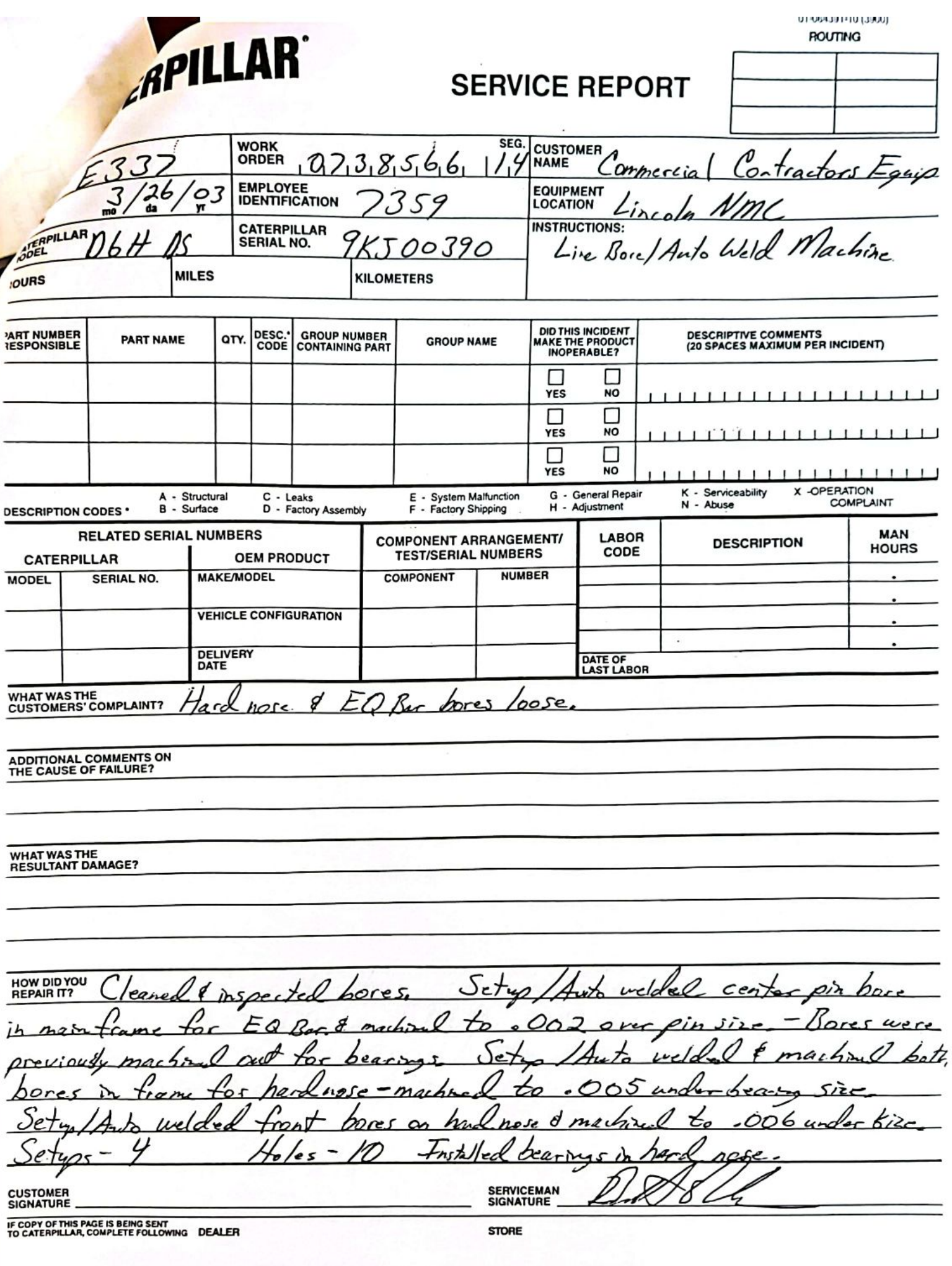

J,

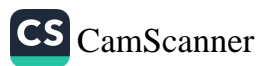

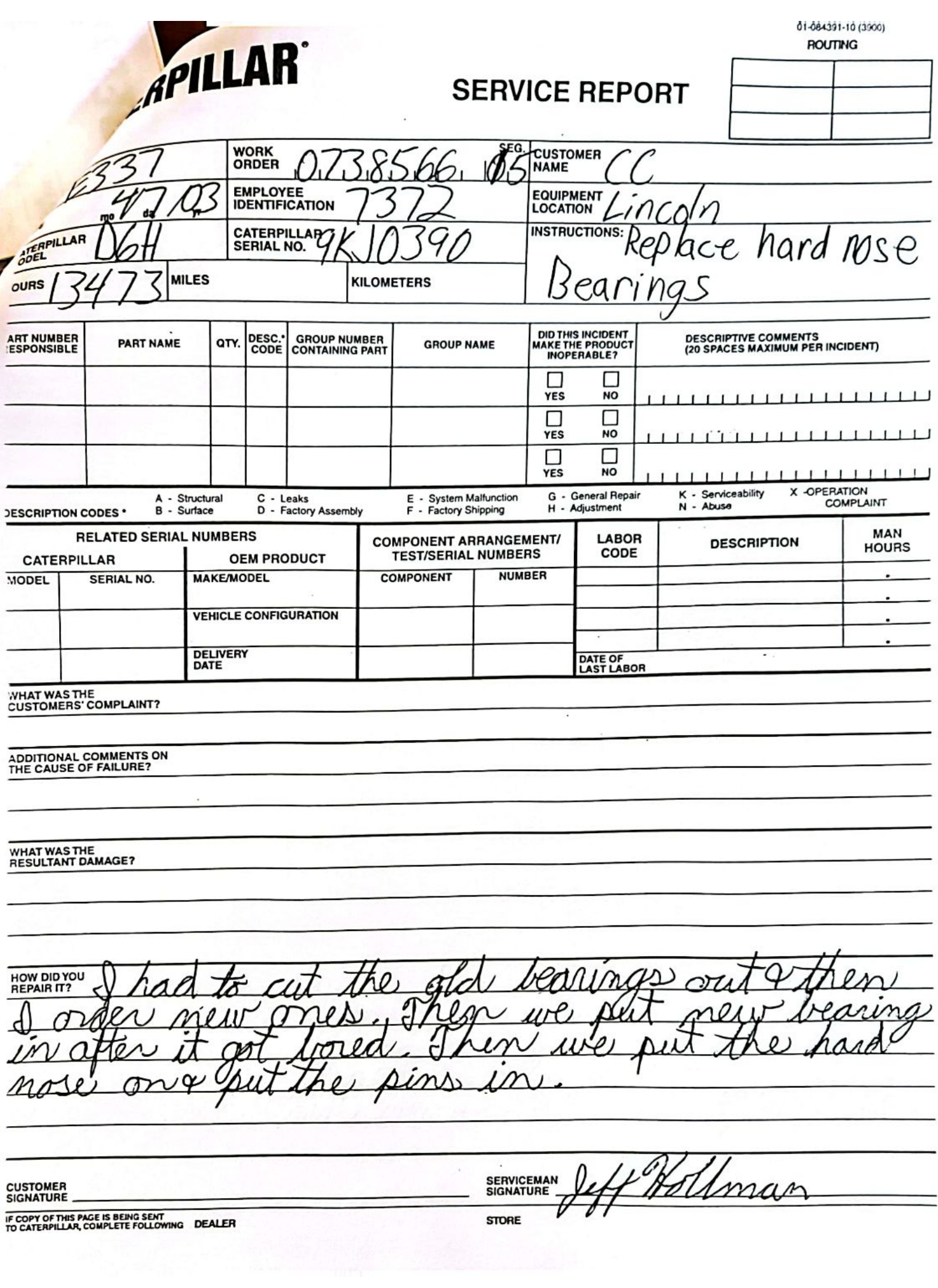

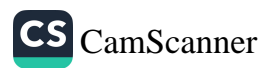
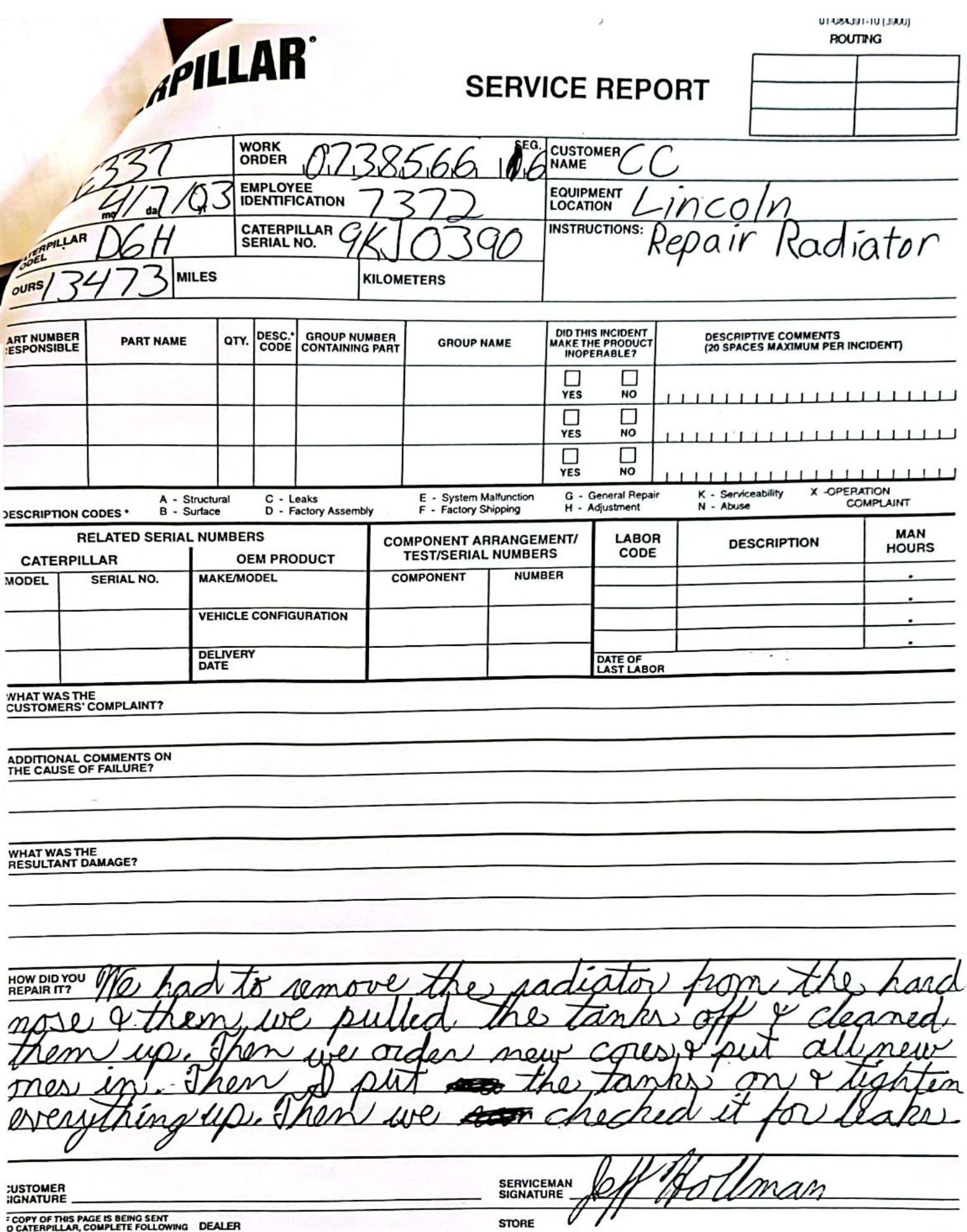

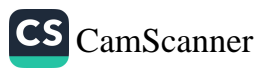

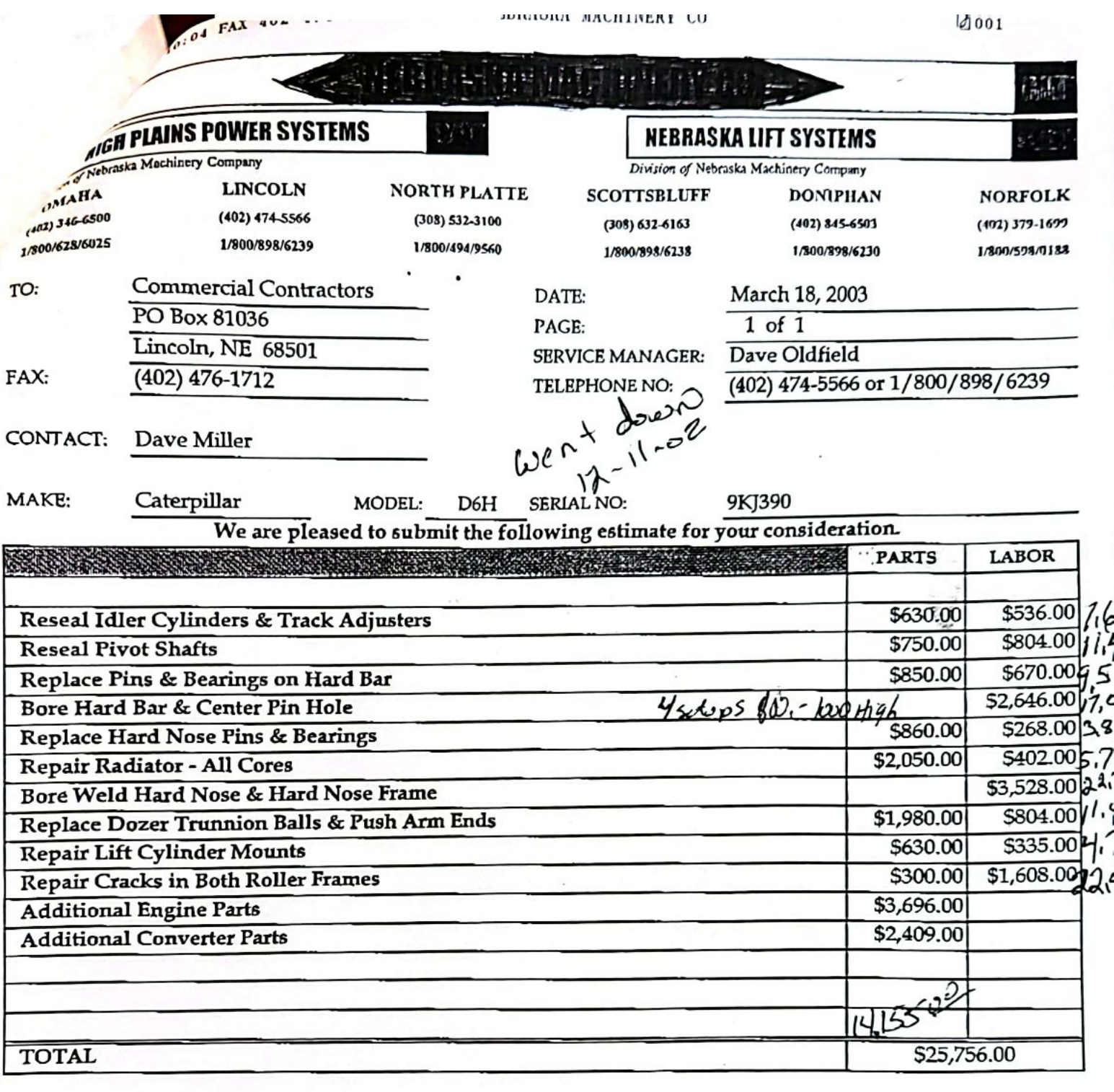

This estimate is based on visual inspection only unless otherwise specified. We will not exceed this estimate without notifying you and securing your consent. If cost proves lower than those estimated, we will invoice you at this lower cost. All repairs subject to State and Federal taxes, plus freight charges for non-stock parts. A

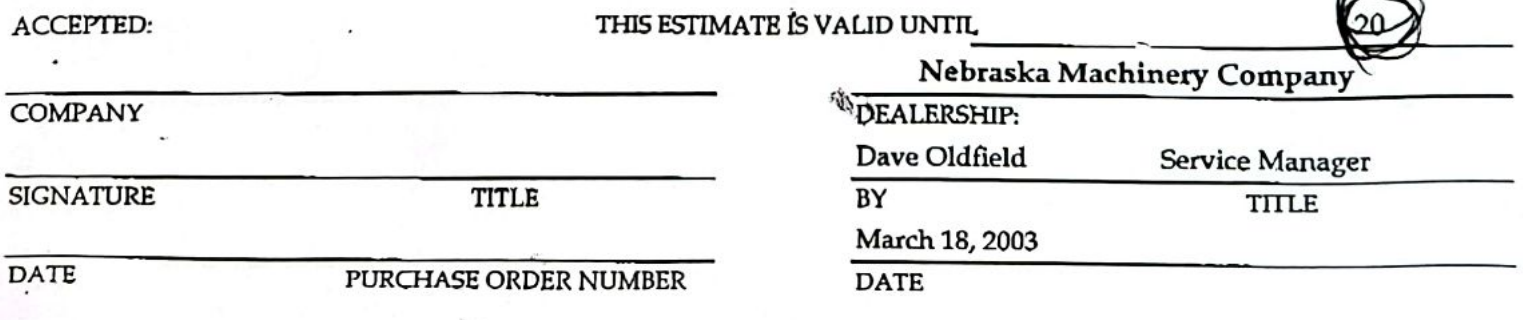

CS CamScanner

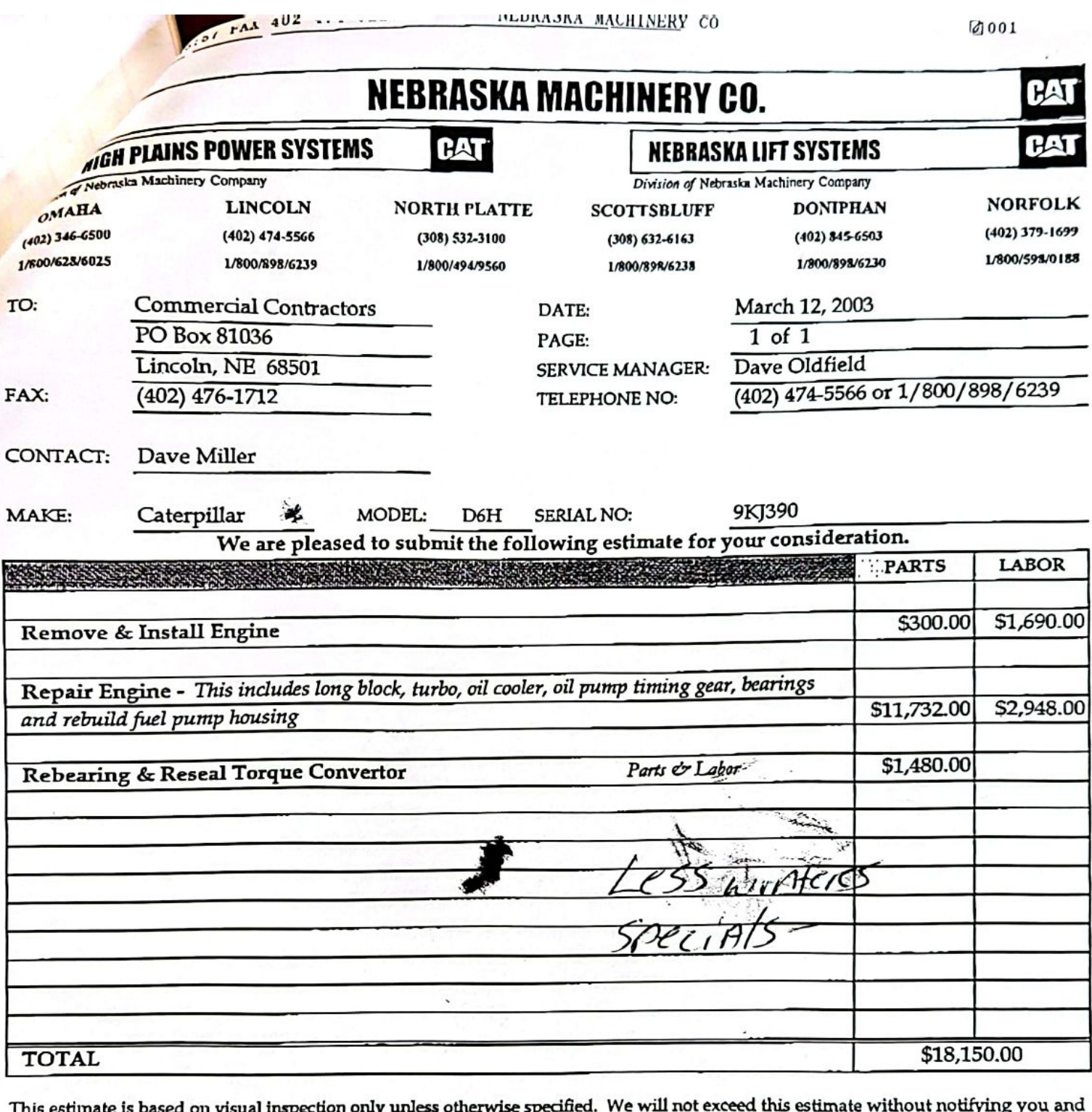

This estimate is based on visual inspection ıу. ۰ŗ ໟ securing your consent. If cost proves lower than those estimated, we will invoice you at this lower cost. All repairs subject to State and Federal taxes, plus freight charges for non-stock parts.

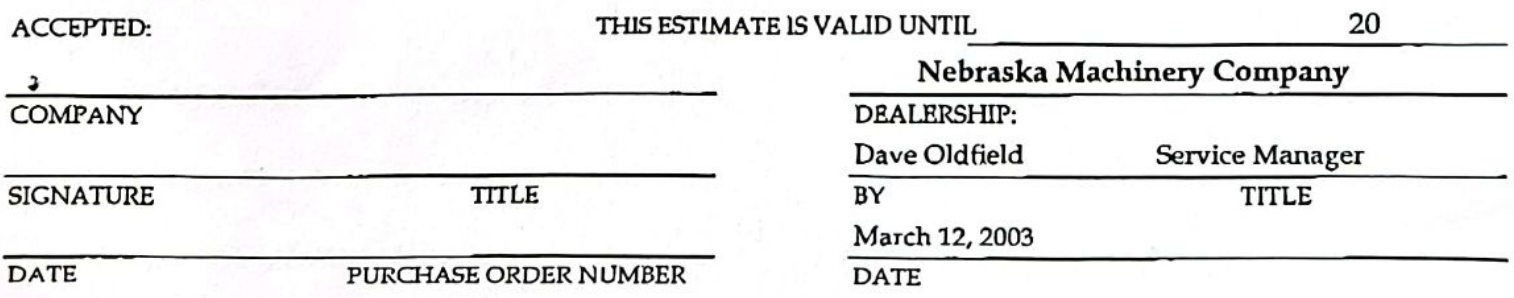

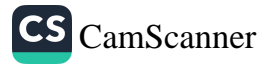